# **1 CAPITULO I ANTECEDENTES**

## **1.1 El problema**

## **1.1.1 Planteamiento**

La búsqueda de solución a una problemática que cada día afecta a más personas como lo es la educación y cuidados especiales adecuados de adultos, jóvenes y niños que cuentan con alguna capacidad diferente, dan lugar a la creación de centros que traten de descontar la demanda de lugares dedicados a prestar estos servicios.

El municipio de Yacuiba en conjunto con las personas encargadas del área en esta problemática, decidieron la creación del centro de educación especial aun por sobre los problemas que cuentan para realizarlo, uno de ellos principalmente es la carencia del cálculo estructural de dicho centro, si bien el proyecto ya cuenta con un diseño arquitectónico, es importante resaltar que no cuenta con ningún otro estudio, es carente de un estudio topográfico y así mismo de un estudio de suelos; además, la alcaldía del municipio no dispone de un personal que pueda hacerse cargo del diseño estructural del proyecto.

Al no contar con el personal adecuado para dicho diseño estructural y posterior construcción de la obra, el proyecto fue archivado un tiempo considerable; sin embargo, en esta gestión se volvió a retomar la iniciativa para su realización. Una vez más se vio frenado por la falta del diseño estructural del mismo, y precisamente en ese periodo de tiempo fue cuando mi persona solicito al gobierno municipal de Yacuiba, pueda facilitar un proyecto para la realización del cálculo estructural que sirva para cursar el Proyecto de Ingeniería II, de la carrera de ingeniería civil.

En la ciudad de Yacuiba existe un centro público que presta estos servicios, pero lamentablemente todavía existe deficiencia en la búsqueda de la solución para este problema, debido a que dicho centro carece de los espacios adecuados que cubran todas las necesidades que pueda tener un centro de educación especial ubicado en el sector urbano.

Con la elaboración de los estudios, diseño y construcción del Centro de Educación Especial Niño Jesús Ubicado en la ciudad de Yacuiba se dio solución a la necesidad de mejorar los espacios de dicha institución pública que presta los servicios de educación y cuidados especiales, pero a su vez pretende mejorarlos.

## **1.1.2 Formulación**

Con la elaboración de los planos arquitectónicos proporcionados por la alcaldía del municipio de Yacuiba, se analizó distintas alternativas que sirvan para determinar la mejor opción al momento de realizar el diseño estructural del proyecto, teniendo en cuenta todas las características del mismo, la topografía y el estudio de suelos realizado por mi persona se propuso las siguientes alternativas para el diseño del mismo:

- A. Elaborar el diseño estructural con cimientos corridos bajos muros portantes.
- B. Elaborar el diseño estructural con zapatas aisladas bajo estructuras porticadas.
- C. Elaborar el diseño estructural con una losa de fundación.

Todas las opciones presentes, se las aplicara realizando el análisis de cargas que actuaran en la estructura en base a las recomendaciones y requerimientos de la norma boliviana NB-1225001.

#### **1.1.3 Sistematización**

Por razones de la calidad del suelo, arquitectura y razones económicas se decidió la alternativa B planteada en la formulación del proyecto que corresponde a la siguiente idealización de la estructura, la cual contara con cubierta metálica, estructura porticada de Hormigón Armado, entrepiso con viguetas pretensadas y fundaciones con zapatas aisladas de Hormigón Armado.

#### **1.2 Objetivos**

#### **1.2.1 General**

• Realizar el "Diseño estructural del centro de educación especial Niño Jesús ubicado en el municipio de Yacuiba", empleando el paquete estructural Cypecad V.2023 y posterior verificación manual, conforme a la norma boliviana NB-1225001.

# **1.2.2 Específicos**

- Realizar el levantamiento topográfico del lugar de emplazamiento de la obra.
- Determinar las características mecánicas del terreno de fundación, mediante el ensayo SPT.
- Analizar las cargas actuantes en la estructura.
- Realizar el diseño estructural de la obra considerando las recomendaciones de la norma boliviana de hormigón armado NB-1225001.
- Realizar la comprobación manual de los resultados de diseño en los elementos más críticos de la estructura, para comparar con los resultados obtenidos de un software utilizado, Cypecad V.2023.
- Determinar el Presupuesto General aproximado de lo que corresponde al Diseño Estructural del Centro de Educación Especial Niño Jesús.
- Elaborar planos, Especificaciones Técnicas y cronograma de ejecución de obra.
- Elaborar el diagrama de Interacción que servirá de Aporte Académico para la verificación del diseño de columnas.

# **1.3 Justificación**

# **1.3.1 Técnica**

El diseño estructural del presente proyecto se realizará en base a las consideraciones de la norma boliviana NB-1225001, de tal manera que el edificio sea capaz de resistir todas las solicitaciones que se le presenten, brinde comodidad y seguridad a las personas que lo utilicen.

El proyecto está localizado en una zona completamente accesible, por lo que facilitara el acceso de las maquinarias y los trabajadores de la obra.

La superficie del terreno del lugar de la obra, cuenta con condiciones óptimas y aceptables para su ubicación.

En base a toda la data e información brindada por los responsables del proyecto, se puede asegurar que la zona de ubicación de la construcción del centro de educación especial, cuenta y cumple con todas las características técnicas necesarias y requeridas para su emplazamiento.

# **1.3.2 Económica**

El proyecto realizado pertenece a la alcaldía del municipio de Yacuiba, siendo esta la que desarrollo todas las partes del proyecto en pre inversión, un factor muy importante que hace que el proyecto sea viable económicamente hablando.

# **1.3.3 Social**

La planificación de la construcción del "Centro de Educación Especial Niño Jesús" fue optada, debido a que en la ciudad se notaba la falta de un centro que cumpla con todas las características para satisfacer las necesidades que tienen las personas que cuentan con capacidad diferente y que también son acreedoras del derecho a la educación.

# **1.4 Alcance del proyecto**

El alcance del proyecto tiene las siguientes metas y limitaciones, de manera que se pueda cumplir satisfactoriamente con las actividades propuestas.

- Se realizo netamente el Diseño Estructural de toda la infraestructura, basándose en las disposiciones del plano arquitectónico brindado por la Alcaldía del Municipio de Yacuiba.
- No se realizó los detalles o el diseño de las instalaciones eléctricas, sanitarias, de agua potable o de gas, dentro de la estructura.
- Se realizo el estudio de suelos dentro de la zona del emplazamiento del proyecto, para posteriormente con la capacidad portante del suelo definir el tipo de fundación adecuada.

# **1.4.1 Metodología**

El diseño estructural del proyecto se realizó en base a la información técnica proporcionada por el municipio y con la información que se recolecto las primeras semanas del segundo semestre de la gestión 2022.

En primer lugar, se hizo la recolección de la información necesaria para realizar el proyecto, se solicitó al municipio de Yacuiba si hasta la fecha contaban el levantamiento topográfico del terreno, como aun no tenían esa información disponible; se contrató un topógrafo para realizar el levantamiento y para tener la información del estudio de suelos se contrató un laboratorio privado para que realice dicho estudio, se solicitó al laboratorio que mi persona pueda acompañar a realizar dicho estudio. Una vez obtenida la topografía y el estudio de suelos se realizó un análisis de toda la información para tomar decisiones sobre el proyecto, como el tipo de cimentación que se utilizó para diseñar la estructura.

Para proceder a realizar el cálculo de la estructura, se empezó realizando un análisis a los planos arquitectónicos, luego se seleccionó los materiales para el proyecto, se analizó las cargas en base a los planos y se elaboró el pre dimensionamiento de los elementos estructurales aplicando todas las recomendaciones de la norma NB-1225001. Una vez realizado el diseño estructural se procede a hacer la verificación en un programa computacional, se hizo un análisis comparativo y de verificación con el cálculo manual.

Para la realización de los planos estructurales, se utilizó el programa AutoCAD, donde se colocó los detalles, las dimensiones y el acero de refuerzo de cada elemento estructural que forme parte de la estructura.

En base a los planos estructurales, se realizaron los cómputos métricos donde se determinaron distancias, volúmenes y áreas. Los precios de los materiales, sus rendimientos y costo de mano de obra, se los obtuvo de revistas que indican dichos costos y son adaptadas para nuestro país; además, se realizaron las especificaciones técnicas y planeamiento para la ejecución de la obra.

Nuestro aporte académico se lo realizo tomando en cuenta algunas sugerencias por parte del docente asignado a la materia de CIV-502,

Se redacto las conclusiones y recomendaciones del proyecto para mencionar algunos aspectos que puedan facilitar el cálculo y trabajo al momento de realizar un diseño estructural.

#### **1.4.2 Resultados logrados**

Se obtuvieron los siguientes resultados:

- Estudio de suelos: granulometría, clasificación y capacidad portante.
- Diseño y cálculo estructural de la cimentación.
- Diseño y cálculo estructural de la estructura a porticada.
- Diseño y cálculo estructural de losa alivianada con vigueta pretensada.
- Realizar un plan de construcción, especificaciones constructivas, cubicaciones y precios unitarios.
- Plano de detalles para la construcción del edificio.

# **1.4.3 Aporte académico**

Como aporte académico se realizó el diagrama de interacción en columnas, que indica que para el diseño adecuado de una columna, la combinación de efectos de acción debe ser menor que la combinación de fuerzas de diseño de la curva del diagrama de interacción; la norma boliviana NB-1225001, nos da indicaciones pero no un cálculo explicito, por ello se realizara el cálculo de manera manual aplicando el mismo a la columna que presente mayor solicitación en la estructura, con una posterior comparación con el diagrama obtenido por el programa estructural Cypecad V.2023.

## **1.5 Localización**

La localización del proyecto, Diseño estructural del centro de educación especial Niño Jesús ubicado en el municipio de Yacuiba, es la siguiente:

**País:** Bolivia

**Departamento:** Tarija

**Provincia:** Gran Chaco

**Sección:** Primera

**Municipio:** Yacuiba

## **Zona de estudio:** Distrito N° 4

El proyecto se encuentra ubicado en el barrio Petrolero, correspondiente al distrito número 4 del municipio de Yacuiba, el distrito se encuentra en la zona norte de la mancha urbana de la ciudad. Tiene como referencia hacia el norte al mercado campesino, al oeste al hospital Dr. Rubén Zelaya y al Oeste con la plaza Los libertadores.

La ubicación geográfica del proyecto, es: 22°00`14.18" de latitud sur y 63°40`38.10" de longitud oeste, la misma se encuentra con una altitud promedio de 638 m.s.n.m.

**Figura 1.1.** Ubicación geográfica de estudio

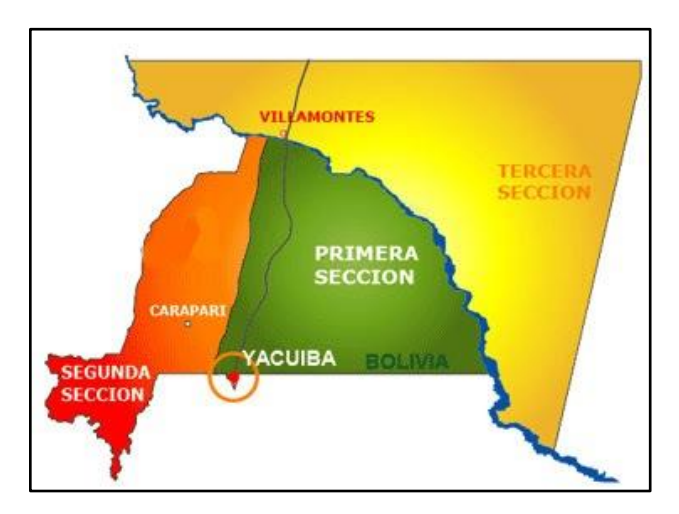

**Fuente:** Google

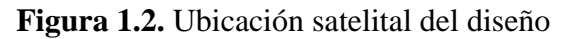

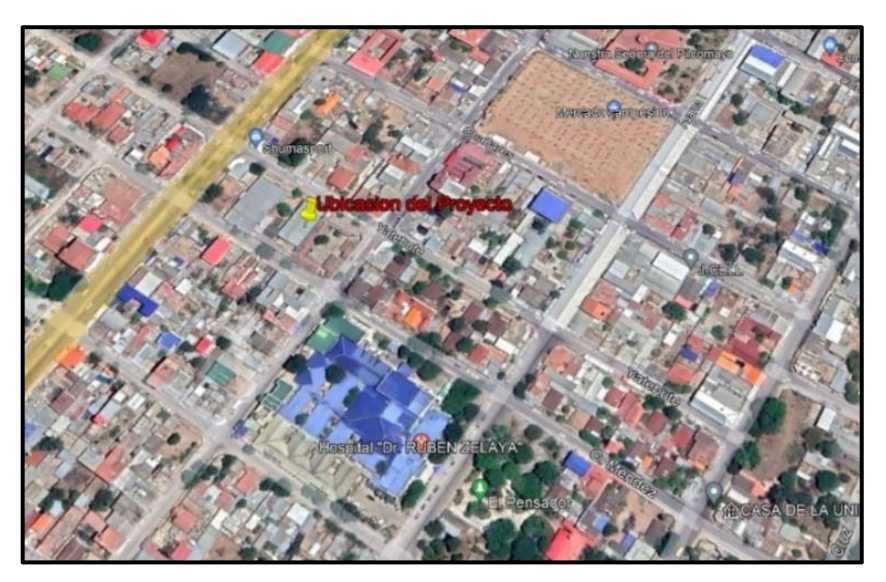

**Fuente:** Google Earth

# **1.5.1 Aspectos o servicios básicos existentes**

El Proyecto se encuentra localizado en una zona bastante circulada, debido al tránsito vehicular y peatonal que se genera por las cercanías del mercado campesino y el hospital Dr. Rubén Zelaya. También es importante mencionar que la zona de ubicación del proyecto cuenta con todos los servicios básicos en sus alrededores: Agua Potable, Alcantarillado Sanitario y Luz Eléctrica.

# **1.5.2 Apoyo Logístico**

El lugar de emplazamiento de la obra es una zona urbana circulada, por lo mismo cuenta con distintas facilidades en cuanto a logística, a los alrededores se puede encontrar con facilidad comedores y servicios de hotelería, esto hace que no sea necesario instalar campamentos ni comedores dentro de la obra.

# **2 CAPITULO II MARCO TEORICO**

# **2.1 Levantamiento Topográfico**

El levantamiento topográfico, es la primera fase del estudio técnico y descriptivo de un terreno, en el cual se examinan las características físicas, geográficas y geológicas y las variaciones o alteraciones existentes del mismo, con un conjunto de métodos y operaciones para medir, procesar y transmitir los datos del terreno, que permiten representar con mayor detalle y exactitud gráficamente en un plano y a escala reducida, marcando todos los puntos que tengan algún interés relevante, así como también si existen alteraciones en el terreno hechas por el hombre como construcciones, excavaciones, etc.

Es importante mencionar que el proyecto en mención no cuenta con un levantamiento topográfico.

## **2.2 Estudio de Suelos**

Mediante el estudio de suelos se buscará determinar la capacidad portante del suelo en el que se emplazará la obra, por lo cual se lo realizará con un ensayo "In Situ" del suelo a trabajar utilizando el equipo de Prueba de Penetración Estándar (SPT).

Para realizar el cálculo de un sistema de fundación lo que tenemos que conocer es la tensión admisible del terreno y por consecuente la determinación de la profundidad de cimentación.

## **2.2.1 Ensayos de Laboratorio**

## **2.2.1.1 Granulometría**

El objetivo del análisis granulométrico consiste en agrupar y clasificar las partículas que forman los suelos separándolas en intervalos de tamaños y determinando la proporción relativa en peso de cada rango de tamaño.

Consiste en confeccionar la curva granulométrica de una muestra, la cual es representativa de la distribución de los tamaños de las partículas. Para ello se hace pasar una muestra ya sea inalterada o alterada por tamices o mallas por vía seca con diferentes aberturas, desde aberturas de 125 mm hasta aberturas de 0,075 mm (tamiz nº200).

#### **2.2.1.2 Límites de Consistencia**

Los límites se basan en el concepto de que en un suelo de grano fino solo pueden existir cuatro estados de consistencia según su humedad. Así, un suelo se encuentra en estado sólido cuando está seco. Al agregársele agua poco a poco, va pasando sucesivamente a los estados de semisólido, plástico y, finalmente, líquido.

Limite Liquido: se define conceptualmente como el contenido de agua en el que el comportamiento de un suelo arcilloso cambia del estado plástico al estado líquido. Es un ensayo que se determina de forma estandarizada mediante la cuchara de Casagrande. Para ello se mide la humedad de un suelo en un surco que se cierra una distancia aproximada de 13 mm tras dejar caer la cuchara de Casagrande 25 veces desde una altura de 1 cm.

Limite Plástico: Cuando el suelo pasa de un estado semisólido a un estado plástico, se determina mediante la formación de pequeños cilindros en la palma de la mano sobre una superficie lisa de unos 3 mm de diámetro y 25-30 mm de longitud. En el momento en el que los pequeños elipsoides se cuartean en trozos de aproximadamente 6 mm se ha alcanzado la humedad del límite plástico.

Índice de plasticidad: Representa el intervalo de humedades desde el estado semisólido a semilíquido y al igual que los límites, es frecuentemente utilizado para la caracterización de suelos cohesivos. Una vez definidos el límite líquido y límite plástico puede determinarse el índice de plasticidad puesto que es la diferencia entre ambos.

Índice de Consistencia: Se obtiene con la comparación del límite liquido con la humedad natural.

#### **2.2.1.3 Clasificación de Suelos**

Los suelos se clasifican en grupos y subgrupos dependiendo de cuál sea su comportamiento desde el punto de vista de la ingeniería, AASHTO y el Sistema Unificado de Clasificación de Suelos SUCS, son los que se encargan de distinguirlos usando la distribución de tamaño de grano y plasticidad de los suelos.

#### **2.2.1.4 Ensayo de Penetración Estándar S.P.T**

Nos permite determinar las características, espesor y estratificación de los materiales que se encuentran en el subsuelo, así como también permite conocer la resistencia a la penetración en función del número de golpes (N) de los diferentes estratos que conforman el subsuelo a diversas profundidades.

El conjunto de ensayos ya mencionados se realizará con el fin de conocer las propiedades mecánicas del terreno y consecuentemente determinar el tipo de fundación correcta que se empleará en el diseño estructural.

# **2.3 Diseño Arquitectónico**

El diseño arquitectónico fue realizado mediante la elaboración de alternativas de diseños de acuerdo a las características propias de las necesidades del centro de Educación Especial; en forma conjunta con el personal técnico del Municipio de la ciudad de Yacuiba para su respectiva aprobación.

Para el diseño arquitectónico se debió conocer las siguientes pautas:

- 1. Situación, tamaño y topografía del lugar.
- 2. Suministro de agua, electricidad y red de alcantarillado.
- 3. Necesidades de espacio, superficie, desniveles, relaciones de espacio.
- 4. Medios económicos para el proyecto.

# **2.4 Idealización de la estructura**

Para un cálculo con relativa sencillez y exactitud en las diferentes partes de una estructura es necesario representar la estructura de una manera sencilla de análisis. Los componentes estructurales tienen ancho y espesor. Las fuerzas concentradas rara vez actúan en un punto aislado; generalmente se distribuyen sobre áreas pequeñas. Sin embargo, si estas características se consideran con detalle, el análisis de una estructura será muy difícil, sino que es imposible de realizar. El proceso de reemplazar una estructura real por un sistema simple susceptible de análisis se llama idealización de la estructura.

# **2.4.1 Sustentación de la cubierta**

Las cubiertas forman el cerramiento superior de los edificios y los protege de la lluvia y de las inclemencias climáticas (viento, frio, calor). Se compone de una estructura portante y un recubrimiento.

Las fuerzas externas y reacciones se supone que están en el mismo plano de la estructura y actúan solamente sobre los pasadores. Además, se supone que cada uno coincide con la línea que une los centros de los nudos de sus extremos. De las condiciones anteriores se dice que cada barra de una cercha es un elemento sometido a dos fuerzas y sujeto solamente a fuerzas axiales directas (tracción o compresión). El análisis completo de una cercha consiste en la determinación de las fuerzas axiales internas de todas sus barras.

Una vez que se tiene ya establecidas las cargas actuantes sobre las cerchas, surge los que se llama:

Carcha real: En la cual las cargas pueden estar aplicadas en cualquier lugar, en los tramos elementos o nudos.

Cercha ideal: Que tiene solamente cargas aplicadas en los nudos. Solo existen fuerzas normales (fuerza interna perpendicular a la sección).

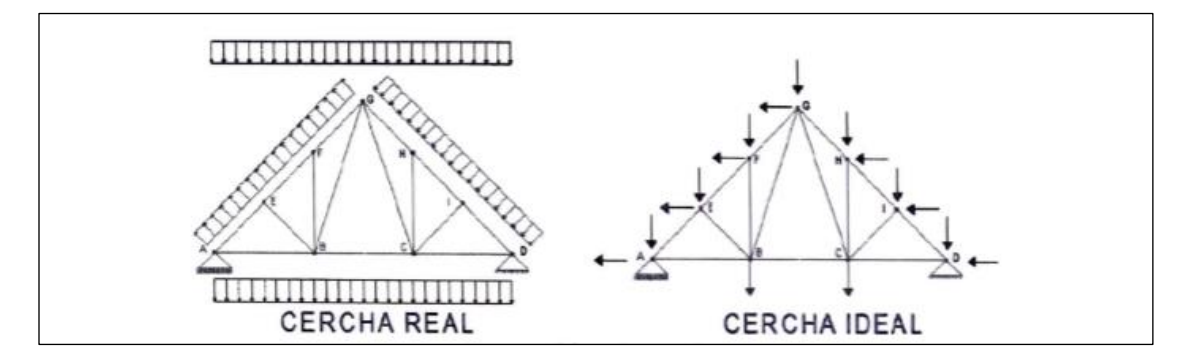

**Figura 2.1.** Distribución de cargas en cerchas

## **Fuente:** Elaboración Propia

#### **2.4.2 Sustentación de la edificación**

Los pórticos de hormigón están compuestos por dos elementos que son las vigas y las columnas. La viga es un elemento de hormigón armado, que cumple una función de enlazar un amarre longitudinal recta a las columnas, se dice que las vigas reciben cargas de la estructura de sustentación de la cubierta, las losas aligeradas y transmiten cargas hacia las columnas, las variadas conexiones entre vigas y columnas constituyen la estructura del edificio. Las columnas son elementos que reciben las cargas de las vigas y las transporta a las zapatas, para un mejor soporte en la base de la columna, trabajara en conjunto con la zapata, proyectando mayor seguridad en su extremo inferior, y en conjunto con las vigas permitirán que haya una menor deformación.

El hormigón armado en masa presenta una buena resistencia a compresión, pero ofrece muy escasa resistencia a tracción; por lo que es inadecuado en piezas que hayan de trabajar a flexión o tracción. En la mayoría de los trabajos el hormigón se refuerza con armaduras de acero; este hormigón reforzado se conoce como hormigón armado. El acero proporciona la resistencia necesaria cuando la estructura tiene que soportar fuerzas de tracción elevadas. El acero que se introduce en el hormigón suele ser en barras.

#### **2.4.3 Cimentaciones**

Las cimentaciones son el cálculo más importante de la estructura. La fundación es el elemento que permite transmitir la carga de la estructura al suelo. Se puede mencionar dos tipos de fundaciones, las superficiales como: zapatas y losas de fundación; y las profundas como: los pilotes.

Para diseñar una cimentación que soporte adecuadamente una estructura, un ingeniero debe reconocer el tipo de suelo sobre el cual trabajara, recordando también que el suelo no es homogéneo.

Debido a la baja resistencia que presenta el suelo para el presente proyecto fundamentado por el estudio de suelos realizado anteriormente, las fundaciones para este proyecto estarán compuestas por una losa de fundación.

#### **2.5 Diseño Estructural**

#### **2.5.1 Cubierta metálica**

## **2.5.1.1 Secciones de acero utilizadas**

El acero estructural tiene una amplia gama de selección para diferentes condiciones, lo cual facilita la labor de diseño en cuanto a la selección de los elementos estructurales, sin embargo no todos son aplicables en estructuras de techo, debido a que la capacidad estructural de algunos perfiles es demasiada elevada comparada con las solicitaciones de carga a la que estará sometida la estructura, además algunos perfiles son más pesados que otros, lo cual no es conveniente para los sistemas de techos.

Los tipos de perfiles de acero estructural se pueden clasificar según su fabricación en: perfiles de acero laminados en caliente y perfiles de acero formados en frio. A continuación, se presentarán los perfiles más comúnmente utilizados en estructuras de techos.

## **2.5.1.2 Perfiles de acero laminados**

## **2.5.1.2.1 Perfiles de acero laminados en caliente**

Son perfiles formados a partir de barras que pasan a través de molinos de laminado conocidos como laminadoras de acabado, estas le dan la forma específica a la barra. Se utilizan diferentes tipos de laminadoras de acabado para formar diferentes perfiles estructurales, algunas de estas son: laminadora estructural para secciones I, C, L T y otras; laminadoras de barra para barras redondas, cuadradas, hexagonales y octogonales; laminadoras de tubo para tubos y laminadoras de placas para placas.

Las dimensiones y propiedades de las secciones son proporcionadas en el Manual of Steel Construction, publicado por American Institute of Steel Construction (AISC) y las tolerancias máximas se establecen en la especificación A6 de la ASTM.

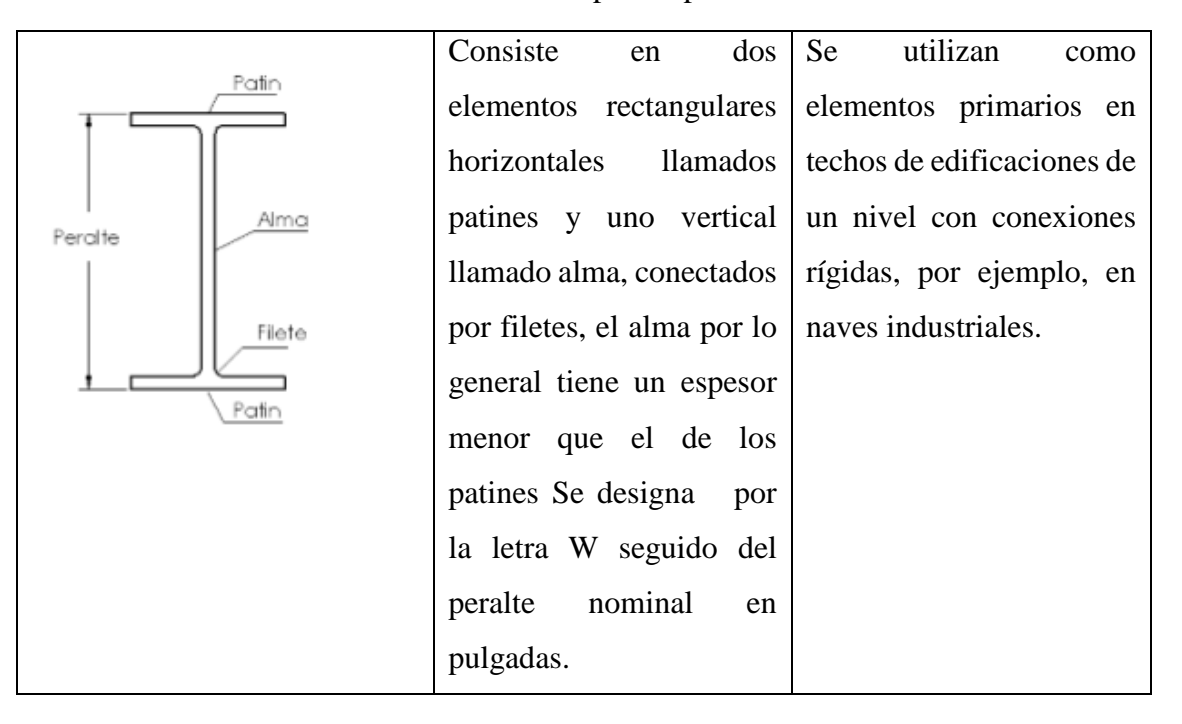

**Tabla 2.1.** Tipos de perfil

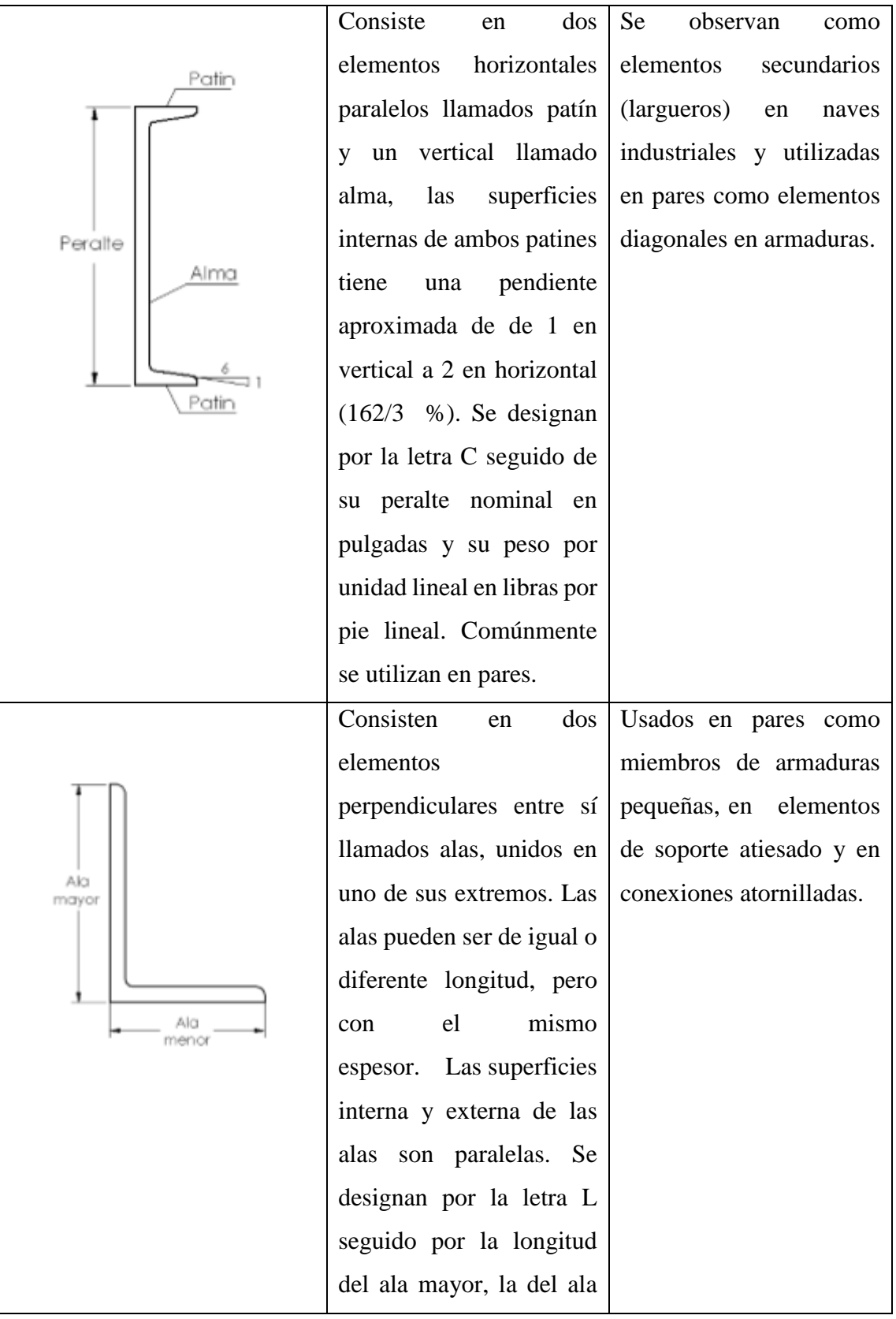

|       | menor y su espesor en           |                           |
|-------|---------------------------------|---------------------------|
|       | pulgadas.                       |                           |
|       |                                 |                           |
|       |                                 |                           |
|       |                                 |                           |
|       |                                 |                           |
|       |                                 |                           |
|       | <b>Estos</b><br>perfiles<br>son | Utilizados en cuerdas de  |
| Patin | derivados<br>de<br>las          | armaduras, en elementos   |
| Alma  | secciones W, la cual se         | arriostrantes y de apoyo. |
|       | corta por la mitad y se         |                           |
|       | obtienen dos perfiles T.        |                           |
|       |                                 |                           |
|       |                                 |                           |
|       |                                 |                           |
|       |                                 |                           |
|       | Tienen forma rectangular        | Se observan<br>como       |
|       | (a) o cuadrada (b) y se         | largueros en techos con   |
| al    |                                 |                           |
|       | designan por las letras         | carga liviana y como      |
|       | HSS seguido<br>por<br>la        | miembros de armaduras     |
|       | dimensión<br>mayor, la          |                           |
|       | menor y su espesor de           |                           |
| cl    | pared.                          |                           |
| ы     |                                 |                           |
|       |                                 |                           |
|       |                                 |                           |

**Fuente:** Especificaciones ANSI/AISC 360-10.

Existen además diferentes tipos de aceros estructurales con diferentes propiedades, como resistencia a la corrosión, resistencia a la fractura, mejor soldabilidad, etc. Esto se logra variando los porcentajes en peso de los componentes del acero, los cuales se establecen en las especificaciones ASTM; el cual considera las siguientes clasificaciones de aceros estructurales: acero de propósitos generales (A36), aceros estructurales de alta resistencia y baja aleación(A992), y los aceros estructurales de alta resistencia y baja aleación resistentes a la corrosión (A588).

| <b>Designacion</b><br><b>ASTM</b> | <b>Formas</b>                            | <b>Usos</b><br>recomendados              | Esfuerzo minimo de<br>fluencia (ksi)a             | <b>Resistencia</b><br>minima |
|-----------------------------------|------------------------------------------|------------------------------------------|---------------------------------------------------|------------------------------|
| A36                               | Perfile,<br>barras y<br>placas           | Construccion<br>atornillada o<br>soldada | 36,32 para espesores<br>mayores a 8 pulg.         | 58-50                        |
| A992                              | Perfiles,<br>placas y<br>barras hasta    | Construccion<br>atornillada o<br>soldada | 50                                                | 65                           |
| A588                              | Placas y<br>barras hasta<br>$de$ 4 pulg. | Construccion<br>atornillada              | 50, para espesores<br>mayores a 4 pulg. 42-<br>46 | 63-70                        |

**Tabla 2.2.** Tipo de acero estructural

**Fuente:** Especificaciones ANSI/AISC 360-10.

a) Los valores de fluencia varía de acuerdo al espesor

b) Los valores de resistencia varía de acuerdo al grado

# **2.5.1.2.2 Perfiles de acero formados en frio**

Son formados al doblar tiras de acero de bajo carbono o de baja aleación a temperatura ambiente. Se diferencian de los elementos de acero laminados en caliente por sus esquinas redondeadas y sus elementos planos esbeltos de espesor uniforme. Se pueden dividir en dos tipos de miembros: estructurales y de superficie.

#### **2.5.1.3 Miembros estructurales**

Tienen formas similares a los elementos de acero laminados en caliente. Pueden ser de patines planos llamados también secciones no atiesadas (a, b, c y d) o de patines rigidizados por medio de rebordes en las orillas exteriores llamados también secciones atiesadas (e, f, g y h). La flexibilidad del proceso de formación en frio permite formas especiales tales como la de sombrero (i), caja abierta (figura) y tipo "U" ( k). Los peraltes pueden variar entre 2 y 12 pulgadas (5 y 30 cm) y el espesor de calibre entre 18 y 8.

**Figura 2.2.** Perfiles estructurales formados en frio.

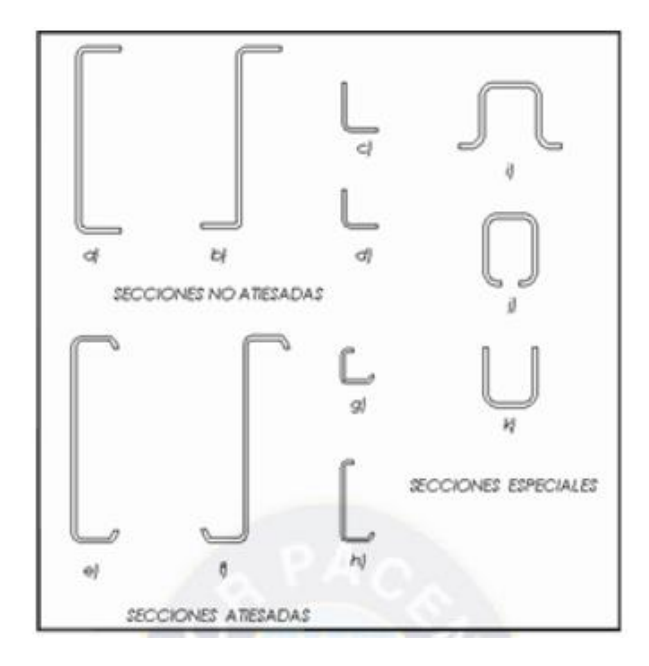

**Fuente:** "Comparación de Cerchas" Universidad Mayor San Andrés

# **2.5.1.4 Miembros de superficie**

Se utilizan en techos, pisos, muros y elementos divisorios. Tienen excelentes proporciones peso

– resistencia y peso – rigidez que los hacen convenientes para cualquier tipo de estructura que requiera un peso por carga muerta mínimo. Pueden formarse a partir de lámina pintada (ASTM A446) y de lámina galvanizada (ASTM A445), esta última se prefiere debido a su mayor resistencia ante la corrosión atmosférica. Algunas secciones típicas de estos elementos son mostradas en la figura 3.2, de costilla angosta (a), costilla intermedia (b), y costilla ancha (c).

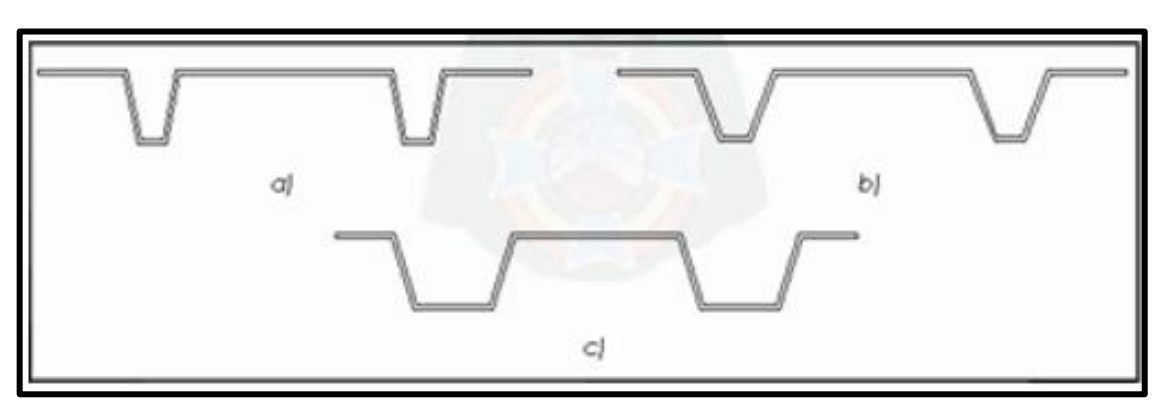

**Figura 2.3.** Perfiles de superficies formadas en frio

**Fuente:** "Comparación de Cerchas" Universidad Mayor San Andrés

### **2.5.1.5 Componentes de estructuras de techo con elementos metálicos.**

De acuerdo con el esquema mostrado los elementos primarios pueden ser: armaduras, vigas de alma abierta o vigas de alma llena. Los elementos secundarios pueden ser: polines espaciales o polines a partir de perfiles laminados en frío o caliente tipo C o I.

Componentes de las estructuras de techo metálicas

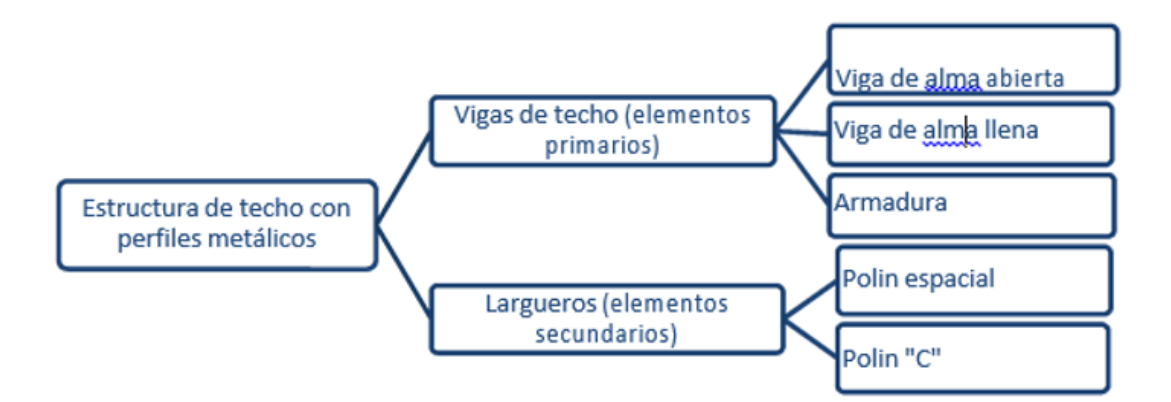

Los elementos metálicos que conforman la estructura de techo se pueden dividir en dos grupos según su elaboración en: armados y laminados. La diferencia entre ellos es que los elementos armados se elaboran según especificaciones particulares que no se encuentren en la gama de los perfiles laminados. Los elementos laminados se utilizan tal y como obtienen de fábrica, mientras que los armados se "arman" en la obra. Los elementos armados pueden ser: armaduras, polines espaciales y vigas de alma abierta. En el Anexo se muestran algunas tablas que contienen las propiedades geométricas y pesos unitarios

de perfiles angulares, barras corrugadas y polines "C", utilizados comúnmente en estructuras de techo.

La figura presenta la disposición de los componentes de los techos con estructura de soporte a base de elementos metálicos con relación a la estructura principal. Es importante notar que se pueden tener varias combinaciones de estructura y apoyos; así como de vigas de techo y largueros. En la figura se ejemplifica con el polín C como elemento secundario, la viga de alma abierta (o viga malcomer) como elemento primario y columna de concreto reforzado como apoyo de la estructura principal.

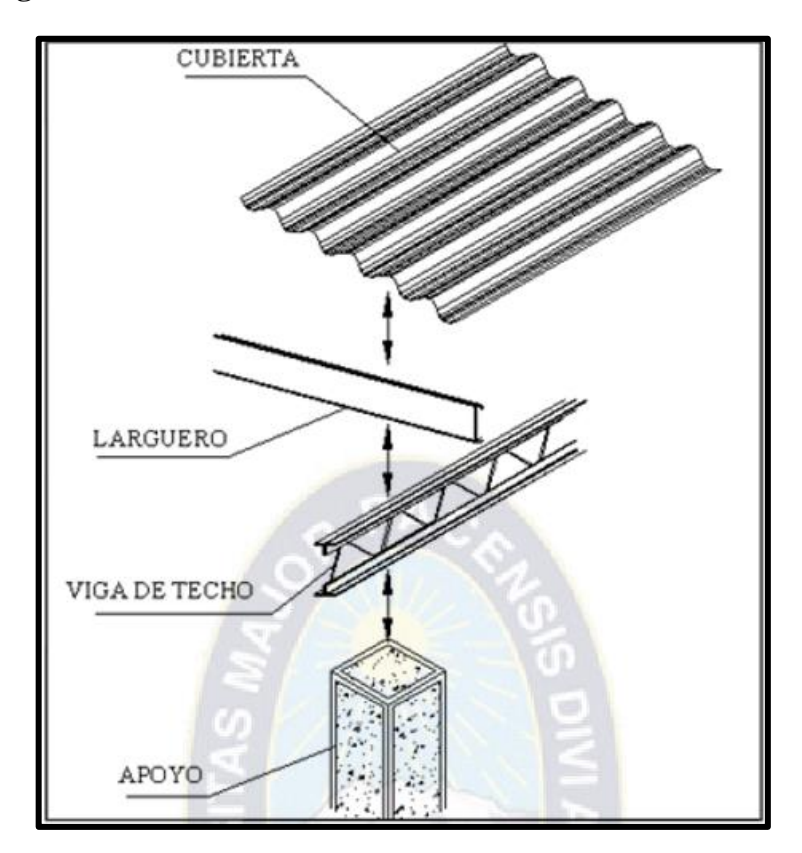

**Figura 2.4.** Techos con estructura a base de elementos metálicos

**Fuente:** "Comparación de Cerchas" Universidad Mayor San Andrés

Obviamente la mejor combinación dependerá de las singularidades de la edificación y podría ser que no sólo una combinación sea satisfactoria, aunque es posible seleccionar la más óptima, lo cual es el objetivo de este estudio. Para lograr este objetivo se describe en las siguientes secciones cada uno de estos elementos: vigas de techo y largueros; se

describe además los tipos de conexiones y apoyos aplicables para estos elementos. Por último, se apuntan algunas características de los tensores y arriostramientos.

#### **2.5.1.6 Vigas de Techo**

#### **2.5.1.6.1 Armaduras**

Consiste en un conjunto de elementos lineales dispuestos en formas triangulares para lograr una estructura plana rígida. Está formado por los miembros: cuerda superior y cuerda inferior que pueden ser paralelos o no, y los miembros verticales y diagonales llamados miembros del alma (ver figura). Estos miembros pueden ser perfiles tipo "W" o "L" (sencillos o dobles), tés estructurales, canales o tubulares. A los puntos donde concurren dos o más miembros se les llaman nodos y a la distancia entre dos nodos adyacentes se le llama longitud del panel. Usualmente se considera como una estructura simplemente apoyada y todas las conexiones entre los miembros se consideran articuladas. Soporta cargas que generan efectos de flexión; las cuerdas superior e inferior absorben los esfuerzos inducidos por el par interno y los miembros del alma transmiten el cortante a los apoyos.

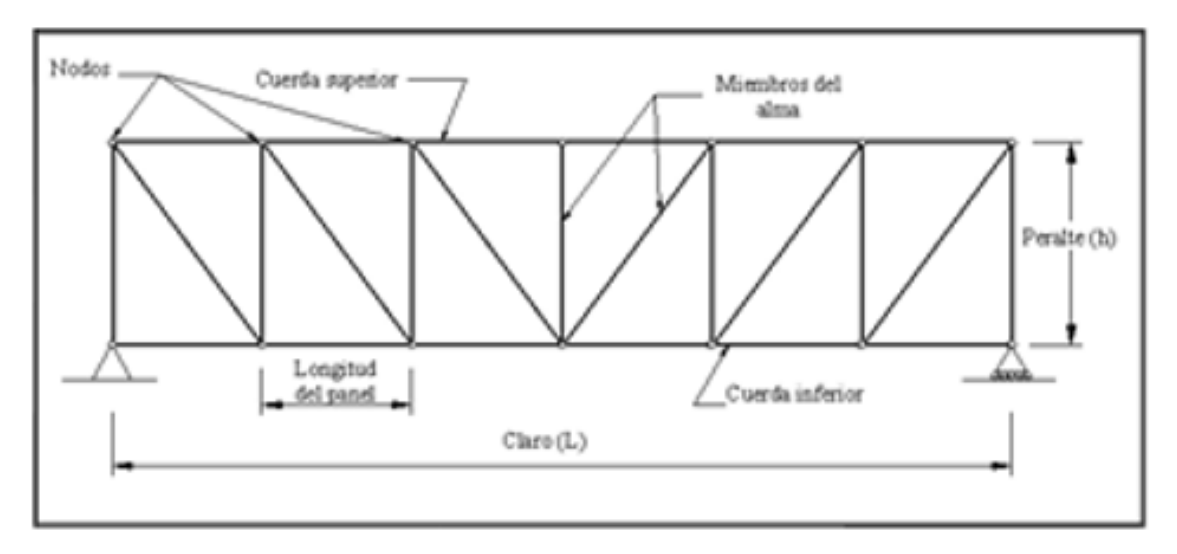

**Figura 2.5.** Componentes de una cercha

**Figura:** "Comparación de Cerchas" Universidad Mayor San Andrés

Existen varias tipas de armaduras, específicamente para techos algunas son más satisfactorias que otras dependiendo de la forma del techo. Generalmente el tipo de

armadura que se elige es la Warren, Pratt, o Howe (ver figura) para techos con pequeña inclinación, aunque son aplicables también para techos con pendientes considerables.

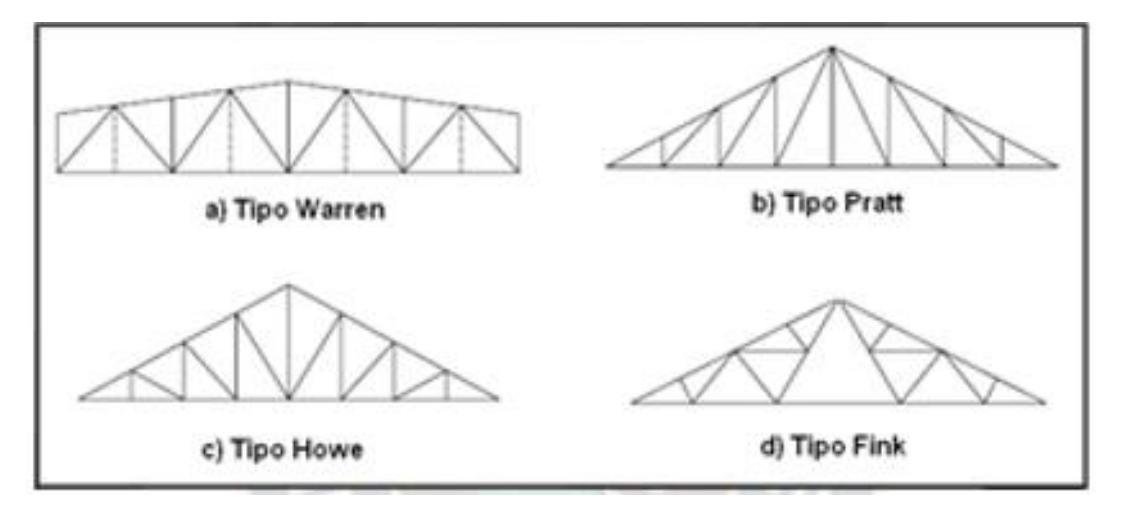

**Figura 2.6.** Tipos de cerchas

**Figura:** "Comparación de Cerchas" Universidad Mayor San Andrés

Estos tipos de armaduras difieren en la dirección de sus diagonales, es ahí donde se evidencia la efectividad de cada tipo bajo cargas, como, por ejemplo, bajo cargas verticales los miembros diagonales de la armadura tipo Howe trabajan a compresión y los verticales a tensión, es por esto que comúnmente se adapta mejor en construcción con madera que en acero. Los tipos de armadura Pratt y Warren son más utilizados en armaduras de techos a base de acero, aunque el último con más frecuencia, hasta en claros de 125 pies (40m). Preferiblemente en estas armaduras la relación peralte a claro (h/L) debe ser entre 1/5 a 1/10, las pendientes en sus diagonales entre 30º y 45º con la horizontal y en techos ligeros espaciadas de 20 a 40 pies (6.1 a 12.2m). Para techos con pendientes pronunciadas (1 a 2) es satisfactoria la armadura tipo Fink, hasta en claros de 120 pies (36.6m), en la cual se tiene la ventaja que casi todos sus miembros están en tensión y los que están en compresión son cortos.

#### **2.5.1.6.2 Vigas de alma abierta**

Son armaduras de acero armadas o prefabricadas constituidas por dos miembros longitudinales (cuerda superior e inferior) unidos por varillas que se arman soldadas a ellas (miembros del alma o celosía), ver figura 2.11. Se considera una estructura

simplemente apoyada, puede cubrir hasta 60 pies (18.3m) de claro, y para techos se permiten claros hasta de 24 veces el peralte (h/L =  $1/24$ ). Por lo general la configuración de los miembros del alma es tipo Warren y su altura puede ser de 8 a 30 pulgadas (20 a 76 cm) con incrementos de 2 pulgadas (5cm). Las cuerdas comúnmente son perfiles tipo "L" o angulares, aunque también se utilizan otros perfiles, placas o barras laminadas en caliente o perfiles laminados en frío, esto con el propósito de que sean más livianas. La celosía por lo general consiste en barras de acero corrugadas o lisas.

**Figura 2.7.** Viga de acero de alma abierta

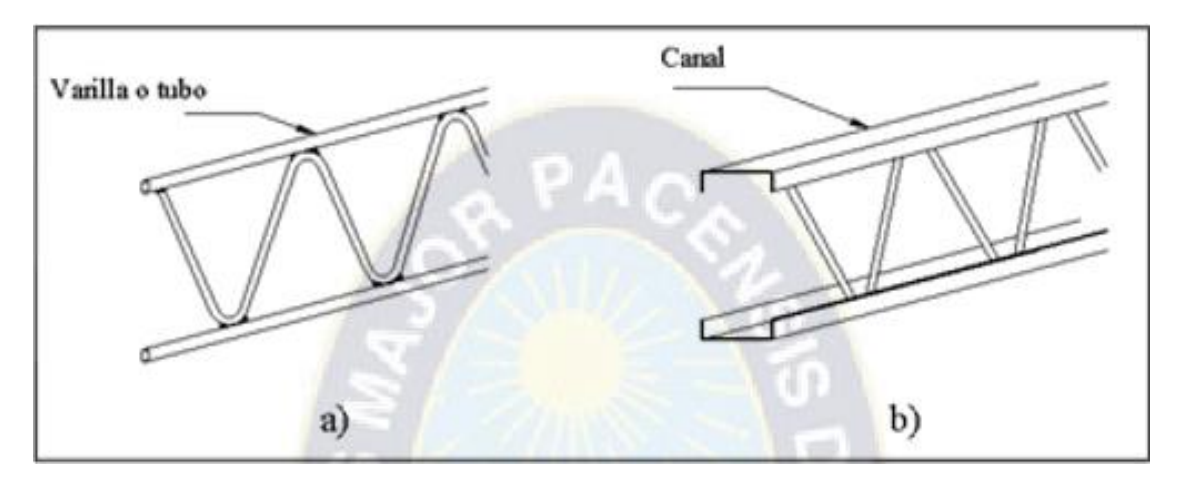

**Fuente:** "Comparación de Cerchas" Universidad Mayor San Andrés

**Figura 2.8.** Cuerdas de una viga de alma abierta

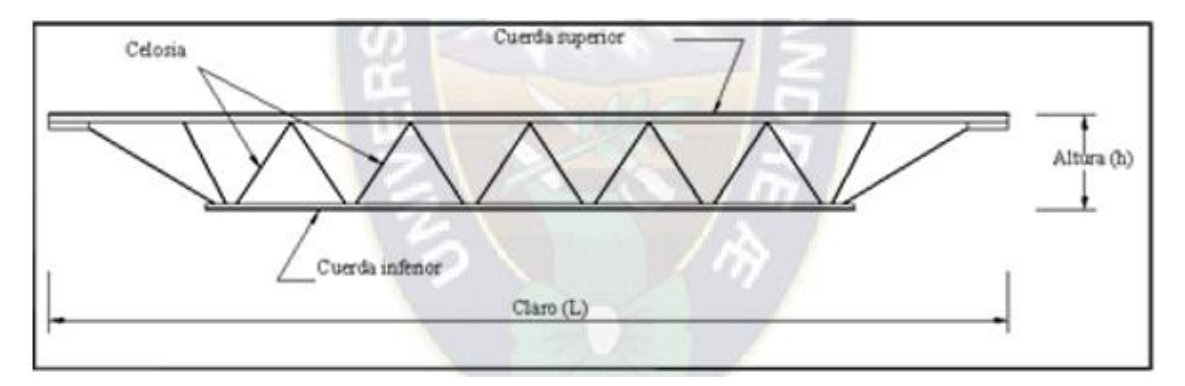

**Fuente:** "Comparación de Cerchas" Universidad Mayor San Andrés

Las vigas de alma abierta tienen una alta relación resistencia – peso en comparación con otros sistemas. Aunque para ciertos claros y cargas las vigas de alma llena sean menos costosas, la ventaja con las vigas de alma abierta es que permite espacios para los ductos y trabajos eléctricos.

# **2.5.1.6.3 Vigas de alma llena**

Consisten en perfiles laminados en caliente tipo I, C, o T (ver Figura). Este tipo de elemento solo se encuentra de manera prefabricada, y su comportamiento es el de una viga‐ columna, es decir, está sometido a flexión y carga axial. Se observan en estructuras de un nivel en la cual todas las conexiones son rígidas.

También se encuentran vigas de alma llena con peralte variable, cuyo propósito es reducir el tamaño de la sección transversal en zonas donde no se soliciten mucho bajo cargas, reduciendo de esta manera el peso, ya que estos elementos poseen un elevado peso por unidad lineal comparado con las vigas de alma llena.

Se prefieren por su elevada resistencia, su capacidad de cubrir grandes claros y de la facilidad en el montaje.

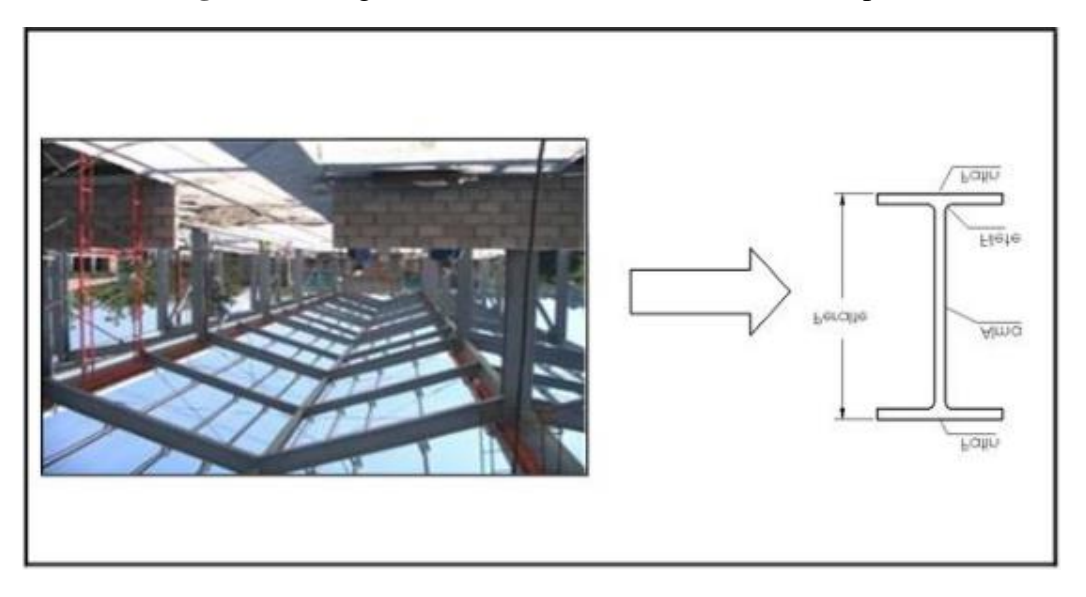

**Figura 2.9.** Viga de alma llena de sección constante tipo I

**Fuente:** "Comparación de Cerchas" Universidad Mayor San Andrés

#### **2.5.1.7 Largueros de techo**

#### **2.5.1.7.1 Perfiles laminados**

Son elementos que sometidos a flexión y su principal función es la de brindar apoyo y fijación a la cubierta de techo. Se considera la condición simplemente apoyada sobre los elementos primarios de la estructura de techo, como armaduras, vigas de alma abierta o alma llena. Las secciones de acero pueden ser laminadas en caliente o formadas en frío, las más usuales son las C, I o Z, siendo el primero el más utilizado (ver figura). El espaciamiento depende de las condiciones de carga, por lo general es de 2 a 6 pies (60 a 180 cm) y la relación peralte ‐ claro mínima recomendable debe ser entre 1/30 a 1/24. Cuando se apoyan sobre armaduras se debe tener en cuenta el efecto que causa sobre esta al disponer de largueros intermedios entre nudos de la cuerda superior, ya que el diseño de ésta debe ser por flexión y carga axial.

## **Figura 2.10.** Larguero laminado tipo "C"

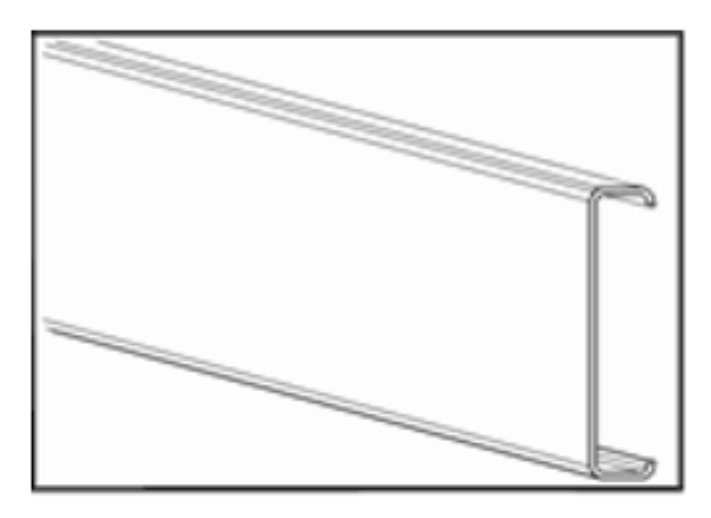

**Fuente:** "Comparación de Cerchas" Universidad Mayor San Andrés

## **2.5.1.8 Conexiones o uniones**

Para la conformación de estructuras de acero para techo es necesario realizar una conexión adecuada entre los miembros estructurales que conforman la misma, con el propósito de evitar fallas en los puntos donde se conectan los diferentes miembros constituyentes de la estructura.

En las estructuras de acero para techo se puede realizar la conexión entre elementos estructurales mediante dos tipos básicos de conexiones: conexiones con tornillos y soldadura.

# **2.5.1.9 Conexión tipo atornillada**

Se les conoce también como conexiones de punto, ya que la transferencia de carga ocurre a través de puntos discretos de los elementos estructurales a conectar.

Un tornillo es básicamente una barra metálica de sección transversal circular, con una cabeza en un extremo y cuerpo o espiga roscada en el otro para recibir una tuerca, en ocasiones bajo especificación es necesario añadir un accesorio al sistema de tornillo para asegurar la conexión, aportando una superficie endurecida no abrasiva bajo el elemento atornillado (en la cabeza del tornillo o en la tuerca).

La resistencia mínima a la tensión de estos tornillos esta normada de la siguiente manera:

- Tornillos con resistencia mínima a la tensión de 120/105 si: Especificación ASTM A325 para tornillos estructurales con tratamiento térmico.
- Tornillos con resistencia mínima a la tensión de 150 ksi: Especificación ASTM A490 para tornillos estructurales con tratamiento térmico, para cargas más grandes.

## **2.5.1.10 Conexión tipo soldadura**

La soldadura es un proceso de conexión entre piezas de acero que se realiza mediante metal fundido producido por la aplicación de calor intenso, con frecuencia, el calor para las soldaduras se obtiene al pasar un arco eléctrico entre las piezas a soldar y un alambre o varilla de acero llamada electrodo.

También las soldaduras pueden clasificarse desde el punto de vista de transferencia de carga como:

• Soldaduras de línea: Por ejemplo, soldaduras de filete, en los que la trasferencia de carga ocurre a lo largo de una línea o de varias líneas (a lo largo del eje de la soldadura).

- Soldadura de superficie: Por ejemplo, soldaduras de ranura, en estas la transferencia de carga ocurre a través de un área. Como se mencionó antes, existen diferentes procesos de soldadura, aunque con más frecuencia se utiliza la soldadura de arco eléctrico, algunos procesos de soldadura de elementos de acero estructural son los siguientes:
- Proceso de soldadura de arco metálico protegido: Consiste en la utilización de un electrodo metálico, provisto de una membrana de cubierta formada por una mezcla arcillosa de aglutinantes de silicato y materiales en polvo, que al fundirse de forma más lenta que el núcleo metálico, permite dirigir y canalizar la corriente del arco.
- Proceso de soldadura de arco sumergido: Este proceso utiliza un electrodo de alambre desnudo continuo y un material granular denominado fundente distribuido sobre el canal a soldar.
- Proceso de soldadura por resistencia: Es un proceso de calentamiento y presión, en el que las partes a soldar se calientan a la temperatura de fusión por medio de la resistencia eléctrica generada por el paso de una corriente muy elevada, y la aplicación de presión mecánica al llegar a esta temperatura para llevar a cabo la unión.

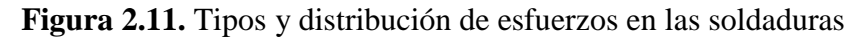

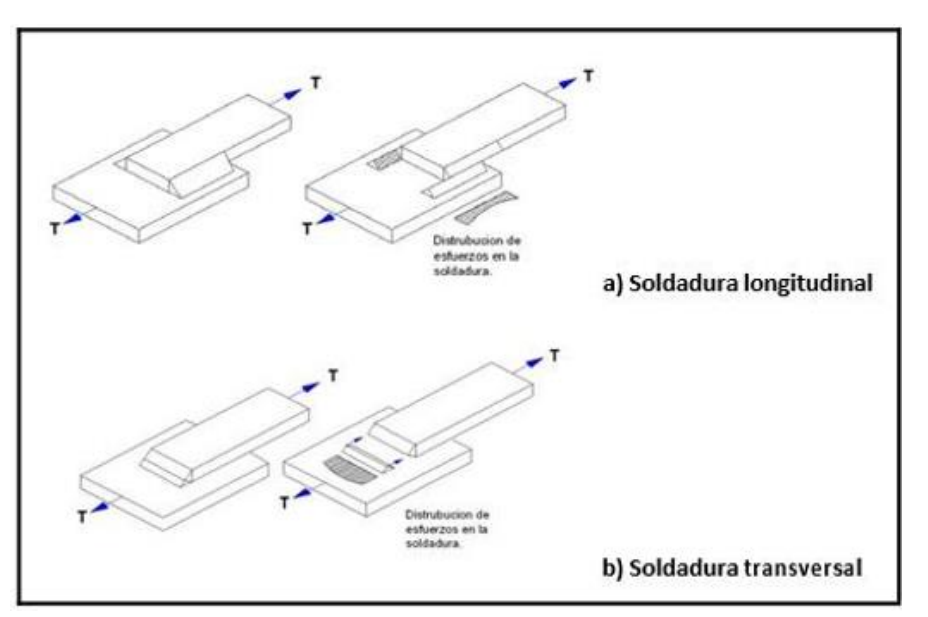

**Fuente:** "Comparación de Cerchas" Universidad Mayor San Andrés

La soldadura longitudinal tiene una carga en forma paralela a su eje, los esfuerzos que produce la carga sobre la soldadura son de corte. En el caso de soldadura de filete con piernas (w) iguales el cortante máximo ocurre a 45º a través de la garganta.

La garganta de la soldadura transversal está sujeta a esfuerzos de cortante y tensión (o compresión). Las pruebas han demostrado que la soldadura cargada transversalmente es hasta un 50% más fuerte que las cargadas longitudinalmente, una de las razones por la que la soldadura transversal presenta mayor capacidad que la longitudinal es que el esfuerzo está más uniformemente repartido en su longitud total, en tanto que en los filetes longitudinales se reparte en forma dispareja debido a deformaciones que varían a lo largo de la soldadura. Entre las conexiones más importantes que se dan en estructuras metálicas para techos, se tienen las que se dan entre elementos primarios y apoyos, entre dos elementos primarios, y entre elementos primarios con elementos secundarios.

El tipo de conexión que se utiliza para cada caso particular está en función del diseño de los elementos, por ejemplo, para la unión entre elementos primarios (Vigas de alma abierta en la cumbrera) generalmente se utilizan conexiones con soldadura; mientras que en conexiones de elementos primarios con elementos de apoyo se utilizan conexiones atornilladas.

En marcos rígidos, los perfiles que se utilizan como viga de techo y las columnas suelen conectarse rígidamente al emplear conexiones de esquina que por lo general son: conexión de esquina rectangular, conexión de esquina acartelada recta y conexión acartelada curva.

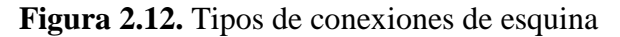

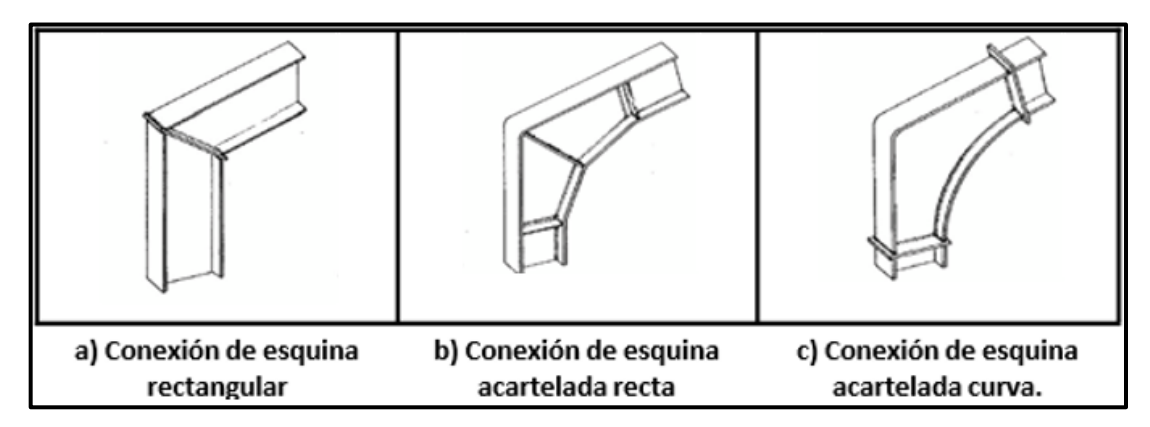

**Fuente:** "Comparación de Cerchas" Universidad Mayor San Andrés

Las conexiones de esquina están casi siempre soldadas, para reducir el número de elementos de conexión, obsérvese que las conexiones de esquina se localizan en puntos de momentos y cortantes máximos.

# **2.5.1.11 Apoyos**

Alternativamente para estructuras de soporte de concreto o mampostería la conexión de la estructura de techo suele hacerse fijando una placa de acero por medios de pernos embebidos en el concreto, tal como se muestra en la figura.

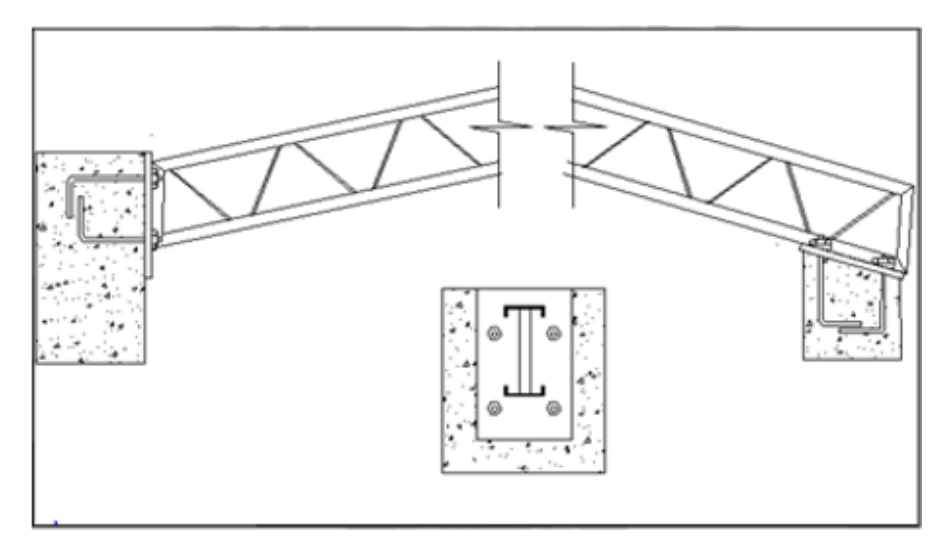

**Figura 2.13.** Apoyo de viga de techo por medio de placa unión

**Fuente:** "Comparación de Cerchas" Universidad Mayor San Andrés

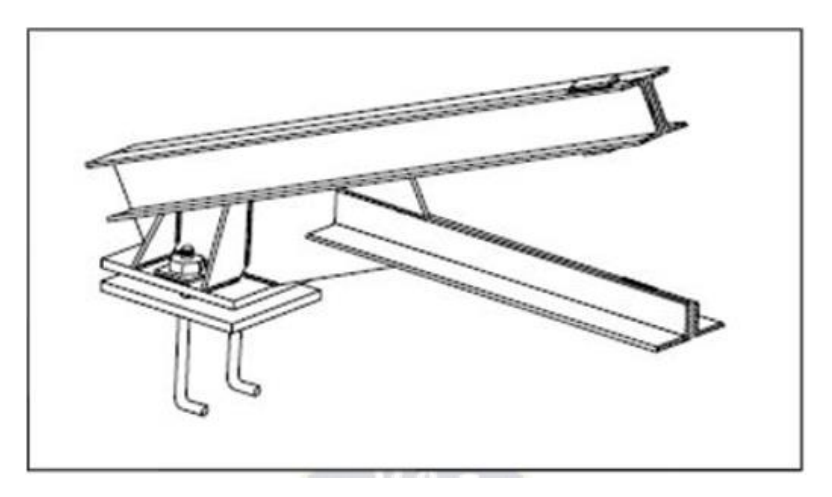

**Figura 2.14.** Estructura de techo con unión por medio de placa

**Fuente:** "Comparación de Cerchas" Universidad Mayor San Andrés

Si la estructura principal es de columnas de acero estructural, la viga de techo podrá apoyarse directamente por medio de placas de unión que pueden ser fijas o deslizantes como se puede ver en la figura. Este tipo de conexión en apoyo puede observarse en armaduras y tiene la ventaja de permitir desplazamientos entre la estructura principal y la viga de techo.

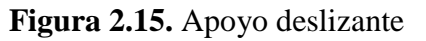

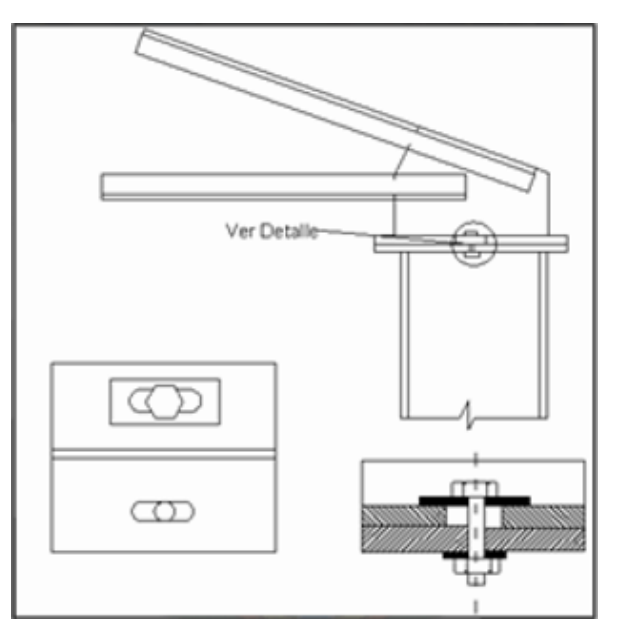

**Fuente:** "Comparación de Cerchas" Universidad Mayor San Andrés

Otra forma de soporte para armaduras metálicas es la utilización de asientos no atiesados o atiesados una ventaja de este tipo de apoyo de armaduras es que el montador puede apoyar de inmediato al asiento.

En una conexión no atiesada, el extremo de la armadura descansa sobre el lado sobresaliente de un ángulo, llamado ángulo de asiento, el otro lado se suelda o se atornilla al elemento de soporte; el asiento no atiesado es adecuado para apoyar solo cargas relativamente pequeñas.

Para solicitaciones mayores se pueden utilizar conexiones de asiento atiesada, que consta de una placa de asiento, ángulo superior y un elemento rigidizante el cual es mucho más rígido que el lado sobresaliente del asiento y, por lo tanto, se supone que soporta todas las cargas.

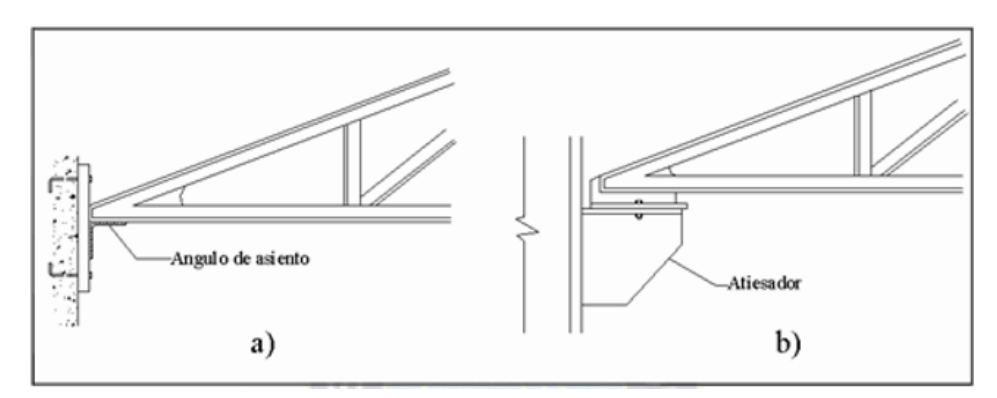

**Figura 2.16.** a) Apoyo no atiesado y b) Apoyo atiesado

**Fuente:** "Comparación de Cerchas" Universidad Mayor San Andrés

**Figura 2.17.** Detalle de apoyo atiesado

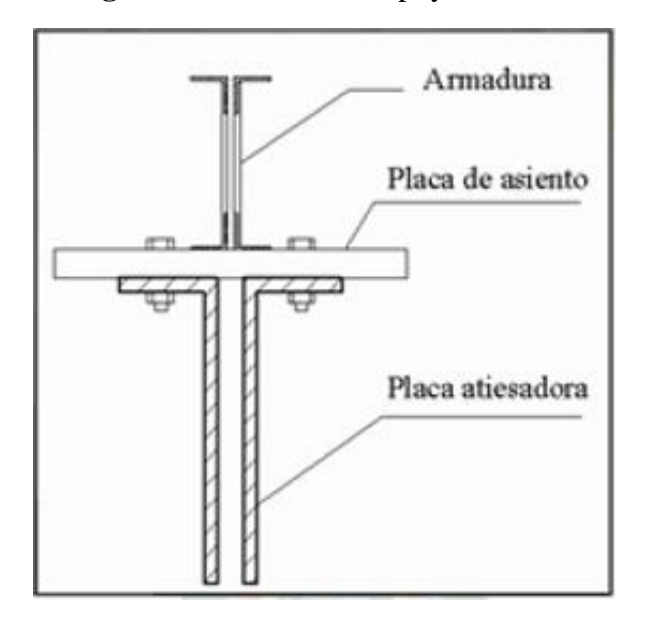

**Fuente:** "Comparación de Cerchas" Universidad Mayor San Andrés

# **2.5.1.12 Tensores**

Los tensores son miembros en tensión usados para proporcionar soporte lateral a los largueros. La mayor parte de las cargas aplicadas a los largueros son verticales, por lo que habrá una componente paralela a un techo inclinado (W), que ocasiona que los polines se flexionen en esa dirección.

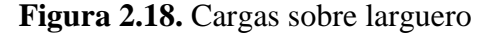

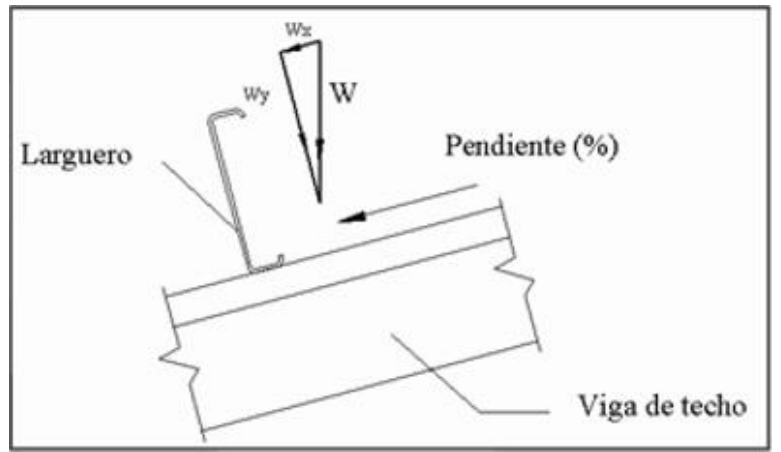

**Fuente:** "Comparación de Cerchas" Universidad Mayor San Andrés

Los tensores pueden situarse en el punto medio, en los puntos tercios o a intervalos más frecuentes, dependiendo de la cantidad de soporte necesario, el intervalo es una función de la separación entre armaduras, de la cuerda superior, de la resistencia del larguero y a la cantidad de soporte proporcionada por el techado.

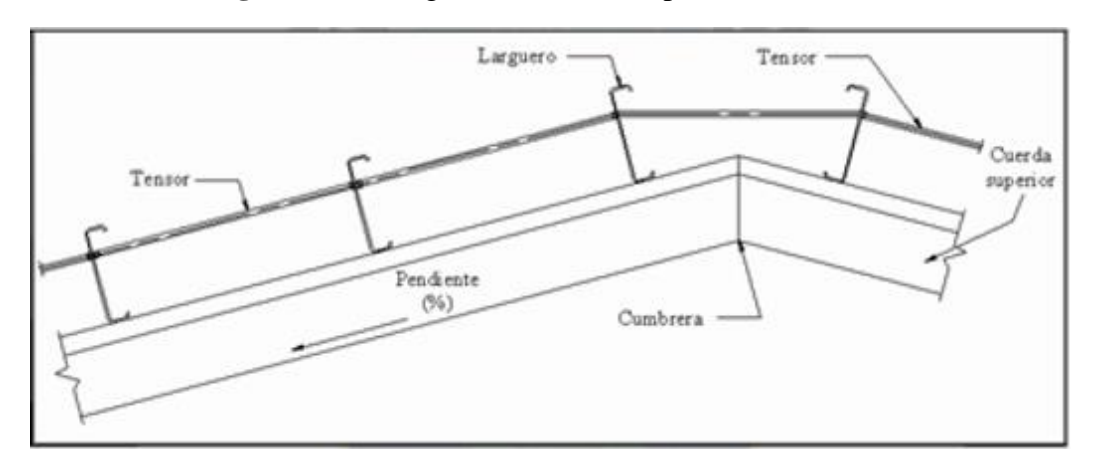

**Figura 2.19.** Largueros de techos tipo C con tensores

**Fuente:** "Comparación de Cerchas" Universidad Mayor San Andrés

# **2.5.2 Entrepiso**

## **2.5.2.1 Losa Alivianada**

El sistema consiste en losas simplemente apoyadas, en base a viguetas armadas con alambres al carbón que han sido tensado bajo estrictas normas técnicas, para posteriormente ser coladas utilizando concretos de alta resistencia. Al realizarse el colado del concreto en la obra, se integra en forma monolítica la vigueta con la capa de compresión (como si toda se colara al mismo tiempo).

Sobre los componentes del sistema

La losa se compone de tres elementos principales:

• Vigueta pretensada, fabricadas por firmas comerciales reconocidas y garantizadas.

La separación entre viguetas depende de las dimensiones de la bovedilla que se utilice, normalmente oscila entre 50 y 60 cm medida centro a centro de viguetas, la altura de la bovedilla depende del claro de la losa y existen desde 10 a 25 cm. No se considera contribución alguna por parte de las bovedillas a la resistencia de la losa.

- Material de relleno o bovedilla, que consiste en plastoform o bovedilla de ladrillo con medidas adecuadas, según lo establece el fabricante de las viguetas para lograr finalmente la forma final de la sección que se utilizó en el cálculo.
- Losa de compresión, es el concreto colado en obra con el acero requerido, el cual queda encima de las viguetas y bovedillas, siendo su función estructural integrar y dar continuidad al sistema. Se recomienda incorporar dentro de la capa de compresión una malla de acero mínima de 6 mm.
- La función principal de la vigueta, es absorber los esfuerzos de flexión que se presentan en los nervios modulares de la placa de la losa; la forma y sentido en que es colocada permite transmitir las cargas de uso funcional hacia la estructura del edificio, para luego ser transmitidas a las fundaciones.

| <b>PRODUCTO</b>              | <b>DIMENSIONES</b><br>[mm] |     |       | <b>PESO</b><br><b>PROMEDIO</b> | <b>RESISTENCIA</b><br><b>DEL ACERO</b> | <b>TIPO DE</b>                |                        |
|------------------------------|----------------------------|-----|-------|--------------------------------|----------------------------------------|-------------------------------|------------------------|
|                              | a                          |     | h     |                                | [Kg]                                   | $[$ [Fyk=Kg/cm <sup>2</sup> ] | <b>HORMIGÓN</b>        |
| <b>VIGUETA</b><br>PRETENSADA | 56                         | 110 | 114.4 | Variable                       | 17.2                                   | 18.000                        | 350 Kg/cm <sup>2</sup> |
| <b>VIGUETA</b><br>PRETENSADA | 60                         | 121 | 112   | Variable                       | 19.5                                   | 18.000                        | 350 Kg/cm <sup>2</sup> |

**Figura 2.20.** Características de la vigueta

# **Fuente:** [http://www.concretec.com.bo](http://www.concretec.com.bo/)

Los materiales utilizados para la fabricación de las viguetas pretensadas, tienen características superiores a los materiales para hormigones convencionales.

# **2.5.2.2 Método de Calculo**

Para obtener la resistencia nominal o teórica por momento de una viga, se siguen los siguientes pasos.

- 1. Determinar la luz de cálculo.
- **2.** Análisis de cargas, tomando en cuenta el material del piso, cielo raso y la sobrecarga de uso.
- **3.** Finalmente se calcula el peso propio de la losa, compuesta por las viguetas, plastoform y la capa de compresión en kg/m<sup>2</sup>, pero como las formas de las secciones de cada una de ellas no son figuras regulares, esto complica el cálculo.

Sin embargo, el fabricante de las viguetas proporciona tablas que contienen pesos, resistencias y/o recomendaciones e instrucciones constructivas.

**4.** Verificación final: Se determina la carga total y se determina el momento último, que debe ser menor o igual al momento admisible que nos da el fabricante.

$$
M_u=\frac{q*L^2}{8}
$$

El diseño de aligerados es similar al de las losas nervadas, estas a su vez tienen su fundamento en el diseño de vigas T, la diferencia fundamental con las losas nervadas es que las losas aligeradas utilizan ladrillos huecos u otro elemento como complemento que sirven también para que el acabado de la parte interior de la losa tenga una superficie plana, y además producen un mejor comportamiento de la losa en aspecto acústico.

Se recurrirá al diagrama rectangular para el cálculo de los esfuerzos para encontrar las armaduras necesarias.

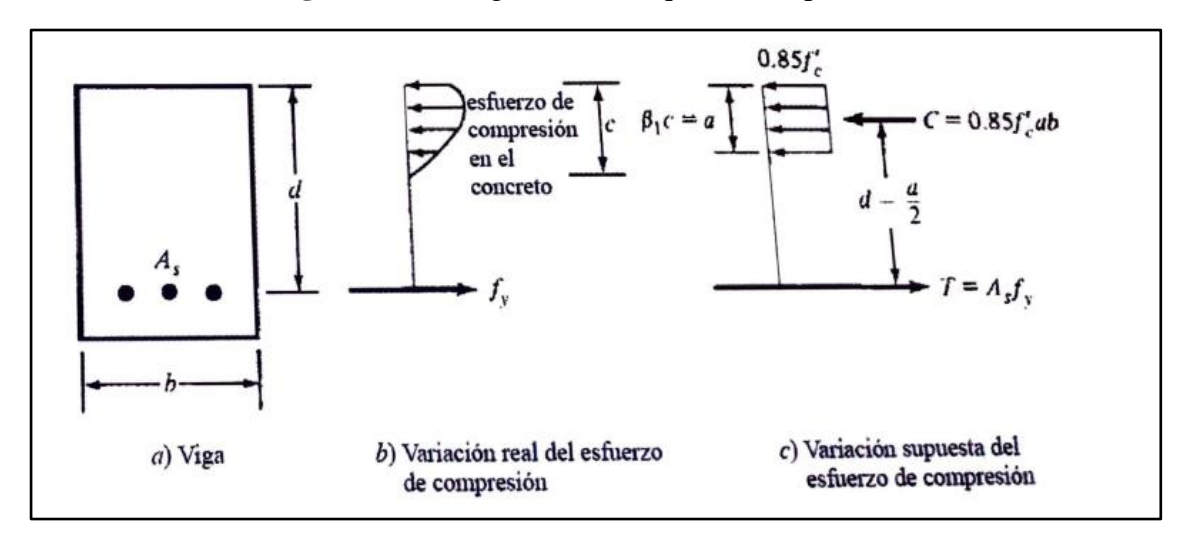

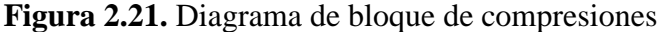

**Fuente:** "Diseño de concreto reforzado" Jack C. McCormac-Russell H. Brown.

Cuanto mayor sea la cantidad de concreto localizado cerca de las fibras extremas de una viga, mayor será el brazo de palanca entre las fuerzas C y T, así como el momento resistente. Además, las almas deben ser suficientemente altas para resistir la fuerza cortante y permitir el colado apropiado del concreto y, al mismo tiempo, ser suficientemente gruesas para evitar el pandeo solo que en este caso se trata de una viga T.

# **2.5.2.3 Estructura portante**

Los materiales que forman parten e intervienen dentro de una estructura portante son:

- Acero: El acero presente en las barras y mallas, dentro de las armaduras cumple la misión de ayudar a soportar los esfuerzos de tracción y corte a los que está sometida la estructura.
- Hormigón: El hormigón cuenta con una resistencia a la compresión; sin embargo, su resistencia a la tracción es casi nula. Hay que tener en cuenta que un hormigón convencional posee una resistencia a la tracción diez veces menor que a la compresión. Los refuerzos de acero en el hormigón armado otorgan ductilidad al hormigón, ya que es un material que puede quebrarse por su fragilidad.

# **2.5.2.4 Elementos componentes de la estructura de Hormigón Armado**

- Vigas: Las barras horizontales de la estructura son las denominadas vigas, jácenas o riostras.
- Columnas: Las barras verticales de la estructura se denominan pilares, columnas o soportes.
- Pórticos: Los pórticos son elementos estructurales de hormigón formados por columnas y vigas en toda la altura de la estructura.

## **2.5.2.5 Diseño por capacidad resistente**

En el diseño por capacidad resistente, las solicitaciones que actúan sobre la estructura se mayoran mediante factores apropiados para que las acciones exteriores sean comparables con la capacidad resistente de la estructura, del elemento estructural o de la sección específica del elemento estructural.

En el diseño de hormigón estructural, los elementos deben diseñarse para que tengan una resistencia adecuada, de acuerdo con las disposiciones de este reglamento, utilizando los factores de carga y los factores de reducción de resistencia o especificados en el capitulo 9 de la norma.
Se consigue un diseño apropiado cuando la magnitud de las solicitaciones mayoradas no supera a la capacidad resistente.

La resistencia requerida U se expresa en términos de cargas mayoradas o de las fuerzas y momentos internos correspondientes. Las cargas mayoradas son las cargas especificadas en el reglamento general de construcción multiplicadas por los factores de cargas apropiados.

Dentro de la norma NB-1225001-1 se presenta los factores de carga y las combinaciones de las mismas que se deben usar para el diseño del hormigón reforzado.

 $U = 1.4(D+F)$  $U = 1.2(D + F + T) + 1.6(L + H) + 0.5(L, \circ S \circ R)$  $U = 1.2D + 1.6(L, \circ S \circ R) + (1.0L \circ 0.8W)$  $U = 1.2D + 1.6W + 1.0L + 0.5(L_r \circ S \circ R)$  $U = 1.2D + 1.0E + 1.0L + 0.2S$  $U = 0.9D + 1.6W + 1.6H$  $U = 0.9D + 1.0E + 1.6H$ 

Los factores de reducción de capacidad  $\theta$ , toman en cuenta las inexactitudes presentes en los cálculos y fluctuaciones en la resistencia del material, en la mano de obra y en las dimensiones:

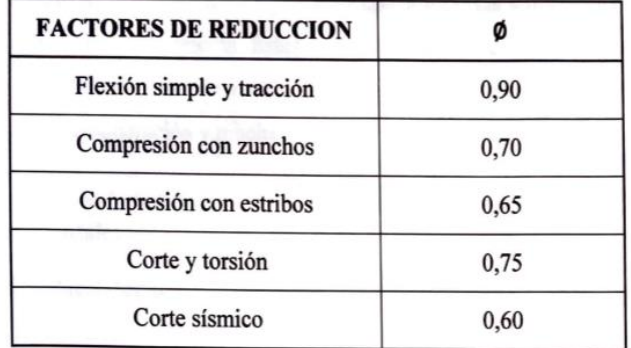

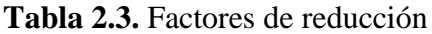

### **Fuente:** NB-1225001-1

### **2.5.2.6 Cargas**

Las cargas que intervienen en una estructura pueden tener diferentes orígenes y diferentes formas de aparición (variables o constantes, en el tiempo o en el espacio). Una vez estimadas las cargas, el siguiente problema consiste en determinar cuál será la combinación más desfavorable de estas que pueda ocurrir en un momento dado.

Las cargas que actúan sobre las estructuras pueden dividirse en tres grandes categorías: cargas muertas, cargas vivas y cargas ambientales.

## **2.5.2.7 Cargas Muertas o Permanentes**

Son aquellas cargas que se mantienen constantes en magnitud y posición durante toda la vida útil de una estructura, que, según sus áreas de influencia directa, se traducirán en cargas de presión, distribuidas y puntuales según se dé el caso específico.

Las cargas muertas se descomponen en peso propio y carga permanente:

La carga muerta de peso propio, es la carga debida al peso de los elementos resistentes y constituye gran parte de la carga muerta.

La carga muerta permanente, es la carga debida a los pesos de todos los elementos constructivos, pisos, mampostería, instalaciones fijas y otros elementos de presencia permanente y que no son parte de la estructura resistente.

### **2.5.2.8 Cargas vivas o variables**

Las cargas vivas, constituyen las cargas de ocupación de las edificaciones, pueden cambiar en magnitud y posición. Estas incluyen cargas de ocupantes, cargas de materiales en bodegas, cargas de materiales de construcción, cargas de grúas viajeras, cargas de equipo en operación y muchas otras. Por lo general, son cargas inducidas por la gravedad.

### **2.5.2.9 Cargas ambientales**

Las cargas ambientales son cargas causadas por el medio ambiente en el cual se encuentra la estructura. Para edificios, son causadas por la lluvia, nieve, viento, cambios de temperatura y terremotos entre otros. Estrictamente hablando, son también cargas vivas, pero son el resultado del ambiente en el que la estructura se encuentra.

### **2.5.3 Vigas**

## **2.5.3.1 Momentos últimos o nominales de flexión**

Para este análisis, se supone que las varillas de refuerzo a tensión están trabajando a su punto de fluencia antes de que falle el concreto en el lado de compresión de la viga. Después de que los esfuerzos de compresión en el concreto exceden el valor  $0.50 f'c$  ya no varian directamente a la distancia del eje neutro o como una línea recta. Se supone, para los fines de este análisis, que el diagrama de compresión curvo se reemplaza con uno rectangular con un esfuerzo constante de 0.85  $f'$ c como se muestra en la figura. Se considera además que el diagrama rectangular de altura  $\alpha$  tiene el mismo centro de gravedad y la misma magnitud total que el diagrama curvo.

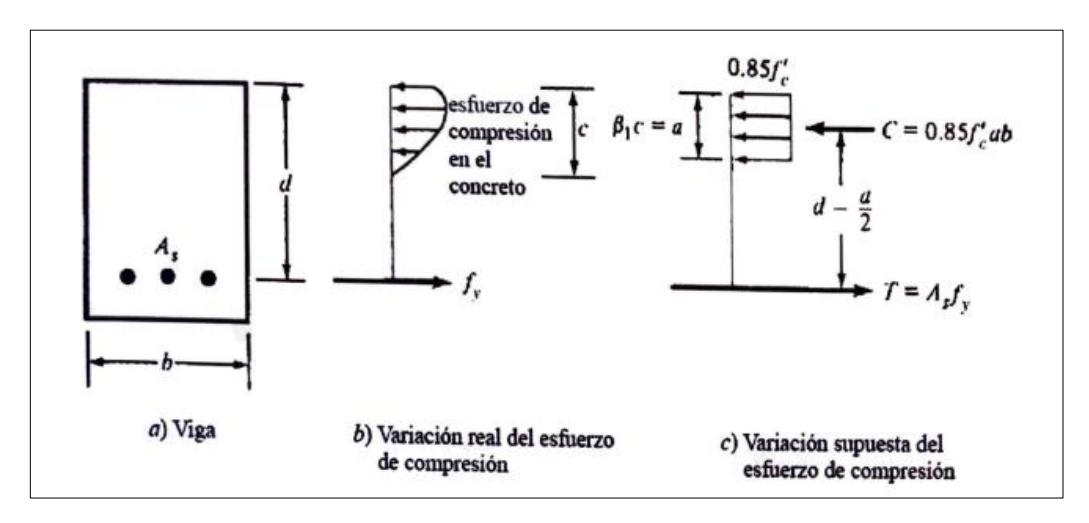

**Figura 2.22.** Diagrama de esfuerzos de compresión

**Fuente:** "Diseño de Concreto Reforzado" Jack C. McCormac-Russell H. Brown

Con base en estas hipótesis relativas al bloque de esfuerzos, se pueden escribir fácilmente las ecuaciones de estática para la suma de las fuerzas horizontales y para el momento resistente producido por el par interno. De estas ecuaciones pueden despejarse separadamente los valores de a y del momento Mn.

Para obtener la resistencia nominal o teórica por momento de una viga, se siguen los siguientes pasos:

- 1. Calcule la fuerza total de tensión  $T = As * fy$ .
- 2. Iguale la fuerza total de compresión  $C = 0.85 f'c * a * b$  a la expresión As fy y despeje  $a$ . En esta expresión,  $ab$  es el área supuesta esforzada en compresión a 0.85  $f'c$ . La fuerza de compresión C y la fuerza de tensión T deben ser iguales para mantener el equilibrio en la sección.
- 3. Calcule la distancia entre los centros de gravedad de T y C. (Para una viga rectangular la sección transversal es igual a  $d - a/2$ .)

Si el momento resistente último de la sección es menor que su momento de agrietamiento, la sección fallara tan pronto como se forme una grieta. Este tipo de falla puede ocurrir sin previo aviso. Si la cuantía de armadura es relativamente baja, el acero entrará en fluencia para cierto valor de carga, la pieza se agrietará, la fibra neutra se desplaza hacia la zona de comprimida, lo que provoca una reducción de la superficie requerida para la resistencia

a compresión produciendo la rotura. Para impedir tal posibilidad, la norma NB-1225001 especifica cierta cantidad mínima de refuerzo que debe usarse en cada sección de los miembros a flexión donde se requiere esfuerzo de tensión de acuerdo con el análisis.

Es necesario limitar el área de acero a una fracción del área balanceada, por que si la resistencia del acero es mayor que la del concreto puede ocurrir una falla a compresión.

### **2.5.3.2 Diseño de vigas según NB-1225001**

Según la tabla expresada en la norma NB-1225001, alturas o espesores mínimos de viga no prees forzadas a menos que se calculen las deflexiones:

| Condición de apoyo       | h mínimo $(1)$ |
|--------------------------|----------------|
| Simplemente apoyadas     | <i>L</i> /16   |
| Un extremo continuo      | <i>U</i> 18,5  |
| Ambos extremos continuos | <i>LI</i> 21   |
| En voladizo              | ИR             |

**Tabla 2.4.** Condiciones de apoyo

#### **Fuente:** NB-1225001

Tomando para vigas con ambos extremos continuos:  $l/21$ 

$$
h_{min} = \frac{l}{21}
$$

El acero se calcula de acuerdo al diagrama de deformaciones:

$$
A_s = \frac{Mu}{\phi * fy * \left(d - \frac{a}{2}\right)}
$$

Se debe comparar con la cuantía mínima de acero: NB-1225001

$$
A_{Smin} = \frac{0.25 * \sqrt{f'c}}{fy} * bw * d \ge \frac{1.4bw * d}{fy}
$$

#### **2.5.3.3 Determinación del máximo momento que puede resistir la viga a tensión.**

Suponiendo el máximo acero de tensión posible sin acero de compresión y calculando la resistencia por momento nominal de las vigas.

$$
A_{Smax} = \rho_{max} * b * d
$$

$$
\rho_{max} = 0.625 \rho_b
$$

$$
a = \frac{A_s * fy}{0.85 * f'c * b}
$$

$$
M_n = A_s * fy * (d - \frac{a}{2})
$$

Si no se necesita armadura de compresión se debe cumplir:

$$
\emptyset M_n > M_u
$$

Sera necesaria la armadura de compresión si:

$$
\frac{M_u}{\theta} > M_n
$$

Separación entre barras:

$$
S \ge 2.5 \, \text{cm}
$$
\n
$$
S = \frac{b_w - 2 \cdot r - (N - 1)\theta l}{N - 1}
$$

### **2.5.3.4 Calculo de la armadura transversal**

El hormigón y las armaduras en conjunto resisten el esfuerzo cortante, la armadura transversal está constituida por estribos y barras levantadas.

En este análisis, Vn se considera la resistencia nominal o teórica por cortante de un miembro. Esta fuerza es provista por el concreto y el refuerzo de cortante.

Vn=Vc+Vs

La resistencia de diseño por cortante de un miembro,  $\phi V_n$ , es igual a  $\phi V_c$  y  $\phi V_s$ , que debe ser al menos igual a la fuerza cortante factorizada que se use,  $Vu$ .

$$
Vu = \emptyset Vc + \emptyset Vs
$$

Para elementos sometidos únicamente a cortante de un miembro,  $\phi V_n$ , es igual a  $\phi V_c$  y ∅, que debe ser al menos igual a la fuerza cortante factorizada que se use, Vu.

$$
Vu = \emptyset Vc + \emptyset Vs
$$

Para elementos sometidos únicamente a cortante y flexión: NB-1225001

$$
V_c = \left(\frac{\sqrt{f'c}}{6}\right) b_w d
$$

Para elementos sometidos a compresión axial:

$$
V_c = \left(1 + \frac{N_u}{14A_g}\right) \left(\frac{\sqrt{f'c}}{6}\right) b_w d
$$

El refuerzo para cortante deberá calcularse de acuerdo a las prescripciones de la NB-1225001.

- 1. Si  $V_u$  < 0.5( $V_c$ ) →No es necesario colocar refuerzo cortante, se debe colocar Av min.
- 2. Si  $0.5(\emptyset V_c) \leq V_u \leq \emptyset V_c \rightarrow$  Teoricamente no se necesita refuerzo por cortante, a pesar de ello se debe colocar un área mínima, Av mín. de acuerdo a las prescripciones de la norma.
- 3. Si  $V_u$  > Ø $V_c$  → Debe calcularse el área necesaria de refuerzo y no deberá ser menor que el Av min.

Cuando se hace necesario el calculo de armadura transversal para resistir la fuerza cortante de diseño en una sección específica, su contribución a la resistencia deberá ser igual a NB-1225001.

$$
V_s = \frac{A_v f_y d}{s} \le \frac{2}{3} b_w d\sqrt{f'c}
$$

Como la resistencia nominal al cortante esta compuesta del cortante que resiste el concreto y del que debe resistir el esfuerzo, entonces:

$$
V_n = V_c + V_s
$$

Según el capítulo 9 de la norma NB-1225001, el requisito básico para el diseño por resistencia se puede expresar como:

$$
\emptyset
$$
(Resistencia Nominal)  $\geq U$ 

$$
V_n \ge \frac{V_u}{\phi}
$$

$$
V_s \ge \frac{V_u}{\phi} - V_c
$$

Reemplazando Vs y despejando el valor de la separación (s), obtenemos:

$$
s \le \frac{\emptyset * A_v * f_y * d}{V_u - \emptyset V_c}
$$

Sobre el acero de refuerzo se debe considerar también:

1. El área calculada debe ser mayor o igual al Av min:

$$
A_v \ge A_{v,min}
$$

Donde el área mínima es igual a:

$$
A_{v,min} = \frac{1 * b_w * s}{16 * f_y} * \sqrt{f'c} > 0.33 * \frac{b_w * S}{f_y} (Mpa)
$$
  

$$
A_{v,min} = 0.2 * \sqrt{f'c} * \frac{b_w * S}{f_y} \ge \frac{3.5 * b_w * S}{f_y} (\frac{Kg}{cm^2})
$$

- 2. Si  $V_s \leq \left(\frac{\sqrt{f'}c}{3}\right)$  $\left(\frac{b}{3}\right)b_w * d$  es el espaciamiento del refuerzo de cortante colocado perpendicularmente al eje del elemento no debe exceder de:  $S_{max} = 0.75h$ ,  $S_{max} = 600$ mm.
- 3. Si  $V_s > \left(\frac{\sqrt{f/c}}{3}\right)$  $\left(\frac{3}{3}\right)b_w * d$  las separaciones máximas dadas se deben reducir a la mitad:  $S_{max} = 0.375h, S_{max} = 300mm.$

### **2.5.4 Columnas**

Las excentricidades mínimas en columnas no están especificadas, pero se alcanzan requiriendo que las capacidades teóricas por carga axial se multipliquen por un factor, que es igual a 0.85, para las columnas zunchadas y a 0.80 para columnas con estribos. Así, como se muestra dentro de lo prescripto en la norma NB-1225001, la capacidad de carga axial de las columnas no debe ser mayor que los siguientes valores:

Para columnas zunchadas  $\Phi = 0.70$ 

$$
\emptyset P_{n,MAX} = 0.85\emptyset [0.85 * f'c * (A_g - A_{st}) + A_{st} * fy] \rightarrow \emptyset = 0.70
$$

Para columnas con estribos  $\phi = 0.65$ 

$$
\phi P_{n,MAX} = 0.80\phi [0.85 * f'c * (A_g - A_{st}) + A_{st} * fy] \rightarrow \phi = 0.65
$$

Los factores 0.85 y 0.80 son equivalentes a excentricidades de aproximadamente 5% y de 10% del lado para columnas con espiral y estribos respectivamente ya que no existen columnas con carga axial totalmente centrada.

Los valores de Pu no podrán ser mayores que  $\phi P n$  tanto para las columnas sometidas a compresión pura como para las columnas a flexo compresión.

$$
\emptyset P_n \ge P_u
$$

Estas ecuaciones son utilizadas cuando los momentos actuantes en la columna son pequeños, de manera que la excentricidad sea 0.1h para columnas con estribos y 0.05 para columnas con espirales.

#### **2.5.4.1 Columnas largas o esbeltas de concreto reforzado**

A medida que las columnas se hacen más esbeltas, las deformaciones por flexión también aumentaran, así como los momentos secundarios resultantes. Si estos momentos son de tal magnitud que reducen significativamente la capacidad de carga axial de la columna, esta se denomina larga o esbelta.

Esbeltez en columnas

Según NB-1225001, las columnas y pisos en una estructura deben ser diseñados como columnas y pisos con desplazamiento (no arriostrados) o sin desplazamiento lateral (arriostrados). El diseño de columnas en estructuras o pisos sin desplazamiento lateral (arriostrados) debe basarse en lo indicado en la norma.

En estructuras sin desplazamiento lateral se permite ignorar los efectos de esbeltez en elementos a compresión que satisfacen:

$$
\frac{K*lu}{r} < 34 - 12 * \left(\frac{M1}{M2}\right)
$$

Donde el termino 34-12(M1/M2) no debe tomarse mayor que 40. El termino M1/M2 es positivo si la columna esta flectada en curvatura simple y negativo si el elemento tiene curvatura doble.

Para elementos en compresión no arriostrados contra desplazamientos laterales, pueden despreciarse los efectos de la esbeltez cuando:

$$
\frac{K*lu}{r} < 22
$$

El valor de K es obtenido de la siguiente relación, para el caso de porticos no arriostrados.

$$
\varphi A = \frac{\sum \left(\frac{E_c * I_c}{L_c}\right) de todas las columns que concurren con el punto A}{\sum \left(\frac{E_c * I_g}{L_g}\right) de todas las vigas que concurren con el punto A}
$$

$$
\varphi B = \frac{\sum \left(\frac{E_c * I_c}{L_c}\right) de todas las columnas que concurren con el punto B}{\sum \left(\frac{E_c * I_g}{L_g}\right) de todas las vigas que concurren con el punto B}
$$

Valores para ingresar en los nomogramas de Jackson y Moreland.

Para la evaluación de los efectos de esbeltez, el radio de giro, r, de la sección compuesta no debe ser mayor que el valor dado por

$$
r = \sqrt{\frac{\left(\frac{E_c * I_g}{5}\right) + E_s * I_{sx}}{\left(\frac{E_c * A_g}{5}\right) + E_s * A_{sx}}}
$$

Antes de poder calcular los amplificadores de momento para una estructura en particular, es necesario hacer un análisis de primer orden de la estructura. Las propiedades de la sección del miembro usadas para tal análisis deben tener en cuenta la influencia de las cargas axiales, la presencia de regiones agrietadas en los miembros y el efecto de la duración de las cargas.

En lugar de hacer tal análisis, lo prescripto en la norma NB-1225001, permite el uso de las siguientes propiedades para los miembros de la estructura. Estas propiedades se pueden usar para marcos con o sin desplazamiento lateral.

|          | Elemento y condición  | Mo-<br>mento<br>de Iner-<br>cia | Area de la<br>sección<br>transver-<br>sal |
|----------|-----------------------|---------------------------------|-------------------------------------------|
| Columnas |                       | $0,70I_g$                       |                                           |
| Muros    | No fisurados          | $0,70I_g$                       |                                           |
|          | Fisurados             | $0,35I_g$                       | 1,0 $A_g$                                 |
| Vigas    |                       | $0,35I_g$                       |                                           |
| planas   | Placas planas y losas | $0,25I_g$                       |                                           |

**Tabla 2.5.** Momentos de inercia

#### **Fuente:** NB-1225001

### **2.5.4.2 Límites de refuerzo**

En el capítulo 10 de la norma NB-1225001, se especifica que el área de refuerzo longitudinal, Ast, para elementos no compuestos a compresión no debe ser menor que 0.01Ag ni mayor que 0.08Ag.

$$
0.01 \le \frac{A_{st}}{A_g} \le 0.08
$$

 $0.01 \le \rho \le 0.08$ 

#### **2.5.4.3 Diagrama de Interacción**

Al cambiar la carga axial aplicada a una columna, el momento que la columna puede resistir también cambiara.

Suponiendo que el concreto en el borde de compresión de la columna falla a una deformación unitaria de 0.003, se puede suponer una deformación unitaria en el borde alejado de la columna y calcular por estática los valores de Pn y Mn. Luego, manteniendo la deformación unitaria de compresión a 0.003 en el borde extremo, podemos suponer una serie de diferentes deformaciones unitarias en el otro borde y calcular Pn y Mn para cada valor diferente. Finalmente se obtendrá en número de valores suficientes para representar gráficamente una curva de interacción.

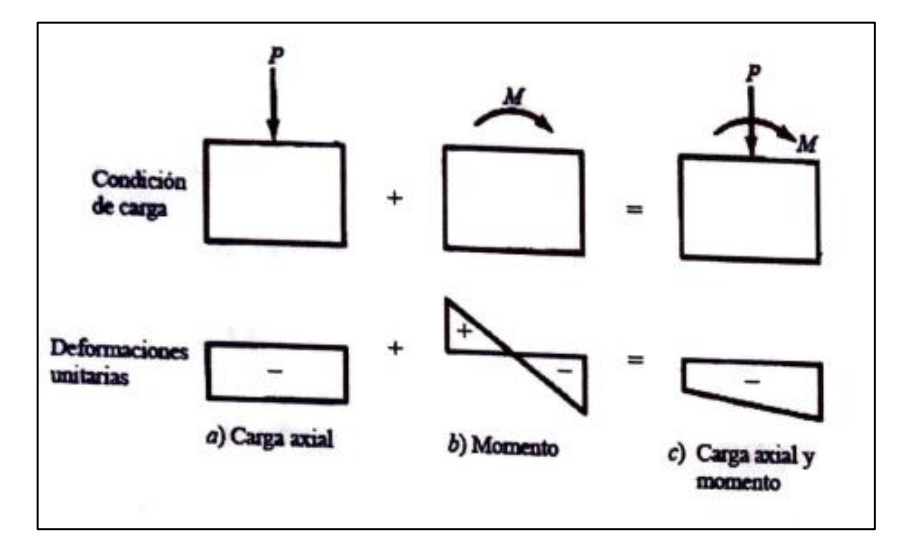

**Tabla 2.6.** Deformaciones unitarias en columnas

**Fuente:** "Diseño de concreto reforzado" Jack C. McCormac-Russell H. Brown

Para usar estas curvas y obtener valores de diseño, tienen que pasar por tres modificaciones como se especifica en el código. Estas modificaciones son las siguientes:

- a) Si una curva Pn para una columna especifica se multiplicará por el ∅ el resultado es una curva como las mostradas en la figura.
- b) La norma establece que cuando los miembros sometidos a carga axial y flexión tienen deformaciones unitarias netas de tensión  $(\varepsilon t)$  entre los limites para

secciones controladas a compresión y secciones controladas a tensión, se sitúan en la zona de transición para f. En esta zona es permisible aumentar ∅ linealmente de  $0.65$  o  $0.75$  a  $0.90$  a medida que  $\varepsilon t$  aumenta del límite controlado a compresión a 0.005.

c) La parte superior de cada curva de interacción de diseño se muestra como una línea horizontal que representa el valor apropiado de la capacidad de carga axial de las columnas de las ecuaciones indicadas y prescriptas en NB-1225001.

Para el diagrama de interacción:

$$
P_0 = 0.85 * f'c * (A_g - A_s) + A_s * fy
$$

La resistencia axial de diseño Pn de elementos en compresión, para elementos con estribos no debe tomarse mayor que:

$$
P_{n,MAX} = 0.80 * 0.85 * f'c * (A_g - A_s) + fy
$$

Los puntos significativos en un diagrama de interacción son:

- 1. Compresión pura Pu (Min=0)
- 2. Carga axial máxima permitida por el reglamento Pn=Max.
- 3. Condición balanceada Pb, Mb.

Para columnas, la definición de carga balanceada es la misma que para vigas, es decir, una columna que tiene una deformación unitaria de 0.003 en su lado de compresión, al mismo tiempo que su acero de tensión en el otro lado tiene una deformación unitaria de  $f\gamma/Es$ .

4. Flexión pura (Pn=0), Mn

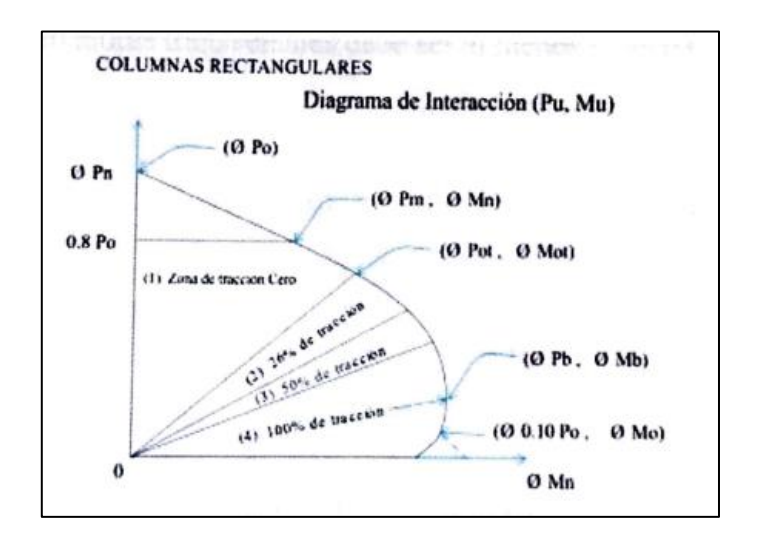

**Figura 2.23.** Diagrama de inversión

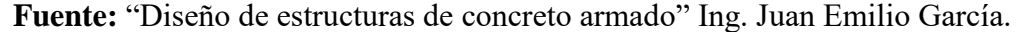

#### **2.5.4.4 Columnas cortas sometidas a carga axial y flexión biaxial**

Las columnas estudiadas en la sección anterior, o columnas sometidas a carga axial y flexión uniaxial, son un caso particular del caso general, debido a que los casos reales que se presentan en la práctica son de columnas con flexión biaxial.

Un cálculo simple y algo conservador de la resistencia nominal Pn se puede obtener a partir de la relación de cargas reciprocas, la ecuación desarrollada por el profesor Boris Bresler de la Universidad de California en Berkeley para el análisis de columnas sometidas a flexión biaxial.

$$
\frac{1}{P_{ni}} = \frac{1}{P_{nx}} + \frac{1}{P_{ny}} - \frac{1}{P_o}
$$

La ecuación de Bresler funciona bastante en tanto que  $P_{ni}$  es por lo menos tan grande como 0.10Po.

$$
\frac{P_{ni}}{P_o} \geq 0.1
$$

#### **2.5.4.5 Refuerzo transversal**

El diámetro de las armaduras transversales debe ser al menos igual a 6 mm o a la cuarta parte del diámetro máximo de las barras longitudinales comprimidas.

El espaciamiento vertical de los estribos no debe exceder 16 diámetros de barras longitudinal, 48 diámetros de barra o alambre de los estribos, o la menor dimensión del elemento sometido a compresión.

$$
S \leq \begin{cases} 160 Long. \\ 480 Estr. \\ Lado menor de la col. \end{cases}
$$

### **2.5.5 Cimientos**

Los cimientos constituyen los subsistemas de cualquier edificación que transmiten directamente las cargas de este hacia el suelo o el terreno; su función es distribuir las cargas del edificio, dispersándolas en el suelo adyacente, de modo que este y los materiales que los sostienen tengan suficiente fuerza y rigidez para sopórtalas sin sufrir deformaciones excesivas.

### **2.5.5.1 Presión de Apoyo del suelo en la base de las zapatas**

Para zapatas que descansan sobre suelos granulares gruesos, la presión es mayor en el centro de la zapata y disminuye hacia el perímetro. En contraste, en suelos arcillosos las presiones son mayores cerca del borde que en el centro de la zapata, puesto que en este tipo de suelos la carga produce una resistencia a cortante alrededor del perímetro, la cual se adiciona a la presión hacia arriba.

**Figura 2.24.** Presión de apoyo de zapatas

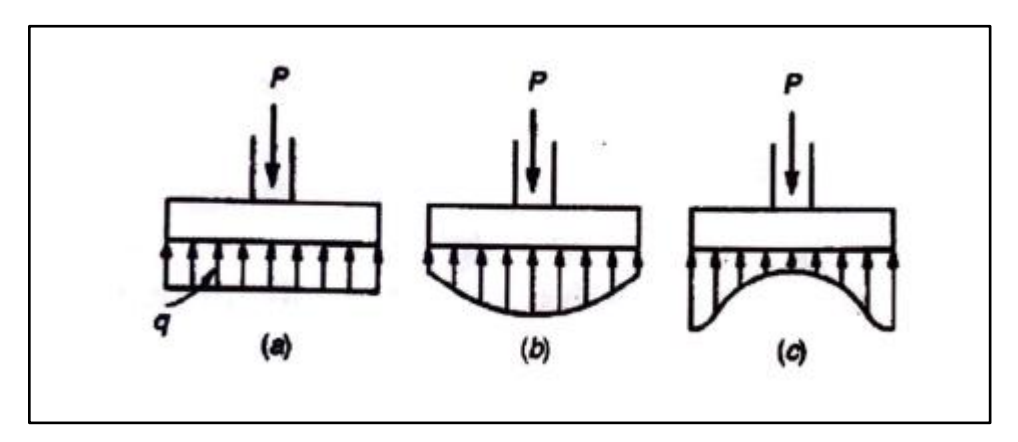

**Fuente:** Diseño de estructuras de Concreto. Arthur H. Nilson

Si la carga esta aplicada excéntricamente a la zapata con respecto al centro de gravedad de esta, se supone que la presión del suelo varia uniformemente en proporción al momento.

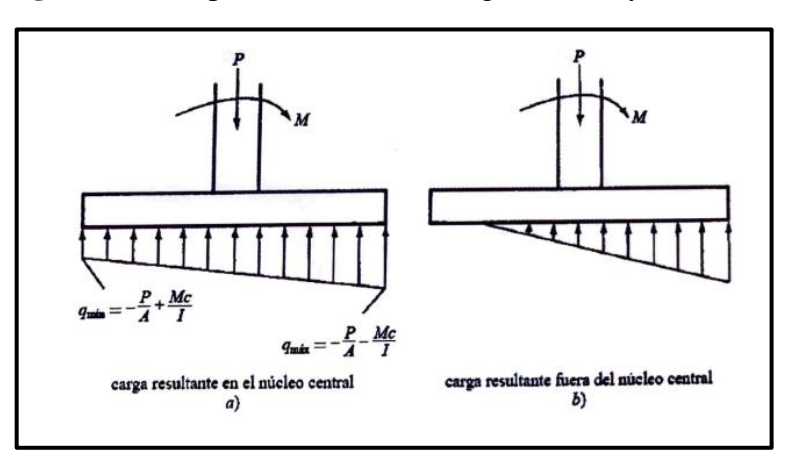

**Figura 2.25.** Zapatas sometidas a cargas axiales y momentos

**Fuente:** Diseño de Concreto Reforzado. Jack C. McCormac

## **2.5.5.2 Procedimiento de Calculo**

La norma boliviana NB-1225001, establece que el área requerida para una zapata debe determinarse dividiendo la carga total prevista, incluyendo el peso de la zapata, entre la presión admisible del suelo o la capacidad permisible del pilote que se determinan usando los principios de la mecánica de suelos. Se notará que esta carga total es una carga sin factorizar y que, sin embargo, el diseño de zapatas descrito se basa en el diseño por resistencia, donde las cargas se multiplican por factores de carga apropiados.

Después de haber determinado la presión admisible del suelo, debe establecerse el tamaño del área de la base de una zapata sobre el suelo con base de cargas no mayoradas, en cualquier combinación que rija el diseño.

Presión por contacto por cargas mayoradas para el diseño

Para llevar adelante el cálculo de la zapata, antes se debe contar con todos los datos necesarios del suelo en el que se aplicará, además de la columna que caerá sobre ella.

$$
q_u = \frac{1}{2} \left( 1 - 0.2 \frac{B}{L} \right) * \gamma * B * N_{\gamma} + \left( 1 + 0.3 \frac{B}{L} \right) * C * N_c + \gamma * D * N_q
$$
  

$$
q_{adm} = \frac{q_{u-\gamma*D}}{F.S}
$$

$$
q_{real} < q_{adm}
$$

Para el cálculo del refuerzo de acero, se aplican las siguientes formulas a detalle.

$$
M_u = \frac{P}{2L} \left(\frac{L}{2} - \frac{l}{2}\right)^2
$$

$$
A_s = \frac{0.9d - \sqrt{0.81d^2 - \frac{1.8M_u}{\gamma * f'_c * b}}}{\frac{0.9 * f'_y}{\gamma * f'_c * b}}
$$

$$
A_s = 0.0018 * \frac{420}{f'} * b * d
$$

### **2.5.5.3 Cortante**

La resistencia a cortante nominal está dada por la ecuación:

$$
V_u \leq \emptyset V_c
$$

Donde el cálculo del Vc, afectado directamente por el factor de reducción de la resistencia, está dado por la siguiente ecuación:

$$
\emptyset V_c = 0.75 * \frac{\sqrt{f'}_c}{6} * b * d
$$

Para el cálculo de Vu, se aplica lo siguiente.

$$
V_u = \sigma_u * B * \left(\frac{L-l}{2} - d\right)
$$

Donde:

$$
\sigma_u = \frac{Pu}{B*L} \tag{53}
$$

### **2.5.5.4 Cortante por punzonamiento**

Considerando la acción en dos direcciones con un valor de Vc mayor que el anterior, debido a que la presencia de compresiones perpendiculares aumenta el valor de la carga P necesaria para producir el agrietamiento.

La carga de compresión de la columna tiende a extenderse en la zapata, oponiéndose a la tensión diagonal en esa zona, con el resultado de que una columna cuadrada tiende a perforar una porción de losa, que tiene la forma de una pirámide truncada.

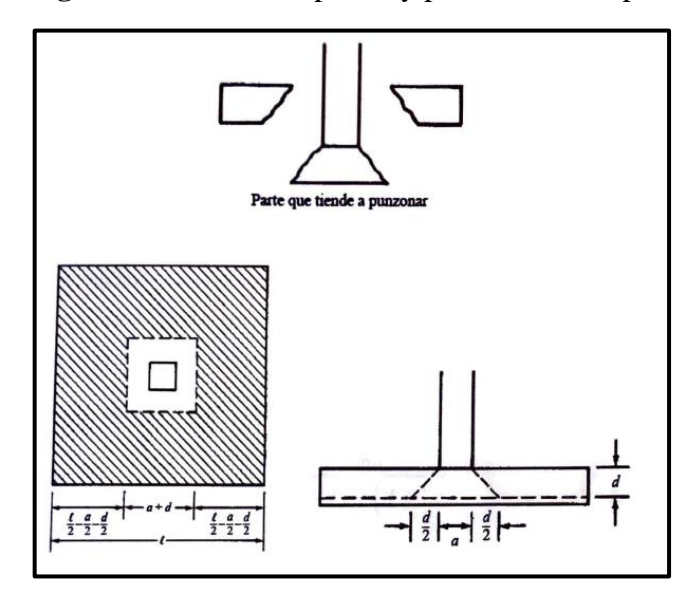

**Figura 2.26.** Vista en planta y perfil de una zapata

**Fuente:** Diseño de Concreto Reforzado. Jack C. McCormac

La resistencia nominal al cortante en dos sentidos Vc del concreto, se especifica como el menor de los valores obtenidos al sustituir en las ecuaciones aplicables que siguen:

$$
b_o = 2(b+d) + 2(l+d) \qquad \qquad V_u = \frac{V_u}{d * b_o}
$$

$$
V_c = 0.33 \sqrt{f'c}
$$
  

$$
V_c = 0.083 * \left(2 + \frac{\alpha_s * d}{b}\right) * \sqrt{f'c}
$$

Donde αs es 40 para columnas interiores, 30 para columnas de borde y 20 para columnas en esquina, bo es el perímetro alrededor del área penetrada y β es la relación del lado largo de la columna al lado corto de la columna, carga concentrada, o el área de reacción.

### **2.5.6 Escaleras**

Las escaleras de hormigón armado, hoy en día siguen siendo las mas utilizadas, por que resultan sencillas y económicas en su ejecución. Al mismo tiempo admiten gran cantidad de variantes, formas y, sobre todo, en sus elementos de apoyo.

Una escalera plantea, en general, un cálculo diferente al de otros elementos estructurales comunes, tales como una viga o un soporte. Y esto se debe principalmente a que es un elemento tridimensional.

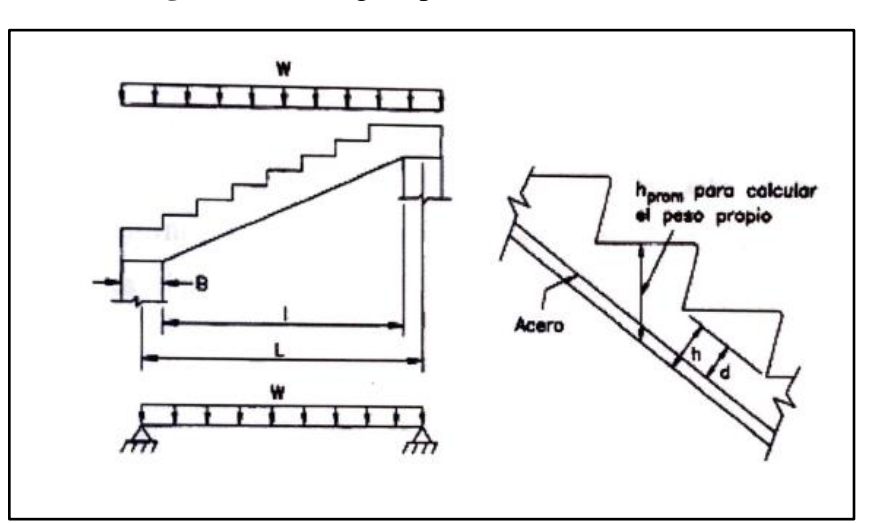

**Figura 2.27.** Cargas aplicadas en una escalara

**Fuente:** "Diseño de estructuras de hormigón armado" Harmsen.

Armadura de la losa de la escalera:

$$
A_s = \frac{M_u}{\phi * fy * \left(d - \frac{a}{2}\right)}
$$

Se debe comparar con la cuantía mínima de acero, según NB-1225001:

$$
A_{Smin} = \frac{0.25 * \sqrt{f'c}}{fy} * b_w * d \ge \frac{1.4b_w * d}{fy}
$$

55

## **2.6 Estrategia para la Ejecución del Proyecto**

## **2.6.1 Especificaciones Técnicas**

Estas definen la calidad de obra, en el pliego de especificaciones deberá detallarse las características de los materiales a emplearse, los ensayos a los que deben someterse, el proceso de ejecución previsto; las normas para la elaboración de las distintas partes de obra, así como las precauciones que deban adoptarse durante la construcción.

Las especificaciones técnicas deben contener los siguientes puntos:

- Definición.
- Materiales, herramientas y equipo.
- Forma de ejecución.
- Medición.
- Forma de pago.

## **2.6.2 Precios Unitarios**

Los precios unitarios son necesarios para poder estimar el presupuesto de una obra, están conformados por la adición de los siguientes rubros:

- a) Costo de materiales.
- b) Costo de mano de obra.
- c) Desgaste de herramientas y/o reposición de equipos.
- d) Gastos generales.
- e) Utilidad.
- f) Impuestos de ley.

Donde la suma de a) y b) forman el costo directo, la suma de c) y d) representan el costo indirecto, la suma de ambas costo directo e indirecto integran el costo o precio neto al que adicionado la utilidad totaliza el precio total del ítem.

A modo de referencia, la planilla de precios unitarios podrá tener la siguiente forma:

| ATOS GENERALES                                                                                                    |                                              |               |          |                                          |             |
|----------------------------------------------------------------------------------------------------|----------------------------------------------|---------------|----------|------------------------------------------|-------------|
| Proyecto:                                                                                                    |                                              |               |          |                                          |             |
| Actividad:                                                                                                    |                                              |               |          |                                          |             |
| Cantidad:                                                                                                    |                                              |               |          |                                          |             |
| Unidad:                                                                                                    |                                              |               |          |                                          |             |
| Moneda:                                                                                                    |                                              |               |          |                                          |             |
| <b>1-MATERIALES</b>                                                                                                    |                                              |               |          |                                          |             |
| <b>DESCRIP CIÓN</b>                                                                                                    |                                              | UNIDAD        | CANTIDAD | PRECIO PRODUCTIVO                        | COSTO TOTAL |
|                                                                                                    |                                              |               |          |                                          |             |
|                                                                                                    |                                              |               |          |                                          |             |
|                                                                                                    |                                              |               |          |                                          |             |
|                                                                                                    |                                              |               |          |                                          |             |
|                                                                                                    |                                              |               |          |                                          |             |
|                                                                                                    |                                              |               |          |                                          |             |
|                                                                                                    |                                              |               |          |                                          |             |
|                                                                                                    |                                              |               |          | <b>TOTAL MATERIALES</b>                  | 0,00        |
| 2.- MANO DE OBRA                                                                                                    |                                              |               |          |                                          |             |
|                                                                                                    | DESCRIP CIÓN                                 | UNIDAD        | CANTIDAD | PRECIO PRODUCTIVO                        | COSTO TOTAL |
|                                                                                                    |                                              |               |          |                                          |             |
|                                                                                                    |                                              |               |          |                                          |             |
|                                                                                                    |                                              |               |          |                                          |             |
|                                                                                                    |                                              |               |          |                                          |             |
|                                                                                                    |                                              |               |          | SUBTOTAL MANO DE OBRA                    |             |
| CARGAS SOCIALES = (%DEL SUBTOTAL DE MANO DE OBRA) (55% al 7118%)<br>MP UESTOS IVA MANO DE OBRA = (%DE SUMA DE; SUBTOTAL DE MANO DE OBRA |                                              |               |          |                                          |             |
|                                                                                                    | + CARGAS SOCIALES)                           |               |          |                                          |             |
|                                                                                                    |                                              |               |          | TOTAL MANO DE OBRA                       | 0.00        |
| 3.- EQUIPO, MAQUINARIA YHERRAMIENTAS                                                                                                    |                                              |               |          |                                          |             |
|                                                                                                    | <b>DESCRIPCIÓN</b>                           | <b>UNIDAD</b> | CANTIDAD | PRECIO PRODUCTIVO                        | COSTO TOTAL |
|                                                                                                    |                                              |               |          |                                          |             |
|                                                                                                    |                                              |               |          |                                          |             |
|                                                                                                    |                                              |               |          |                                          |             |
|                                                                                                    |                                              |               |          |                                          |             |
|                                                                                                    |                                              |               |          |                                          |             |
|                                                                                                    |                                              |               |          |                                          |             |
|                                                                                                    | HERRAMIENTAS = (% DEL TOTAL DE MANO DE OBRA) |               |          |                                          |             |
| 4.- GASTOS GENERALES Y ADMINISTRATIVOS                                                                                                  | TOTAL EQUIP O, MAQUINARIA Y HERRAMIENTAS     |               |          |                                          |             |
|                                                                                                    |                                              |               |          |                                          | COSTO TOTAL |
|                                                                                                    | GASTOS GENERALES = % DE $1+2+3$              |               |          |                                          |             |
|                                                                                                    |                                              |               |          | TOTAL GASTOS GENERALES Y ADMINISTRATIVOS |             |
| 5.-UTILIDAD                                                                                                    |                                              |               |          |                                          |             |
|                                                                                                    |                                              |               |          |                                          | COSTO TOTAL |
|                                                                                                    | UTILIDAD = % $1+2+3+4$                       |               |          |                                          |             |
|                                                                                                    |                                              |               |          | <b>TOTAL UTILIDAD</b>                    |             |
| 6.-IMPUESTOS                                                                                                    |                                              |               |          |                                          |             |
|                                                                                                    |                                              |               |          |                                          | COSTO TOTAL |
|                                                                                                    | IMP UES TOS IT = % DE 1+2+3+4+5 (3.09%)      |               |          | 3,09%                                    |             |
|                                                                                                    |                                              |               |          | TOTAL IMPUESTOS                          |             |
|                                                                                                    |                                              |               |          | TOTAL PRECIO UNITARIO (14245444546)      |             |

**Figura 2.28.** Precios unitarios

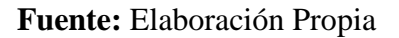

### **2.6.3 Cómputos Métricos**

En los cómputos métricos se anota la medición de longitudes, superficies y volúmenes de las diferentes partes de la obra, especificando las características correspondientes como ser: unidades, número de veces, largo, ancho y alto para poder efectuar una correcta valoración.

La planilla de cómputo métrico podrá tener la siguiente forma:

**Figura 2.29.** Computo métrico

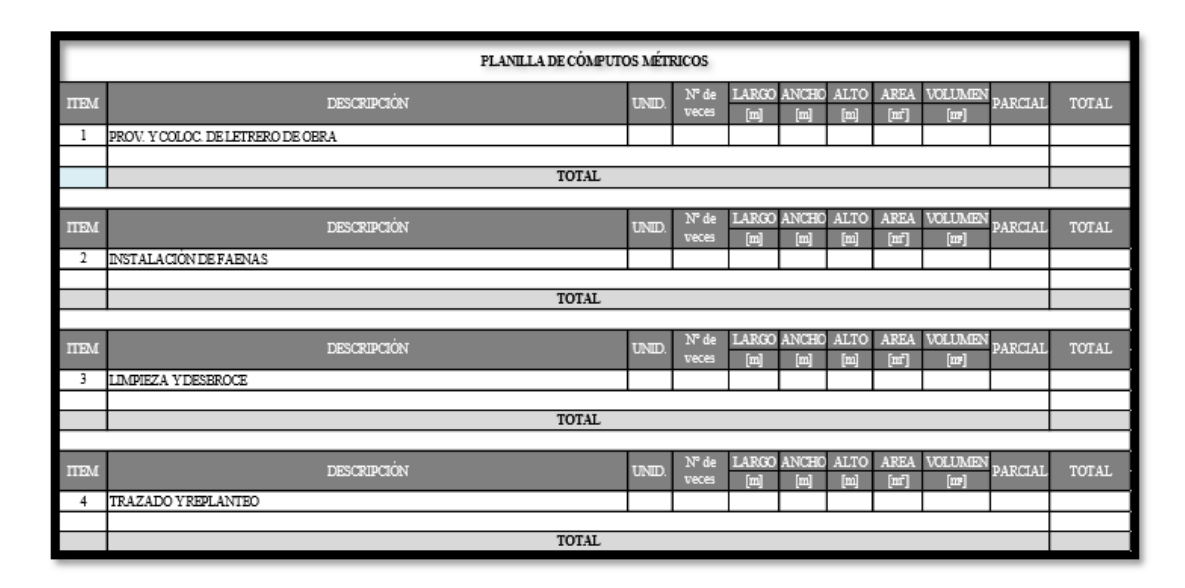

**Fuente:** Elaboración Propia

## **2.6.4 Presupuesto**

En la planeación de un proyecto se determina el curso de acción que debe seguirse para garantizar que se cumplan las etapas de dicho proyecto, de tal manera que se satisfaga los objetivos de calidad, costo, tiempo y rendimiento técnico.

La planificación al igual que la programación de una obra se realiza antes de comenzar el proyecto y son herramientas importantes para poder controlar el avance correcto del mismo.

El cronograma de una obra civil es un gráfico en el que se establecen las actividades a realizar estableciendo sus fechas de inicio y final, así como también holguras de las actividades.

|      | PRESUPUESTO POR ÍTEMES Y GENERAL DE LA OBRA<br>(en Bolivianos) |               |          |            | Proyecto: CENTRO DE EMBALAJE DE UVA-URIONDO | Cliente: Sin nombre |
|------|----------------------------------------------------------------|---------------|----------|------------|---------------------------------------------|---------------------|
| Item | <b>Descripción</b>                                             | <b>Unidad</b> | Cantidad | Prec.Unit. | Literal                                     | Prec. Total         |
|      | > M01 - OBRAS PRELIMINARES                                     |               |          |            |                                             | 16,733.90           |
|      | 1 Letrero de obras f.i.s.                                      | pza           | 1.00     | 261.77     | Doscientos Sesenta y Uno 77/100             | 261.77              |
|      | 2 Instalacion de faenas                                        | m             | 20.00    | 394.43     | Trescientos Noventa y Cuatro 43/100         | 7,888.60            |
|      | 3 Limpieza de terreno y deshierve                              | m             | 344.72   | 15.17      | Quince 17/100                               | 5.229.40            |
|      | 4 Replanteo y trazado                                          | m             | 344.72   |            | 9.73 Nueve 73/100                           | 3,354.13            |
|      | > M02 - ESTRUCTURA Y CIMENTACIÓN                               |               |          |            |                                             | 871,818.79          |
|      | 1 Excavacion (0-2 m.) s. semiduro                              | m             | 67.72    | 84.00      | Ocherita y Cuatro                           | 5,688.48            |
|      | 2 Hormigon simple (1:2:3)                                      | m             | 1.69     |            | 1.023.43 Un Mi Veintitres 43/100            | 1.729.60            |
|      | 3 Zapatas de hº aº                                             | m             | 10.41    |            | 3,119.13 Tres Mi Ciento Diecinueve 13/100   | 32,470.14           |
|      | 4 Sobrecimientos de hº cº                                      | m             | 9.90     |            | 1,099.65 Un Mi Noventa y Nueve 65/100       | 10.886.54           |
|      |                                                                |               |          |            |                                             |                     |

**Figura 2.30.** Presupuesto general

**Fuente:** Elaboración Propia

## **2.6.5 Planeamiento y Cronograma de Obra.**

Es una representación gráfica de la información relacionada con la programación el cual muestra las actividades en forma de barras sujetas al tiempo pudiendo identificar las actividades que se desarrollarán en forma paralela y en serie es decir una tras otra.

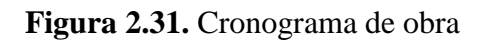

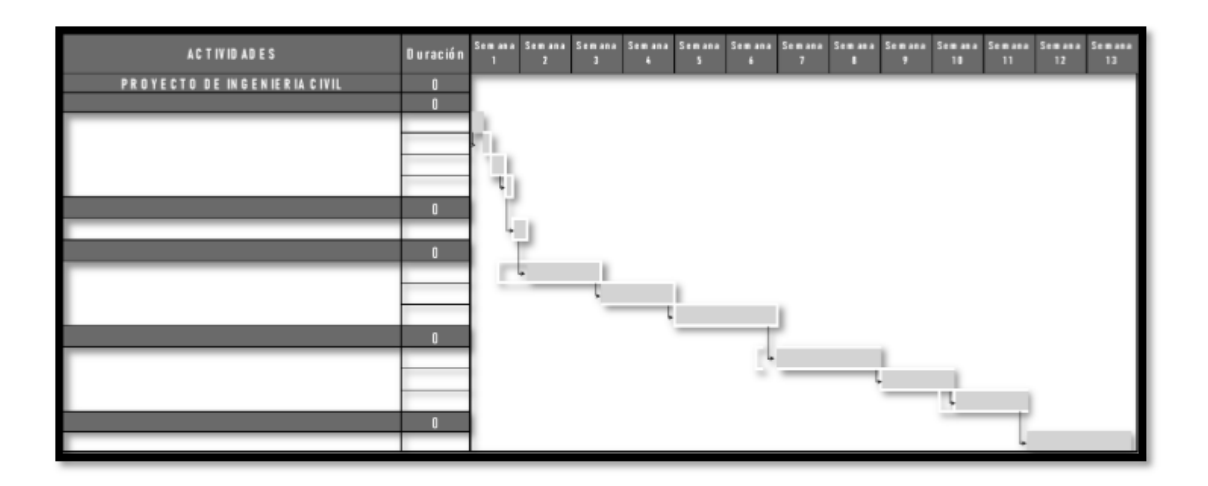

**Fuente:** Elaboración propia.

# **3 CAPITULO III INGENIERIA DEL PROYECTO**

## **3.1 Análisis del Levantamiento Topográfico**

La información del levantamiento topográfico fue elaborada por cuenta propia, y al efectuar el procesamiento de datos en gabinete se obtuvo que el terreno en algunas secciones presenta desniveles considerables, pero en gran parte del terreno se muestra una topografía regular, el levantamiento del área de emplazamiento del proyecto se ve de manera detallada en el Plano A-1, de igual forma la planilla de datos usados para el levantamiento topográfico en Anexos A-1.

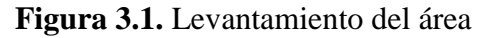

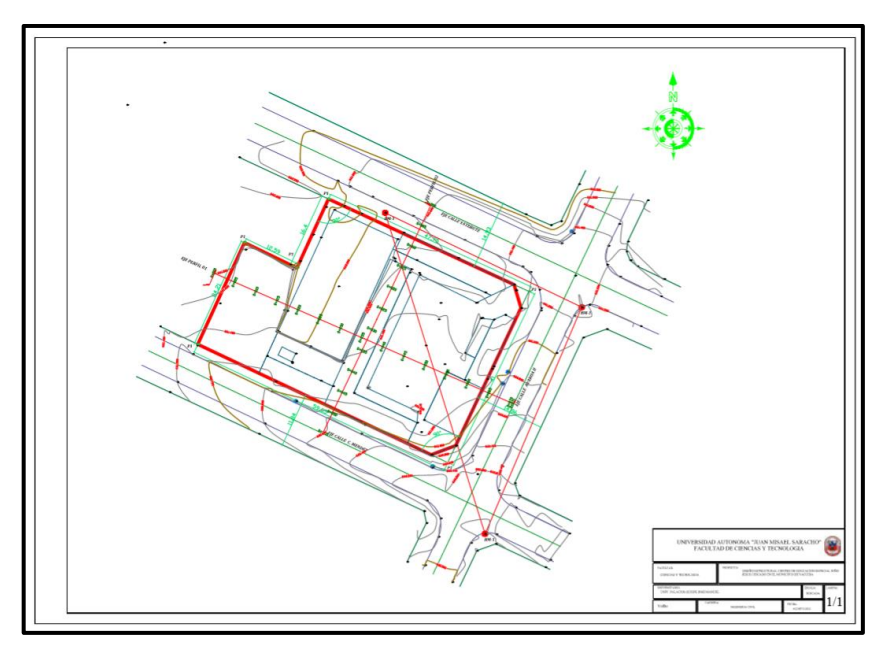

**Fuente:** Elaboración Propia.

## **3.2 Análisis del estudio de suelos**

Se realizo el análisis del estudio de suelos en la zona que se llevara a cabo el emplazamiento de la obra de manera particular contratando los servicios de la Empresa Laboratorio de Suelos y Hormigones "Copas", mediante la topografía y una inspección de la zona se pudo definir la ubicación de los pozos para la realización del ensayo de SPT y posterior toma de muestras.

Tomando en cuenta la ubicación de la estructura dentro del área, a la vez al revisar la bibliografía se vio conveniente la elaboración de tres pozos; la excavación de los mismos se realizó con material perteneciente a la empresa antes mencionada.

El estudio de suelos se puede ver de manera más detallada en el Anexo A-3 del presente proyecto.

### Perforaciones

Para un correcto conocimiento, tanto en la configuración geológica, como en la distribución de los suelos y dispersión de los diferentes parámetros geotécnicos, se ha realizado tres (3) sondeos de exploración geotécnica. Estos sondeos alcanzaron profundidades variables, ver cuadro siguiente:

**Tabla 3.1.** Profundidades de los sondeos

| <b>FOSA</b> | <b>PROFUNDIDAD</b> |
|-------------|--------------------|
|             | $5.00 \text{ m}$   |
|             | 5.00 <sub>m</sub>  |
|             | $4.00 \text{ m}$   |

**Fuente:** Elaboración Propia.

## **Ubicación de los Pozos de sondeo**

**Tabla 3.2**. Coordenadas UTM-WGS 84S

| NRO | <b>ESTE</b> | <b>NORTE</b> | <b>CODIGO</b> |
|-----|-------------|--------------|---------------|
|     | 430087.591  | 7566597.774  | P1            |
|     | 430113.406  | 7566540.751  | P2            |
|     | 430069.404  | 7566588.348  | P3            |

**Fuente:** Elaboración Propia.

## **Análisis de Perfiles Estratigráficos**

A continuación, se muestra el perfil litológico de cada pozo de sondeo, el cual nos va servir para realizar el análisis estratigráfico correspondiente.

### **Sondeo Pozo N.º 1**

Para la realización del sondeo número 1, se hicieron análisis a cada metro dentro de los 5m perforados en la totalidad del pozo, tomando muestras de cada una de ellas para su posterior estudio en laboratorio.

No se encontró nivel freático en el pozo N°1, asimismo este tipo de material arcilloso de media plasticidad puede llegar a presentar grandes cambios de volumen cuando absorbe agua, lo cual si se humedece o seca sufre hinchamientos y contracciones perjudiciales.

Su comportamiento como suelo de fundación es de regular a bueno estando seco, malo cuando húmedo.

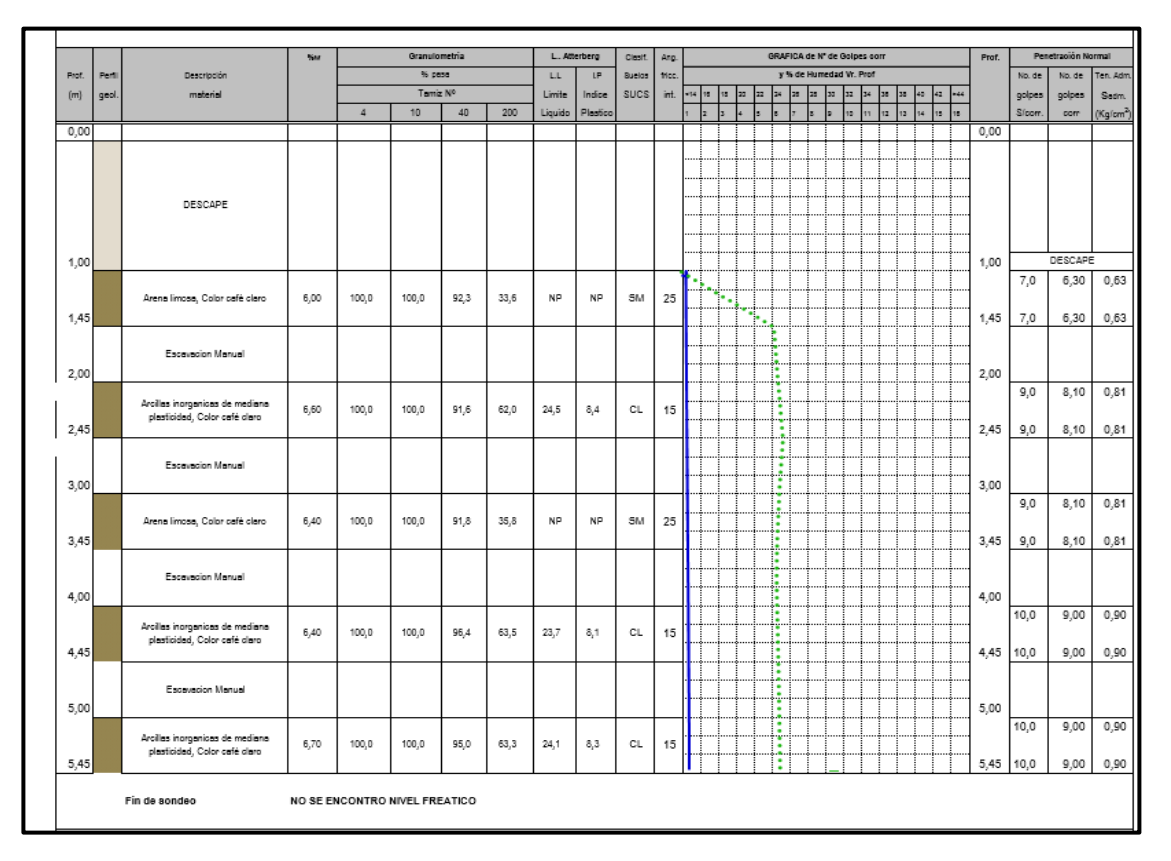

**Figura 3.2.** Perfil estratigráfico pozo Nº 1

**Fuente:** Informe geotécnico Laboratorio de Suelos y Hormigones "Copas".

### **Sondeo Pozo Nº 2**

Para la realización del sondeo número 2, se hicieron análisis a cada metro dentro de los 5m perforados en la totalidad del pozo, tomando muestras de cada una de ellas para su posterior estudio en laboratorio.

No se encontró nivel freático en el pozo número 2, asimismo este tipo de material arcilloso de media plasticidad puede llegar a presentar grandes cambios de volumen cuando absorbe agua, lo cual si se humedece o seca sufre hinchamientos y contracciones perjudiciales.

Su comportamiento como suelo de fundación es de regular a bueno estando seco, malo cuando húmedo.

|       |       |                                 | <b>Sur</b> |                               | Granulometria |      |      |         | L. Atterberg | Clasif.     | Ang.  |     |    |           |    | GRAFICA de Nº de Golpes corr |               |    |                         |      |    |    |    |     |     | Prof. |        | Penetrapión Normal |                       |
|-------|-------|---------------------------------|------------|-------------------------------|---------------|------|------|---------|--------------|-------------|-------|-----|----|-----------|----|------------------------------|---------------|----|-------------------------|------|----|----|----|-----|-----|-------|--------|--------------------|-----------------------|
| Brot. | Pent  | Descripción                     |            |                               | % pese        |      |      | LL.     | LP.          | Buelos      | tice. |     |    |           |    |                              |               |    | v % de Humedad Vr. Prof |      |    |    |    |     |     |       | No. de | No. de             | Ten. Adm              |
| [m]   | geol. | material                        |            |                               | Tamiz Nº      |      |      | Limite  | Indice       | <b>SUCS</b> | int.  | via | 12 | tā.<br>23 | 52 | las.                         | læ.           | 22 | æ<br>32                 | lze. | 38 | 38 | 45 | 42  | -44 |       | golpes | golpes             | Sadm.                 |
|       |       |                                 |            | $\Delta$                      | 10            | 40   | 200  | Liquido | Pleatico     |             |       |     |    |           |    |                              |               |    |                         | ia.  | 12 | 12 | 14 | is. | is. |       | Sfoorn | com                | (Kg/cm <sup>2</sup> ) |
| 0.00  |       |                                 |            |                               |               |      |      |         |              |             |       |     |    |           |    |                              |               |    |                         |      |    |    |    |     |     | 0,00  |        |                    |                       |
|       |       |                                 |            |                               |               |      |      |         |              |             |       |     |    |           |    |                              |               |    |                         |      |    |    |    |     |     |       |        |                    |                       |
|       |       |                                 |            |                               |               |      |      |         |              |             |       |     |    |           |    |                              |               |    |                         |      |    |    |    |     |     |       |        |                    |                       |
|       |       |                                 |            |                               |               |      |      |         |              |             |       |     |    |           |    |                              |               |    |                         |      |    |    |    |     |     |       |        |                    |                       |
|       |       | DESCAPE                         |            |                               |               |      |      |         |              |             |       |     |    |           |    |                              |               |    |                         |      |    |    |    |     |     |       |        |                    |                       |
|       |       |                                 |            |                               |               |      |      |         |              |             |       |     |    |           |    |                              |               |    |                         |      |    |    |    |     |     |       |        |                    |                       |
|       |       |                                 |            |                               |               |      |      |         |              |             |       |     |    |           |    |                              |               |    |                         |      |    |    |    |     |     |       |        |                    |                       |
| 1,00  |       |                                 |            |                               |               |      |      |         |              |             |       |     |    |           |    |                              |               |    |                         |      |    |    |    |     |     | 1,00  |        | DESCAPE            |                       |
|       |       |                                 |            |                               |               |      |      |         |              |             |       |     |    |           |    |                              |               |    |                         |      |    |    |    |     |     |       | 7,0    | 6,30               | 0,63                  |
|       |       | Arena limosa, Color café claro  | 7.40       | 100,0                         | 100,0         | 94,4 | 35,4 | NP.     | NP           | 5M          | 25    |     |    | ٠.        |    |                              |               |    |                         |      |    |    |    |     |     |       |        |                    |                       |
| 1,45  |       |                                 |            |                               |               |      |      |         |              |             |       |     |    |           |    |                              |               |    |                         |      |    |    |    |     |     | 1,45  | 7,0    | 6,30               | 0,63                  |
|       |       |                                 |            |                               |               |      |      |         |              |             |       |     |    |           |    |                              | ٠             |    |                         |      |    |    |    |     |     |       |        |                    |                       |
|       |       | Escavacion Manual               |            |                               |               |      |      |         |              |             |       |     |    |           |    |                              | 3             |    |                         |      |    |    |    |     |     |       |        |                    |                       |
| 2,00  |       |                                 |            |                               |               |      |      |         |              |             |       |     |    |           |    |                              | ۰.            |    |                         |      |    |    |    |     |     | 2,00  |        |                    |                       |
|       |       |                                 |            |                               |               |      |      |         |              |             |       |     |    |           |    |                              | l.e.<br>÷     |    |                         |      |    |    |    |     |     |       | 8,0    | 7,20               | 0,72                  |
|       |       | Arcillas inorganicas de mediana | 7,30       | 100,0                         | 100,0         | 95,0 | 63,4 | 23,9    | 8,3          | CL.         | 15    |     |    |           |    |                              | ÷<br>ı.       |    |                         |      |    |    |    |     |     |       |        |                    |                       |
| 2.45  |       | plasticidad, Color café claro   |            |                               |               |      |      |         |              |             |       |     |    |           |    |                              | ۸<br>B        |    |                         |      |    |    |    |     |     | 2,45  | 8.0    | 7.20               | 0,72                  |
|       |       |                                 |            |                               |               |      |      |         |              |             |       |     |    |           |    |                              | ٠<br>÷        |    |                         |      |    |    |    |     |     |       |        |                    |                       |
|       |       | Escavacion Manual               |            |                               |               |      |      |         |              |             |       |     |    |           |    |                              | т             |    |                         |      |    |    |    |     |     |       |        |                    |                       |
| 3,00  |       |                                 |            |                               |               |      |      |         |              |             |       |     |    |           |    |                              | $\cdots$<br>÷ |    |                         |      |    |    |    |     |     | 3,00  |        |                    |                       |
|       |       |                                 |            |                               |               |      |      |         |              |             |       |     |    |           |    |                              | т             |    |                         |      |    |    |    |     |     |       | 8,0    | 7,20               | 0,72                  |
|       |       | Arena limosa, Color café claro  | 7,10       | 100,0                         | 100,0         | 94.4 | 35.7 | NP.     | NP           | SM          | 25    |     |    |           |    |                              | w.<br>÷       |    |                         |      |    |    |    |     |     |       |        |                    |                       |
| 3,45  |       |                                 |            |                               |               |      |      |         |              |             |       |     |    |           |    |                              | ÷             |    |                         |      |    |    |    |     |     | 3,45  | 8,0    | 7,20               | 0,72                  |
|       |       |                                 |            |                               |               |      |      |         |              |             |       |     |    |           |    |                              | ۰<br>Ą        |    |                         |      |    |    |    |     |     |       |        |                    |                       |
|       |       | Escavacion Manual               |            |                               |               |      |      |         |              |             |       |     |    |           |    |                              | ٠             |    |                         |      |    |    |    |     |     |       |        |                    |                       |
| 4.00  |       |                                 |            |                               |               |      |      |         |              |             |       |     |    |           |    |                              | а.<br>٠<br>٠  |    |                         |      |    |    |    |     |     | 4,00  |        |                    |                       |
|       |       |                                 |            |                               |               |      |      |         |              |             |       |     |    |           |    |                              | ÷<br>٠        |    |                         |      |    |    |    |     |     |       | 9,0    | 8,10               | 0,81                  |
|       |       | Arciles inorgenices de mediene  | 8,00       | 100,0                         | 100,0         | 94,3 | 61,9 | 23,8    | 8,1          | CL.         | 15    |     |    |           |    |                              | t             |    |                         |      |    |    |    |     |     |       |        |                    |                       |
| 4.45  |       | plasticidad, Color café claro   |            |                               |               |      |      |         |              |             |       |     |    |           |    |                              | ۰             |    |                         |      |    |    |    |     |     | 4,45  | 9,0    | 8,10               | 0,81                  |
|       |       |                                 |            |                               |               |      |      |         |              |             |       |     |    |           |    |                              |               |    |                         |      |    |    |    |     |     |       |        |                    |                       |
|       |       | Escavacion Manual               |            |                               |               |      |      |         |              |             |       |     |    |           |    |                              |               |    |                         |      |    |    |    |     |     |       |        |                    |                       |
| 5,00  |       |                                 |            |                               |               |      |      |         |              |             |       |     |    |           |    |                              |               |    |                         |      |    |    |    |     |     | 5,00  |        |                    |                       |
|       |       |                                 |            |                               |               |      |      |         |              |             |       |     |    |           |    |                              |               |    |                         |      |    |    |    |     |     |       | 9,0    | 8,10               | 0,81                  |
|       |       | Arcillas inorganicas de mediana | 8,00       | 100.0                         | 100,0         | 92,7 | 60,2 | 23,8    | 8,6          | CL.         | 15    |     |    |           |    |                              |               |    |                         |      |    |    |    |     |     |       |        |                    |                       |
| 5,45  |       | plasticidad, Color café claro   |            |                               |               |      |      |         |              |             |       |     |    |           |    |                              |               |    |                         |      |    |    |    |     |     | 5,45  |        |                    | 0,81                  |
|       |       |                                 |            |                               |               |      |      |         |              |             |       |     |    |           |    |                              |               |    |                         |      |    |    |    |     |     |       | 9,0    | 8,10               |                       |
|       |       | Fin de sondeo                   |            | NO SE ENCONTRO NIVEL FREATICO |               |      |      |         |              |             |       |     |    |           |    |                              |               |    |                         |      |    |    |    |     |     |       |        |                    |                       |

**Figura 3.3.** Perfil estratigráfico pozo Nº 2

**Fuente:** Informe geotécnico Laboratorio de Suelos y Hormigones "Copas".

### **Sondeo Pozo Nº 3**

Para la realización del sondeo número 3, se hicieron análisis a cada metro dentro de los 4m perforados en la totalidad del pozo, tomando muestras de cada una de ellas para su posterior estudio en laboratorio.

No se encontró nivel freático en el pozo número 3, asimismo este tipo de material arcilloso de media plasticidad puede llegar a presentar grandes cambios de volumen cuando absorbe agua, lo cual si se humedece o seca sufre hinchamientos y contracciones perjudiciales.

Su comportamiento como suelo de fundación es de regular a bueno estando seco, malo cuando húmedo.

|       |       |                                 | %u   |                               | Granulometria |      |      |           | L. Atterberg  | Clasif.     | Ang. |        |                   |          |     |                        |    | GRAFICA de Nº de Golpes corr |    |    |    |         |       |       | Prof. |         | Penetraoión Normal |                       |
|-------|-------|---------------------------------|------|-------------------------------|---------------|------|------|-----------|---------------|-------------|------|--------|-------------------|----------|-----|------------------------|----|------------------------------|----|----|----|---------|-------|-------|-------|---------|--------------------|-----------------------|
| Prof. | Post  | Descripción                     |      |                               | % pasa        |      |      | LL.       | $\mathsf{LP}$ | Buelos      | tice |        |                   |          |     |                        |    | y % de Humedad Vr. Prof      |    |    |    |         |       |       |       | No. de  | No. de             | Ten. Adm              |
| [m]   | geol. | material                        |      |                               | Tamiz Nº      |      |      | Limite    | Indice        | <b>SUCS</b> | int. | -14 15 | 12                | 22<br>20 | 24  | 25                     | 25 | 32 32                        | 34 | 38 | 38 | 45      | 42    | $-44$ |       | golpes  | golpes             | Sedm.                 |
|       |       |                                 |      | $\Delta$                      | 10            | 40   | 200  | Liquido   | Plastico      |             |      | ы      | ×.                |          |     |                        |    | 13<br>ы                      | 11 | 12 | 12 | $^{14}$ | 15 16 |       |       | Sfoorn. | com                | (Kg/cm <sup>2</sup> ) |
| 0,00  |       |                                 |      |                               |               |      |      |           |               |             |      |        |                   |          |     |                        |    |                              |    |    |    |         |       |       | 0,00  |         |                    |                       |
|       |       |                                 |      |                               |               |      |      |           |               |             |      |        |                   |          |     |                        |    |                              |    |    |    |         |       |       |       |         |                    |                       |
|       |       |                                 |      |                               |               |      |      |           |               |             |      |        |                   |          |     |                        |    |                              |    |    |    |         |       |       |       |         |                    |                       |
|       |       |                                 |      |                               |               |      |      |           |               |             |      |        |                   |          |     |                        |    |                              |    |    |    |         |       |       |       |         |                    |                       |
|       |       | DESCAPE                         |      |                               |               |      |      |           |               |             |      |        |                   |          |     |                        |    |                              |    |    |    |         |       |       |       |         |                    |                       |
|       |       |                                 |      |                               |               |      |      |           |               |             |      |        |                   |          |     |                        |    |                              |    |    |    |         |       |       |       |         |                    |                       |
|       |       |                                 |      |                               |               |      |      |           |               |             |      |        |                   |          |     |                        |    |                              |    |    |    |         |       |       |       |         |                    |                       |
| 1,00  |       |                                 |      |                               |               |      |      |           |               |             |      |        |                   |          |     |                        |    |                              |    |    |    |         |       |       | 1,00  |         | DESCAPE            |                       |
|       |       |                                 |      |                               |               |      |      |           |               |             |      |        |                   |          |     |                        |    |                              |    |    |    |         |       |       |       | 8,0     | 7,20               | 0,72                  |
|       |       | Arena limosa, Color café claro  | 7,20 | 100,0                         | 100,0         | 92,2 | 33,9 | <b>NP</b> | NP            | SM          | 25   |        | $\bullet_\bullet$ |          |     |                        |    |                              |    |    |    |         |       |       |       |         |                    |                       |
| 1,45  |       |                                 |      |                               |               |      |      |           |               |             |      |        |                   |          | ٠., |                        |    |                              |    |    |    |         |       |       | 1,45  | 8,0     | 7,20               | 0,72                  |
|       |       |                                 |      |                               |               |      |      |           |               |             |      |        |                   |          |     | ÷.<br>b.               |    |                              |    |    |    |         |       |       |       |         |                    |                       |
|       |       | Escavacion Manual               |      |                               |               |      |      |           |               |             |      |        |                   |          |     | 4                      |    |                              |    |    |    |         |       |       |       |         |                    |                       |
| 2,00  |       |                                 |      |                               |               |      |      |           |               |             |      |        |                   |          |     | Ŧ.                     |    |                              |    |    |    |         |       |       | 2,00  |         |                    |                       |
|       |       | Arcillas inorganicas de mediana |      |                               |               |      |      |           |               |             |      |        |                   |          |     | ÷                      |    |                              |    |    |    |         |       |       |       | 9.0     | 8,10               | 0,81                  |
|       |       | plasticidad, Color café claro   | 7,40 | 100,0                         | 100,0         | 94.0 | 61,3 | 24,0      | 8,4           | CL.         | 15   |        |                   |          |     | ÷.<br>þ.               |    |                              |    |    |    |         |       |       |       |         |                    |                       |
| 2,45  |       |                                 |      |                               |               |      |      |           |               |             |      |        |                   |          |     | ÷<br>٠                 |    |                              |    |    |    |         |       |       | 2,45  | 9,0     | 8,10               | 0,81                  |
|       |       | Escavacion Manual               |      |                               |               |      |      |           |               |             |      |        |                   |          |     | ł۰                     |    |                              |    |    |    |         |       |       |       |         |                    |                       |
|       |       |                                 |      |                               |               |      |      |           |               |             |      |        |                   |          |     | ٠                      |    |                              |    |    |    |         |       |       |       |         |                    |                       |
| 3,00  |       |                                 |      |                               |               |      |      |           |               |             |      |        |                   |          |     | $\bullet$ :<br>ä,<br>٠ |    |                              |    |    |    |         |       |       | 3,00  |         |                    |                       |
|       |       | Arena limosa, Color café claro  | 7,30 | 100,0                         | 100,0         | 90.2 | 30,7 | NP        | <b>NP</b>     | 5M          | 25   |        |                   |          |     | ٠<br>÷                 |    |                              |    |    |    |         |       |       |       | 11,0    | 9,90               | 0,99                  |
| 3,45  |       |                                 |      |                               |               |      |      |           |               |             |      |        |                   |          |     | ٠                      |    |                              |    |    |    |         |       |       | 3,45  | 11,0    | 9,90               | 0,99                  |
|       |       |                                 |      |                               |               |      |      |           |               |             |      |        |                   |          |     | ٠                      |    |                              |    |    |    |         |       |       |       |         |                    |                       |
|       |       | Escavacion Manual               |      |                               |               |      |      |           |               |             |      |        |                   |          |     | ٠<br>$\bullet$ :       |    |                              |    |    |    |         |       |       |       |         |                    |                       |
| 4,00  |       |                                 |      |                               |               |      |      |           |               |             |      |        |                   |          |     | ٠                      |    |                              |    |    |    |         |       |       | 4,00  |         |                    |                       |
|       |       |                                 |      |                               |               |      |      |           |               |             |      |        |                   |          |     | ٠                      |    |                              |    |    |    |         |       |       |       | 11,0    | 9,90               | 0,99                  |
|       |       | Arena limosa, Color café claro  | 7,50 | 100,0                         | 100,0         | 93,3 | 34,9 | NP.       | <b>NP</b>     | 5M          | 25   |        |                   |          |     | . :                    |    |                              |    |    |    |         |       |       |       |         |                    |                       |
| 4,45  |       |                                 |      |                               |               |      |      |           |               |             |      |        |                   |          |     | ٠.                     |    |                              |    |    |    |         |       |       | 4,45  | 11,0    | 9,90               | 0,99                  |
|       |       |                                 |      |                               |               |      |      |           |               |             |      |        |                   |          |     |                        |    |                              |    |    |    |         |       |       |       |         |                    |                       |
|       |       |                                 |      |                               |               |      |      |           |               |             |      |        |                   |          |     |                        |    |                              |    |    |    |         |       |       |       |         |                    |                       |
|       |       |                                 |      |                               |               |      |      |           |               |             |      |        |                   |          |     |                        |    |                              |    |    |    |         |       |       |       |         |                    |                       |
|       |       |                                 |      |                               |               |      |      |           |               |             |      |        |                   |          |     |                        |    |                              |    |    |    |         |       |       |       |         |                    |                       |
|       |       |                                 |      |                               |               |      |      |           |               |             |      |        |                   |          |     |                        |    |                              |    |    |    |         |       |       |       |         |                    |                       |
|       |       |                                 |      |                               |               |      |      |           |               |             |      |        |                   |          |     |                        |    |                              |    |    |    |         |       |       |       |         |                    |                       |
|       |       | Fin de sondeo                   |      | NO SE ENCONTRO NIVEL FREATICO |               |      |      |           |               |             |      |        |                   |          |     |                        |    |                              |    |    |    |         |       |       |       |         |                    |                       |
|       |       |                                 |      |                               |               |      |      |           |               |             |      |        |                   |          |     |                        |    |                              |    |    |    |         |       |       |       |         |                    |                       |

**Figura 3.4.** Perfil estratigráfico pozo Nº 3

**Fuente:** Informe geotécnico Laboratorio de Suelos y Hormigones "Copas".

### **Capacidad Portante mediante Métodos Teóricos**

Para el caso de este proyecto se analizará el Método Teórico de Meyerhof:

### **Método de Meyerhof**

El valor de capacidad de carga admisible del suelo se puede encontrar alrededor de los valores que se muestran en la tabla siguiente, esto sin tener en cuenta la cohesión. La ecuación aplicada es la de Meyerhof y es la siguiente:

$$
R_d = N * \frac{b_{ef}}{10} \left( C_{w1} + C_{w2} \frac{d}{b_{ef}} \right) R_i
$$

En la cual se consideran los siguientes factores:

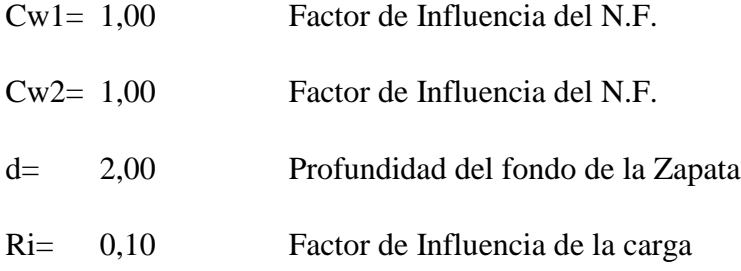

### **Corrección del Numero de Golpes**

Nro. de Golpes= 25

$$
N_c = 15 + 0.5(Nro_{golves} - 15)
$$

$$
N_c = 15 + 0.5(25 - 15)
$$

$$
N_c = 20
$$

Con el número de Golpes corregido, se calcula la resistencia para distintas bases.

 $b_{ef} = 1m$ 

$$
R_d = N * \frac{b_{ef}}{10} \left( C_{w1} + C_{w2} \frac{d}{b_{ef}} \right) R_i
$$

$$
R_d = 20 * \frac{1}{10} \left( 1 + 1 \frac{2}{1} \right) 0,10
$$

$$
R_d = 0,6
$$

 $b_{ef} = 2m$ 

$$
R_d = N * \frac{b_{ef}}{10} \left( C_{w1} + C_{w2} \frac{d}{b_{ef}} \right) R_i
$$
  

$$
R_d = 20 * \frac{2}{10} \left( 1 + 1 \frac{2}{2} \right) 0,10
$$
  

$$
R_d = 0,8
$$

 $\bm{b_{ef}} = \bm{2}$  , 5  $\bm{m}$ 

$$
R_d = N * \frac{b_{ef}}{10} \left( C_{w1} + C_{w2} \frac{d}{b_{ef}} \right) R_i
$$
  

$$
R_d = 20 * \frac{2.5}{10} \left( 1 + 1 \frac{2}{2.5} \right) 0.10
$$
  

$$
R_d = 0.9
$$

 $b_{ef} = 3m$ 

$$
R_d = N * \frac{b_{ef}}{10} \left( C_{w1} + C_{w2} \frac{d}{b_{ef}} \right) R_i
$$
  

$$
R_d = 20 * \frac{3}{10} \left( 1 + 1 \frac{2}{3} \right) 0,10
$$
  

$$
R_d = 1,00
$$

 $b_{ef} = 4m$ 

$$
R_d = N * \frac{b_{ef}}{10} \left( C_{w1} + C_{w2} \frac{d}{b_{ef}} \right) R_i
$$
  

$$
R_d = 20 * \frac{4}{10} \left( 1 + 1 \frac{2}{4} \right) 0,10
$$
  

$$
R_d = 1,2
$$

 $b_{ef} = 5m$ 

$$
R_d = N * \frac{b_{ef}}{10} \left( C_{w1} + C_{w2} \frac{d}{b_{ef}} \right) R_i
$$
  

$$
R_d = 20 * \frac{5}{10} \left( 1 + 1 \frac{2}{5} \right) 0,10
$$
  

$$
R_d = 1,4
$$

 $b_{ef} = 6m$ 

$$
R_d = N * \frac{b_{ef}}{10} \left( C_{w1} + C_{w2} \frac{d}{b_{ef}} \right) R_i
$$

$$
R_d = 20 * \frac{6}{10} \left( 1 + 1 \frac{2}{6} \right) 0,10
$$

$$
R_d = 1,6
$$

Haciendo una planilla con los resultados, obtendremos:

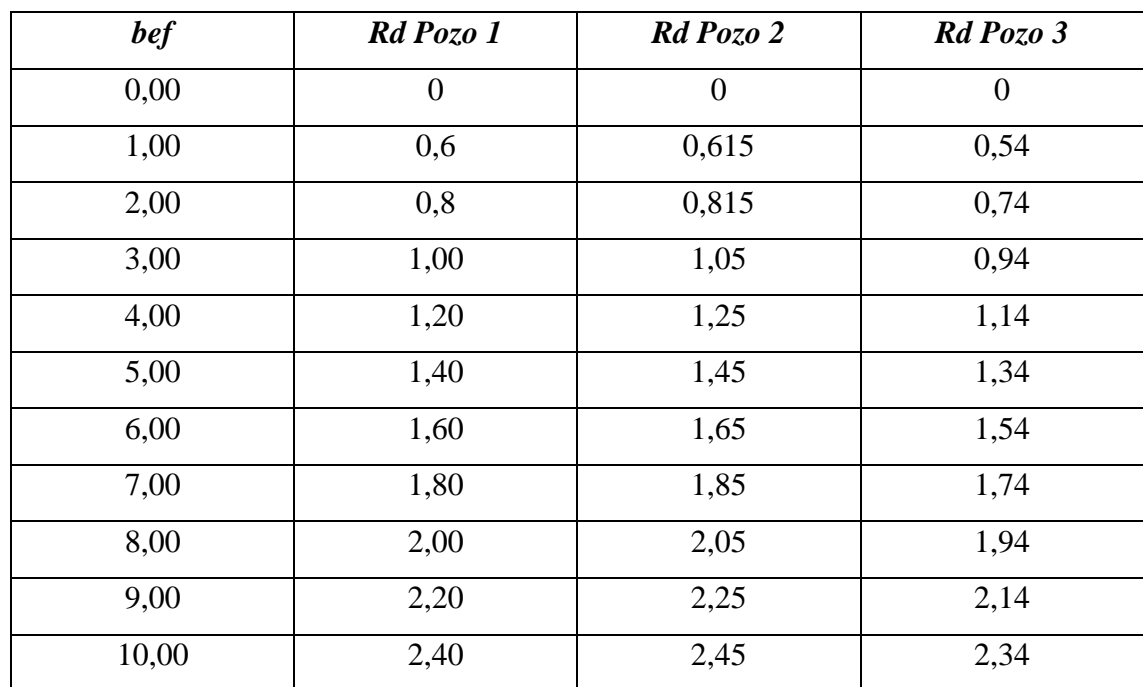

## **Método de Terzagui**

Terzaghi (1943) fue el primero en presentar una teoría para evaluar la capacidad de carga de cimentaciones superficiales, la cual dice que una cimentación es superficial si la profundidad Df de la cimentación es menor o igual al ancho de la misma. Utilizaremos un Factor de Seguridad de FS=5.

## ▪ **Cimentación cuadrada**

$$
q_u = 1.3N_c + qN_q + 0.4\gamma BN_y
$$

**Figura 3.5** Factores de capacidad de carga modificado de Terzagui

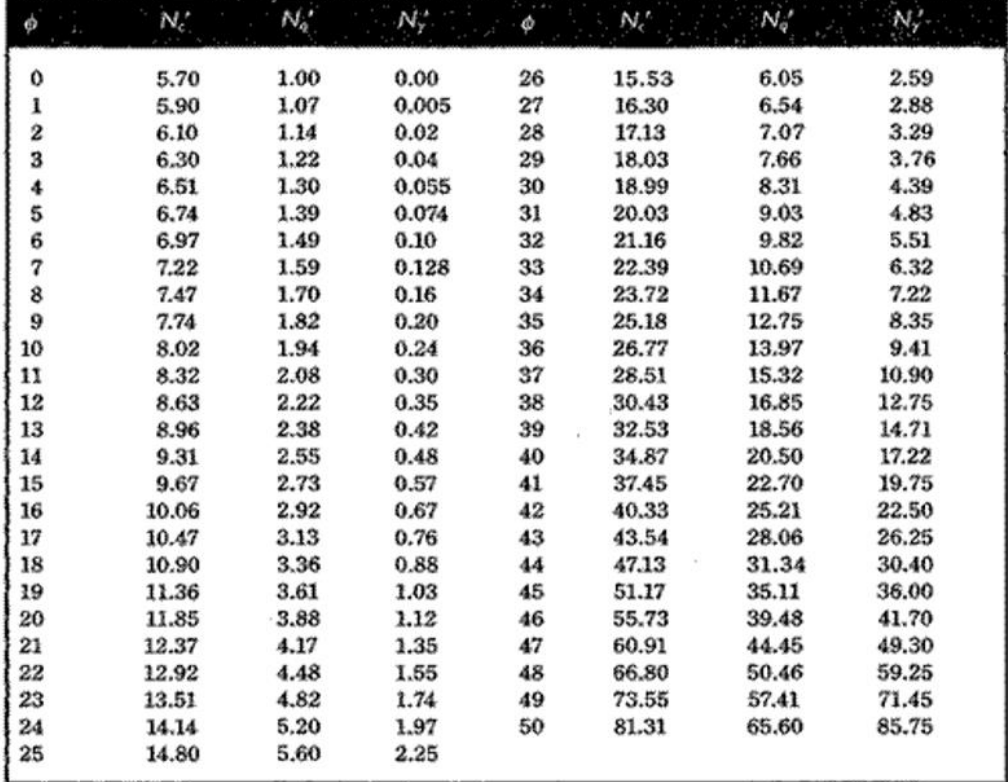

**Fuente:** Método de Terzagui

## **Pozo Nº 1**

C´=106,50 kN/m2

 $Φ' = 15$ 

 $\gamma$  = 16,0 kN/m2

 $B = 2,5$ 

Obtenemos los valores de los factores de Capacidad de Terzagui:

Interpolando tenemos que Nc'=6,48; Nq= 1,62; Ny=0,113

Df= de 0 a 2m.

**Figura 3.6** Valores de Capacidad Portante según Método de Terzagui (Pozo N.º 1)

| N. <sup>o</sup> | Df(m) | $Qu$ (kg/cm2) | $Qp$ (kg/cm2) |
|-----------------|-------|---------------|---------------|
|                 | 0,50  | 8,3456        | 0,8465        |
|                 | 1,00  | 9,0516        | 0,9062        |
|                 | 1,50  | 9,1234        | 0,9564        |
|                 | 2,00  | 9,4261        | 1,0584        |

### **Fuente:** Elaboración Propia

**Pozo N.º 2**

C´=59,8 kN/m2

 $Φ' = 25$ 

 $\gamma = 16.9 \text{ kN/m2}$ 

 $B = 2,5$ 

Obtenemos los valores de los factores de Capacidad de Terzagui:

Interpolando tenemos que Nc'=23,54; Nq= 11,42; Ny= 5,32

Df= de 0 a 2m.

| N. <sup>o</sup> | Df(m) | $Qu$ (kg/cm2) | $Qp$ (kg/cm2) |
|-----------------|-------|---------------|---------------|
|                 | 0,50  | 2,4565        | 0,6598        |
|                 | 1,00  | 3,0459        | 0,6946        |
|                 | 1,50  | 4,7598        | 0,7159        |
|                 | 2,00  | 5,4523        | 0,7527        |

**Figura 3.7** Valores de Capacidad Portante según Método de Terzagui (Pozo N.º 2)

## **Fuente:** Elaboración Propia

## **Pozo N.º 3**

 $C' = 0,00$  kN/m2

 $\Phi$ <sup>'</sup>= 25

 $\gamma = 17,4 \text{ kN/m2}$ 

 $B = 2,5$ 

Obtenemos los valores de los factores de Capacidad de Terzagui:

Interpolando tenemos que Nc'= 18,67; Nq= 13,29; Ny= 3,984

Df= de 0 a 2m.

**Figura 3.8** Valores de Capacidad Portante según Método de Terzagui (Pozo N.º 3)

| N. <sup>o</sup> | Df(m) | $Qu$ (kg/cm2) | $Qp$ (kg/cm2) |
|-----------------|-------|---------------|---------------|
|                 | 0,50  | 6,3452        | 0,8423        |
|                 | 1,00  | 6,8975        | 0,8746        |
|                 | 1,50  | 7,4563        | 0,9472        |
|                 | 2,00  | 7,9836        | 0,9813        |

**Fuente:** Elaboración Propia

## **Ecuación general de la capacidad de Carga**

Con los valores de dimensión de las zapatas

 $B = 2.5 m$  $L = 2,5\ m$  $\varnothing = 20$  $c' = 10 \, kN/m^2$  $\gamma = 21 \: kN/m^3$ De tabla  $N_c = 14,83$  $N_q = 6,40$ 

 $N_{\gamma} = 5.39$ 

| $\boldsymbol{\phi}'$ | $N_c$ | $N_q$ | Ν.,   | $\boldsymbol{\phi}'$ | $N_c$  | $N_q$  | N.,    |
|----------------------|-------|-------|-------|----------------------|--------|--------|--------|
| $\bf{0}$             | 5.14  | 1.00  | 0.00  | 26                   | 22.25  | 11.85  | 12.54  |
| 1                    | 5.38  | 1.09  | 0.07  | 27                   | 23.94  | 13.20  | 14.47  |
| $\overline{2}$       | 5.63  | 1.20  | 0.15  | 28                   | 25.80  | 14.72  | 16.72  |
| 3                    | 5.90  | 1.31  | 0.24  | 29                   | 27.86  | 16.44  | 19.34  |
| 4                    | 6.19  | 1.43  | 0.34  | 30                   | 30.14  | 18.40  | 22.40  |
| 5                    | 6.49  | 1.57  | 0.45  | 31                   | 32.67  | 20.63  | 25.99  |
| 6                    | 6.81  | 1.72  | 0.57  | 32                   | 35.49  | 23.18  | 30.22  |
| 7                    | 7.16  | 1.88  | 0.71  | 33                   | 38.64  | 26.09  | 35.19  |
| 8                    | 7.53  | 2.06  | 0.86  | 34                   | 42.16  | 29.44  | 41.06  |
| 9                    | 7.92  | 2.25  | 1.03  | 35                   | 46.12  | 33.30  | 48.03  |
| 10                   | 8.35  | 2.47  | 1.22  | 36                   | 50.59  | 37.75  | 56.31  |
| 11                   | 8.80  | 2.71  | 1.44  | 37                   | 55.63  | 42.92  | 66.19  |
| 12                   | 9.28  | 2.97  | 1.69  | 38                   | 61.35  | 48.93  | 78.03  |
| 13                   | 9.81  | 3.26  | 1.97  | 39                   | 67.87  | 55.96  | 92.25  |
| 14                   | 10.37 | 3.59  | 2.29  | 40                   | 75.31  | 64.20  | 109.41 |
| 15                   | 10.98 | 3.94  | 2.65  | 41                   | 83.86  | 73.90  | 130.22 |
| 16                   | 11.63 | 4.34  | 3.06  | 42                   | 93.71  | 85.38  | 155.55 |
| 17                   | 12.34 | 4.77  | 3.53  | 43                   | 105.11 | 99.02  | 186.54 |
| 18                   | 13.10 | 5.26  | 4.07  | 44                   | 118.37 | 115.31 | 224.64 |
| 19                   | 13.93 | 5.80  | 4.68  | 45                   | 133.88 | 134.88 | 271.76 |
| 20                   | 14.83 | 6.40  | 5.39  | 46                   | 152.10 | 158.51 | 330.35 |
| 21                   | 15.82 | 7.07  | 6.20  | 47                   | 173.64 | 187.21 | 403.67 |
| 22                   | 16.88 | 7.82  | 7.13  | 48                   | 199.26 | 222.31 | 496.01 |
| 23                   | 18.05 | 8.66  | 8.20  | 49                   | 229.93 | 265.51 | 613.16 |
| 24                   | 19.32 | 9.60  | 9.44  | 50                   | 266.89 | 319.07 | 762.89 |
| 25                   | 20.72 | 10.66 | 10.88 |                      |        |        |        |

**Fuente:** Braja M. Das "Fundamentos de Ingeniería de Cimentaciones"

## **Factores de Corrección**

Ahora se proceden a calcular los factores de ajuste de la Ecuación General

## **Factores de Forma**

$$
F_{CS} = 1 + \left(\frac{B}{L}\right) \left(\frac{N_q}{N_c}\right) = 1,43
$$

$$
F_{qs} = 1 + \left(\frac{B}{L}\right) \tan \phi' = 0,40
$$

$$
F_{\gamma s} = 1 - 0,4\left(\frac{B}{L}\right) = 0,6
$$

## **Profundidad**

$$
F_{qd} = 1 + 2tan\phi' \left(1 - sen\phi'\right)^{2} \left(\frac{D_f}{B}\right) = 1,25
$$

$$
F_{cd} = F_{qd} - \frac{1 - F_{qd}}{N_c tan\phi'} = 1,30
$$

$$
F_{\gamma d} = 1
$$

## **Inclinación**

Carga vertical, entonces:

$$
F_{ci} = F_{qi} = F_{\gamma i} = 1
$$

**Con la ecuación general de la capacidad de carga** 

$$
q_u = cN_cF_{cs}F_{cd}F_{ci} + qN_qF_{qs}F_{qd}F_{qi} + \frac{1}{2}\gamma BN_{\gamma}F_{\gamma s}F_{\gamma d}F_{\gamma i}
$$

$$
q_u = 770,66 \, kN/m^2
$$
\n
$$
q_{perm} = \frac{770,66}{3} = 256,88 \, kN/m^2
$$

72
### **Conclusiones del Estudio de Suelos**

Es importante mencionar que una vez analizado y estudiado el reporte presentado por el laboratorio encargado del estudio de suelos, se determinó hacer la fundación a 2m, teniendo una capacidad portante de 0,72 kg/cm2.

### **3.3 Análisis del Diseño Arquitectónico**

En lo que respecta al análisis arquitectónico se pudo ver la disposición adecuada de las columnas que satisfagan tanto los criterios constructivos como estéticos.

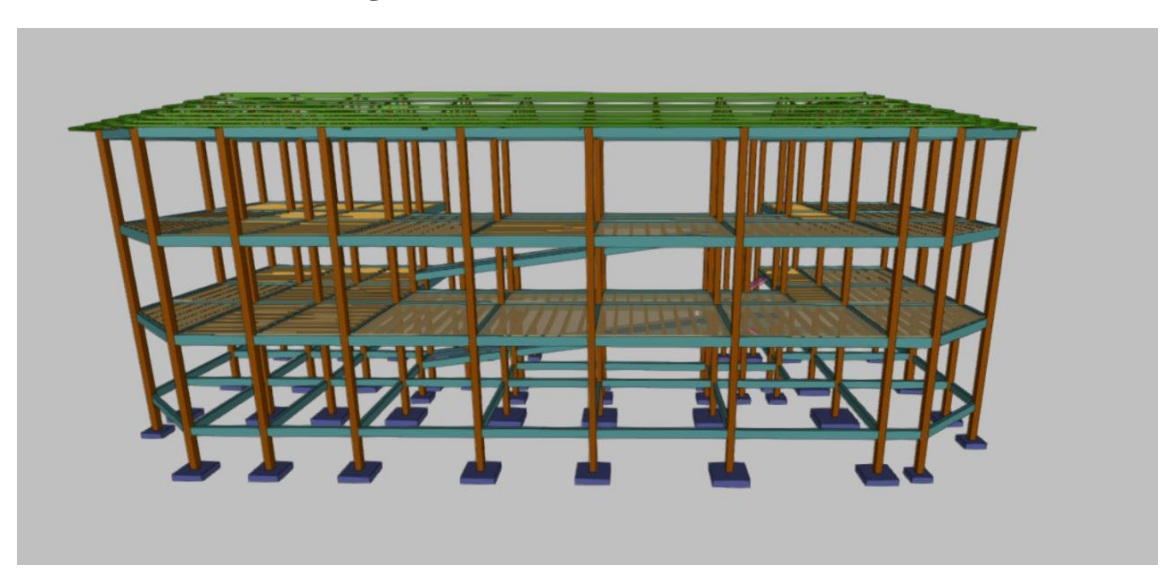

**Figura 3.9** Modelo 3D de la estructura

**Fuente:** Cypecad

# **3.4 Análisis de la Estructura Porticada**

# **3.4.1 Resistencias Usadas para el Análisis**

La estructura será analizada utilizando un hormigón H-21, acero AH-420, bajo la Norma de Hormigón Estructural de Bolivia, NB-1225001. El análisis de cargas y pre dimensionamiento se ve de mejor manera en el Anexo A-2.

fck = 21 MPa (Resistencia característica del hormigón).

fyk = 420 MPa (Resistencia característica del Acero).

# **3.4.2 Verificación Manual de los Elementos Críticos de la Estructura Porticada**

En el presente proyecto se realizó la comprobación de los siguientes elementos estructurales:

- Verificación de la cubierta metálica
- Verificación de la losa alivianada
- Verificación de una viga
- Verificación de una columna
- Verificación de una zapata
- Verificación de Escalera
- Verificación de La Rampa

# **3.5 Calculo y Diseño Estructural**

### **3.5.1 Diseño de la Cubierta Metálica**

Datos generales

Norma: AISC

Luz de Cercha= 10,72 m

Separación entre cerchas= 3 m

Cubierta de Calamina= 6 Kg/m2

Pendiente= 25<sup>°</sup>

Viento= 35 Km/h

Granizo=  $700 \text{ Kg/m3}$ 

Análisis de Cargas

Cargas actuantes

- ❖ Sobrecargas
	- Uso (mantenimiento)
	- Granizo
	- Viento
- ❖ Carga Muerta
	- Calamina
	- Peso Propio

Calculo de la Carga Muerta

Cubierta de calamina

$$
Pp_{calamina} = 6 \ kg/m^2
$$

Peso de la cercha

$$
0.9 \times L = 0.9 * 10.72 = 9.648 \frac{kg}{m^2}
$$

**Figura 3.10.** Cercha diseñada

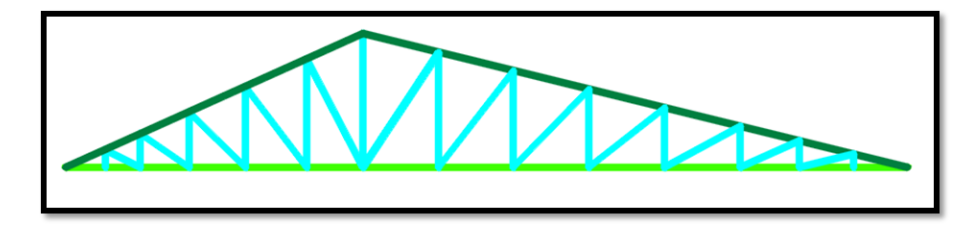

**Fuente:** Elaboración Propia

Peso total= Peso teórico \* Longitud

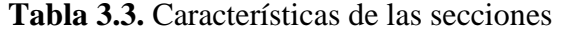

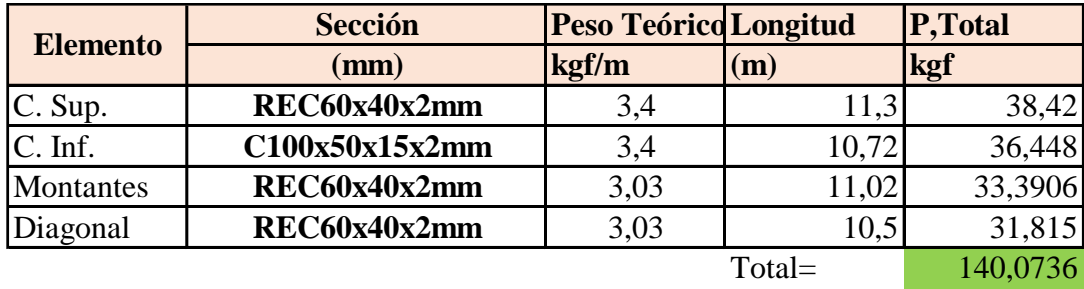

**Fuente:** Elaboración propia.

Área de Influencia

$$
Sep \times L_{Cuerda\,Superior} = 33.9\ m^2
$$

L cuerdas Superiores= 11,3 m

Perfil= C100x50x15x2 mm  $\frac{\textit{Pcercha}}{\textit{Area de influencia}} = 4{,}13 \textit{kg}/\textit{m}^2$ 

Correas (Peso teórico) =  $3,4$  kg/m

$$
Q_{total} = P p_{calamina} + P p_{correas} + P p_{cercha} = 19,05 kg/m2
$$

$$
Q_{total} = 0.19 \, kN/m^2
$$

$$
P = Q_{total} \times L \times sep = 612,6 \, Kg
$$

Esta carga se debe de distribuir entre todos los nudos del cordón superior de la cercha considerando que los nudos extremos soportan la mitad de la carga.

N.º de Nudos Superiores= 14

$$
P = \frac{612,6}{14} = 43,76 \, Kg
$$

Sobrecargas

Uso (mantenimiento)=  $40 \text{ kg/m2} = 0,3924 \text{ kN/m2}$ 

Granizo

Peso esp.= 700 kg/m3

 $h= 10$  cm

$$
Q_g = \text{Pespc}_{granizo} \times \text{hgranizo} = 70,00 \frac{kh}{m2} = 0,69 \text{ kN/m2}
$$

Corrección de carga de granizo por pendiente

$$
q_{Granizo} = Q_g \times \left(\frac{45^\circ - pend}{45^\circ}\right) = 0.31 \text{ kN/m2}
$$

76

Viento

 $q_{viento} = 0.0613 \times V^2 = 75,0925 \ kg/m2$ 

Barlovento= -0,5

$$
q_{barlovento} = cb \times q_{viento} = -37,54625 kg/m2
$$

Sotavento= -0,27

$$
q_{sotavento} = cs \times q_{viento} = -20,27497 kg/m2
$$

$$
q_{barlovento} = cb \times q_{viento} = -0.37 \, kN/m2
$$

$$
q_{sotavento} = cs \times q_{viento} = -0.20 \, kN/m2
$$

 $Li = 7,15$ 

N.º nudos= 8

En una sola cuerda superior

$$
P_b = \frac{Li \times sep \times qb}{N^\circ nudos} = -100,67 \ kg
$$

$$
P_s = \frac{Li \times sep \times qs}{N^\circ nudos} = -54,36 \ kg
$$

#### **Verificación de los elementos**

Mediante un método Manual o un software, encontramos los esfuerzos en las barras.

Compresión= 60,21 kN

Tracción= 56,32 kN

Flexión en correas

 $Mux = 0.456 kN*m$ 

Muy=  $0,66$  kN\*m

Propiedades de los materiales

Fy= 250 MPa Esfuerzo de Fluencia

Fu= 407,7 MPa Esfuerzo ultimo de tensión del acero estructural

E= 200000 MPa Módulo de elasticidad

# **Verificación a Tracción**

Pu (Tracción)= 56,32 kN

Propiedades del perfil

 $L= 1, 6 m$ 

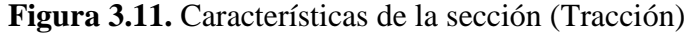

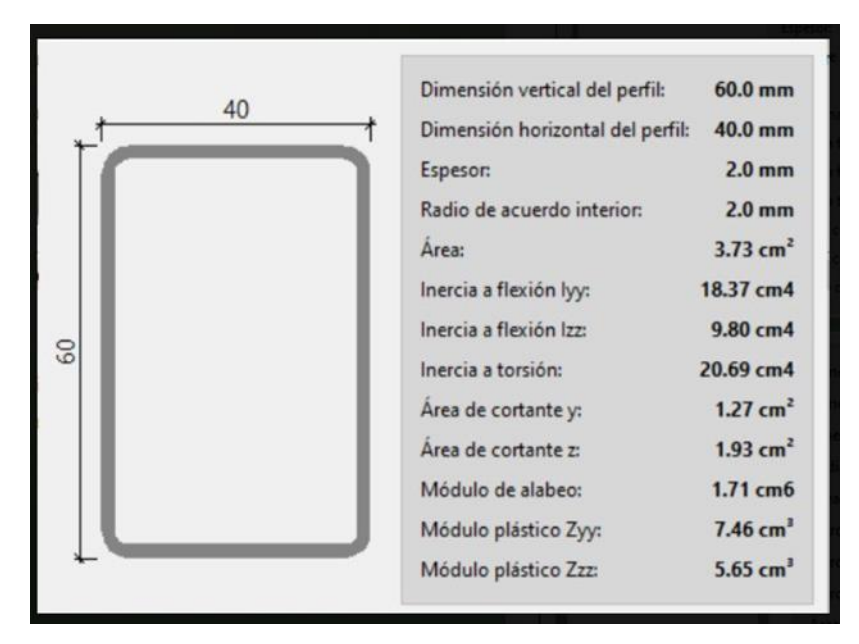

**Fuente:** Elaboración propia.

| Dimensión vertical del perfil:      | $h =$                                | 60             | mm              |
|-------------------------------------|--------------------------------------|----------------|-----------------|
| Dimensión horizontal del perfil:    | $a =$                                | 40             | mm              |
| Espesor de las chapas verticales:   | $eh =$                               | $\overline{2}$ | mm              |
| Espesor de las chapas horizontales: | $ea =$                               | $\overline{2}$ | mm              |
| Área de sección:                    | $A =$                                | 3,73           | $\rm cm^2$      |
| Inercia flexión en "X":             | $\mathbf{I} \mathbf{x} \mathbf{x} =$ | 9,8            | cm <sup>4</sup> |
| Inercia flexión en "Y":             | $Iyy =$                              | 18,37          | cm <sup>4</sup> |
| Inercia a torsión:                  | $It =$                               | 20,69          | cm <sup>4</sup> |
| Modulo plástico en "X":             | $Zxx =$                              | 5,65           | $\rm cm^3$      |
| Modulo plástico en "Y":             | $Zyy =$                              | 7,46           | $\rm cm^3$      |

**Tabla 3.4.** Dimensiones del perfil (Tracción)

**Fuente:** Elaboración propia.

Radio de Giro

$$
r_x = \sqrt{\frac{I_x}{A}} = 1,62cm
$$
  $r_y = \sqrt{\frac{I_y}{A}} = 2,22cm$ 

Área de Sección mínima

 $Φ = 0,9$ 

$$
A_{min} = \frac{Pu}{\phi \times Fy} = 2,50 \, \text{cm}^2
$$

Radio de giro mínimo

$$
r_{min} = \frac{L}{300} = 0.533 \; cm
$$

Verificamos tanto el área mínima como el radio mínimo

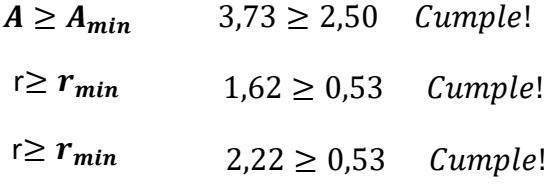

Comprobación a la Tensión por Fluencia

$$
P_n = Fy \times A_g = 93,25 \, kN
$$

 $Φ = 0,9$ 

$$
\emptyset \times P_n = 83,925 kN
$$
  

$$
\emptyset \times Pn \ge Pu
$$
  

$$
83,925 \ge 56,32 \quad Cumple!
$$

Aprovechamiento

$$
\frac{56,32}{83,925} * 100 = 67,11\%
$$

Comprobación a la Tensión por rotura

 $u= 0,85$ 

$$
A_e = u \times A_g = 3,1705 \, \text{cm}^2
$$
\n
$$
P_n = Fu \times A_e = 129,26 \, \text{kN}
$$

 $φ= 0,75$ 

$$
\emptyset \times P_n = 96,945 \; kN
$$

$$
\emptyset \times Pn \geq Pu \qquad \qquad 96,945 \ kN \geq 56,32 \ kN \quad Cumple!
$$

Aprovechamiento

$$
\frac{56,32}{96,95} * 100 = 58,09\%
$$

Verificación a Compresión

PuC= 60,21 kN

Propiedades del Perfil

 $L= 0,99$  m

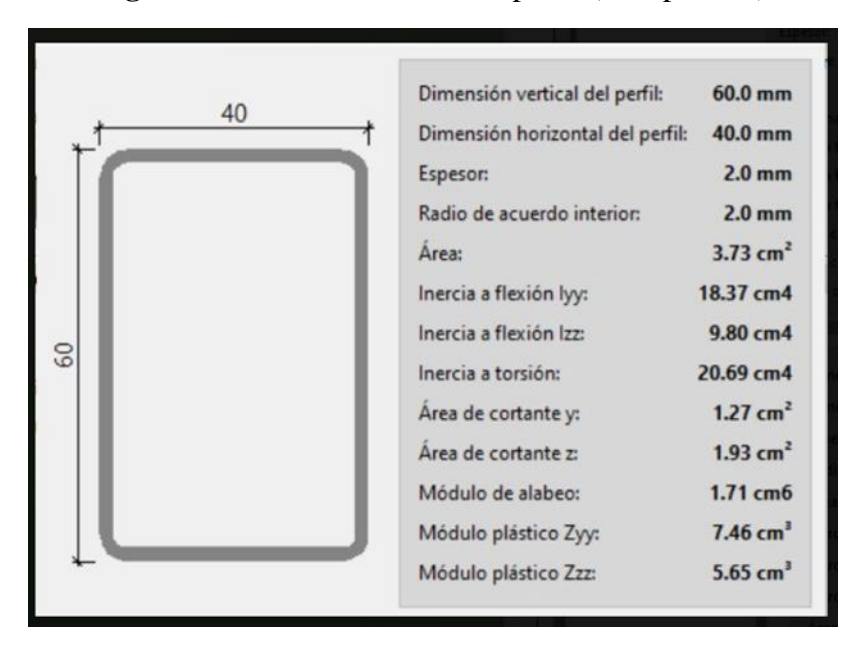

**Figura 3.12.** Características del perfil (Compresión)

# **Fuente:** Elaboración propia

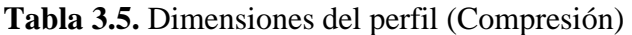

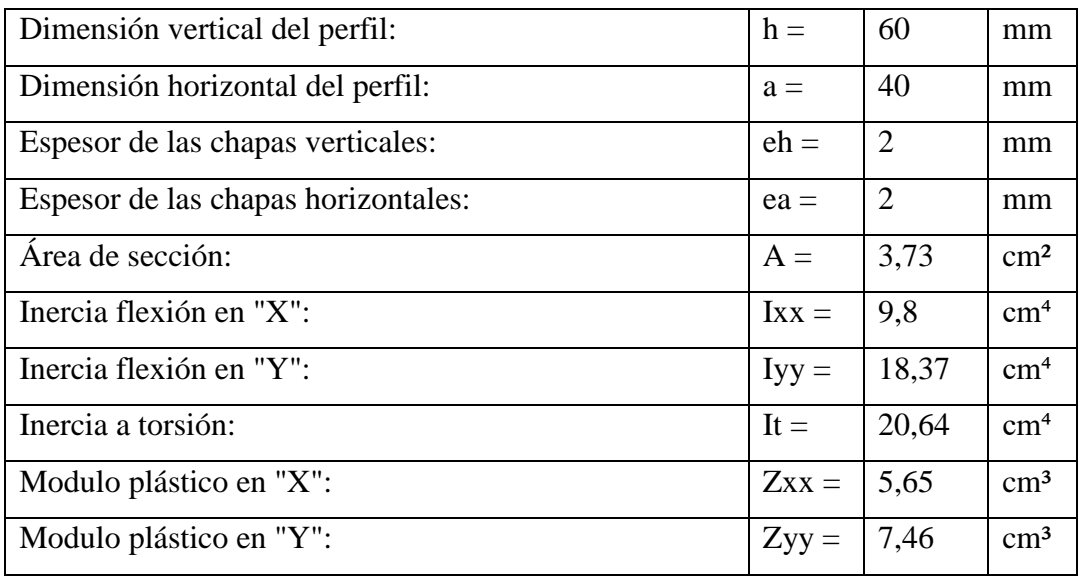

**Fuente:** Elaboración propia.

Radio de Giro

$$
r_x = \sqrt{\frac{I_x}{A}} = 1.62 \text{ cm}
$$

$$
r_y = \sqrt{\frac{I_y}{A}} = 2{,}22 \text{ cm}
$$

Ecuación de Euler

$$
F_e = \frac{\pi^2 \times E}{\left(k \times \frac{L}{r}\right)^2} = 991,88 \, MPa
$$

Donde:

 $k=1$ 

 $L= 99$ 

r= 2,22

E= 200000

$$
\frac{Fy}{Fe} \le 2.25
$$
\n
$$
\frac{250}{991,88}
$$
\n
$$
< 2.25
$$
\n0.25

$$
\Phi(\text{LRFD}) = 0.9
$$

$$
Fcr = Fy \times \left(0.658 \frac{Fy}{Fe}\right) = 224,97 MPa
$$

 $Pn = \emptyset \times Fcr = 75,52 kN$ 

$$
Pc = \emptyset \times Pn = 67,97kN
$$

Debe cumplir la condición

$$
\frac{Pr}{Pc} \le 1 \qquad \qquad \frac{60,21}{67,97} \le 1 \qquad \qquad 0,89 \le 1 \quad \text{Cumple!}
$$

Aprovechamiento

$$
\frac{60,21}{75,52} * 100 = 79,72\%
$$

### **Verificación a Flexión**

Mux= 0,456 kN\*m

Muy=  $0,66$  kN\*m

Propiedades del perfil

 $L=3m$ 

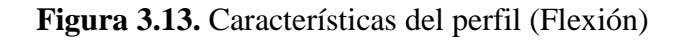

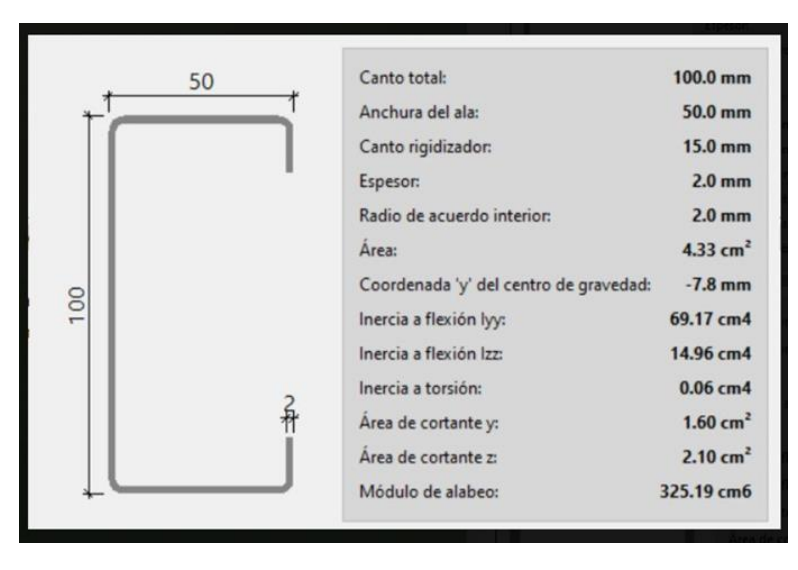

**Fuente:** Elaboración propia.

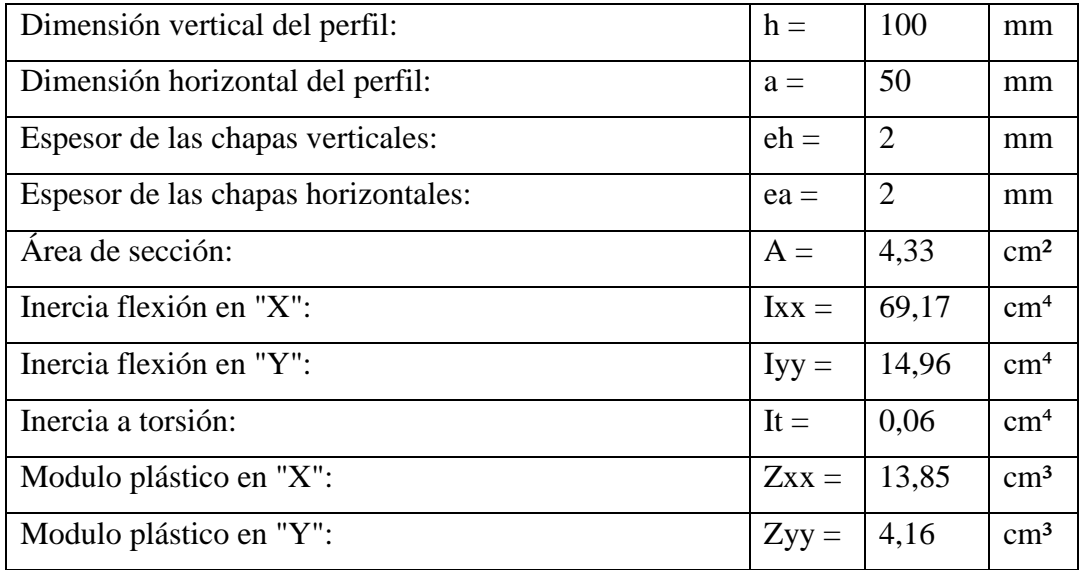

# **Tabla 3.6.** Dimensiones del perfil (Flexión)

**Fuente:** Elaboración propia.

Momentos Nominales para secciones Robustas

Zona 1

Para X

$$
Mn = Mp = Z_x \times Fy = 3,4625 kN * m
$$

Para Y

$$
Mn = Mp = Z_y \times Fy = 1,04 \; kN * m
$$

Verificación de la resistencia

$$
\Phi(\text{LRFD}) = 0.90
$$

$$
\left(\frac{Mux}{\phi \times Mnx} + \frac{Muy}{\phi \times Mny}\right) \le 1 \qquad \left(\frac{0,456}{0,90*3,4625} + \frac{0,66}{0,90\times 1,04}\right) \le 1
$$

### $0,851 \le 1$  Cumple!

Aprovechamiento:

$$
0.851 * 100 = 85.15\%
$$

#### **3.5.2 Diseño de la Losa Alivianada**

Altura de la Losa

El peralte "H" de losas alivianadas armadas en una dirección, en casos de tener sobrecargas normales, del orden de  $3 - 3.5$  MPa, pueden dimensionarse tomando en cuenta la luz máxima de las losas. En el caso de luces entre 4 y 5.50 m, se puede usar losas con un H = 25cm, altura que toma en cuenta 5cm de la losa superior y la altura del plastoformo. La altura, en estas condiciones, permite que la losa sea rígida y estable.

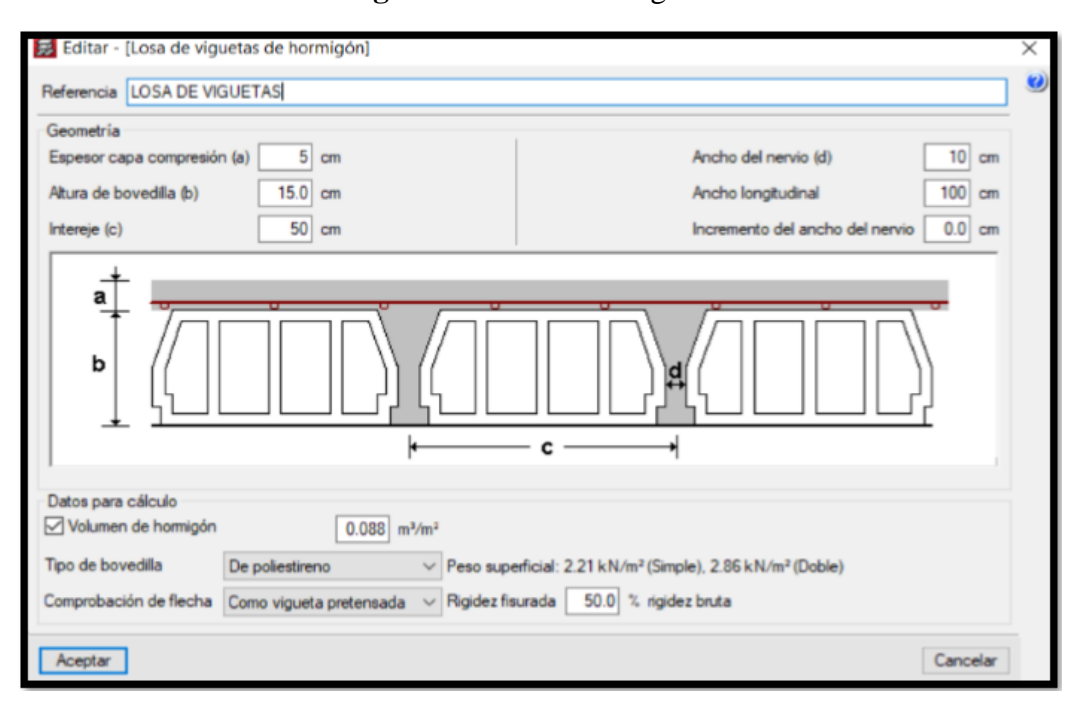

**Figura 3.14.** Losa de viguetas

**Fuente:** Cypecad

Disposición de Viguetas:

De acuerdo con la ficha técnica de viguetas Concretec, una distancia entre viguetas que permite buena capacidad resistente de las losas es D = 50cm.

Complemento Plastoformo:

Para el presente diseño se utilizará los complementos de plastoformo Concretec.

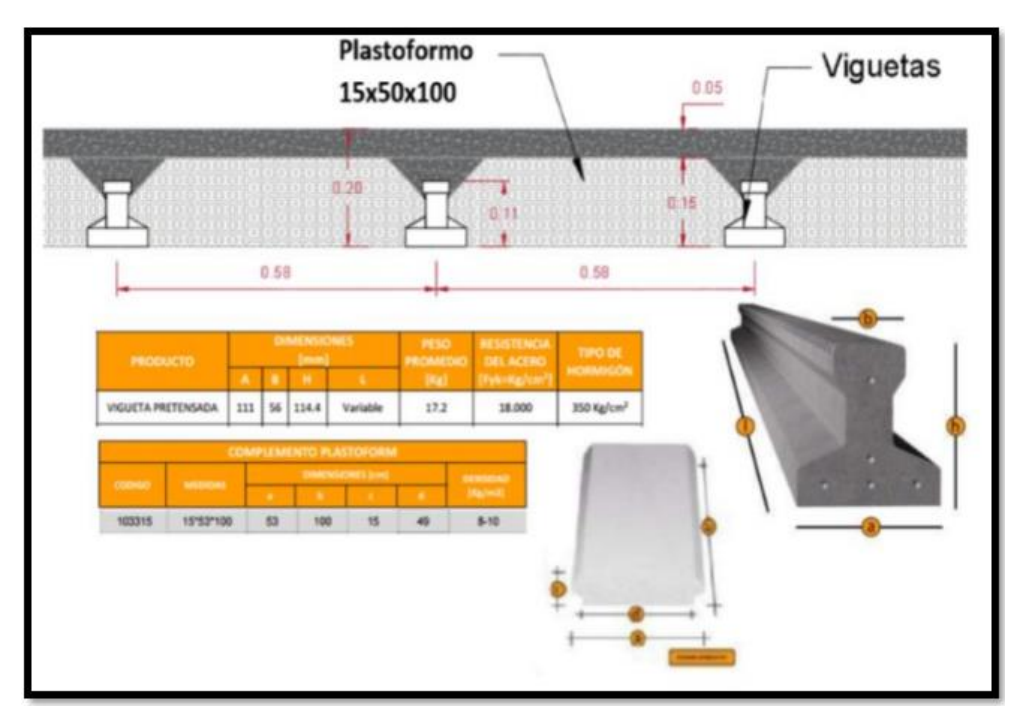

**Figura 3.15**. Características de vigueta

**Fuente:** Catalogo CONCRETEC

Análisis de la Losa

La losa a ser calculada es un forjado aligerado, de viguetas pretensadas con bovedilla de plastoformo (U16).

Datos:

a= 25 cm mitad del ancho del complemento

h = 20 cm canto de la bovedilla

La losa de análisis corresponde a la losa 7 del primer piso con 9 viguetas.

Altura de la carpeta de Compresión

$$
h_0 = 3cm \ge \frac{1}{6}a \qquad h_0 \ge \frac{1}{6}25 = 4,166
$$

Se asume una carpeta de compresión de 5cm.

 $5 cm \geq 4.166 cm \geq 3 cm$  Cumple

Comprobación de la flecha

$$
\frac{H}{L} \ge \frac{1}{20}
$$
  

$$
\frac{H}{L} \ge \frac{1}{20}
$$
  

$$
\frac{H}{L} = \frac{0.25}{4}
$$
  

$$
\frac{1}{20} = 0.05
$$

 $0,0625 \ge 0,05$  Cumple.

Verificación de la vigueta

Propiedades de los materiales

Resistencia característica del Hormigón

$$
f_c = 210 \ kg/cm^2
$$

Modulo de Elasticidad del Hormigón en la capa de compresión

$$
E_c = 15000 * \sqrt{210} = 217370,65 \ kg/cm^2
$$

Resistencia característica del Hormigón de la vigueta

$$
f_c = 350 \ kg/cm^2
$$

Módulo de Elasticidad del Hormigón en la capa de compresión

$$
E_c = 15000 * \sqrt{350} = 280624.3 \, kg/cm^2
$$

Módulo de deformación longitudinal del hormigón para la edad de 7 dias

$$
f'_{ci} = 0.7 * f'_{c} = 245 kg/cm^2
$$

**Figura 3.16.** Propiedades Geométricas

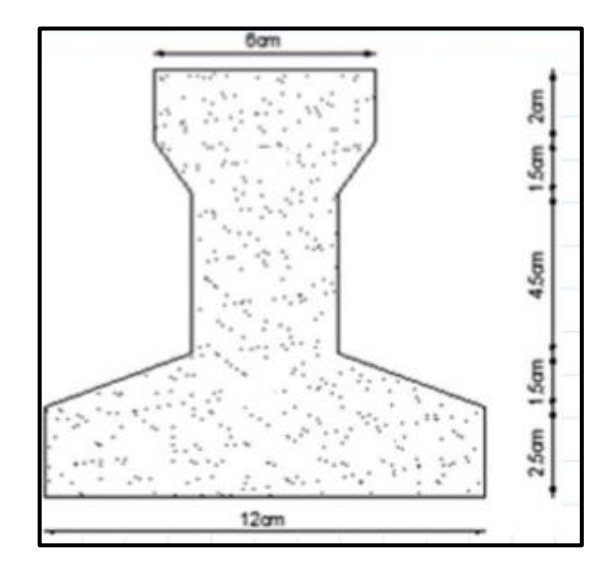

**Fuente:** Elaboración propia.

Área  $A_0 = 79,50 \text{ cm}^2$ 

Inercia  $I_0 = 1115,46$   $cm^4$ 

Brazo mecánico inferior  $c_{20} = 4,90$  cm

Brazo mecánico superior  $c_{10} = 7,10$  cm

Excentricidad  $e_0 = 3.2$  cm

Determinación de los momentos actuantes

Momentos en T=0

$$
\gamma_H=2400\ kg/m^3
$$

 $q = \gamma_H * A_o = 19,08 kg/m$ 

$$
L=4,5
$$

Momento generado por el peso propio

$$
M_o = \frac{q * L^2}{8} = 4829,625 \, kg * cm
$$

Propiedades geométricas de la sección compuesta:

Para homogeneizar la sección, se emplea la relación entre los módulos de deformación longitudinal correspondiente a cada tipo de hormigón.

$$
n = \frac{E_c}{E_{cp}} = 0.775
$$

 $b= 50$  cm

Longitud homogenizada

 $b_h = 50 * 0,775 = 38,75$  cm

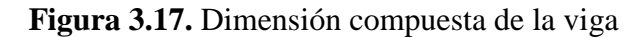

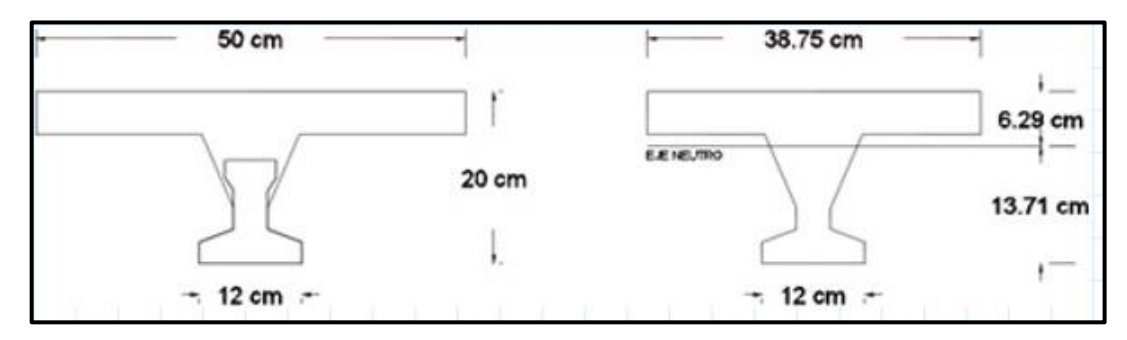

**Fuente:** Elaboración propia.

Área  $A_0 = 310,95$  cm<sup>2</sup>

Inercia  $I_0 = 10629,47$   $cm<sup>4</sup>$ 

Brazo mecánico inferior  $c_{2\alpha} = 13,71$  cm

Brazo mecánico superior  $c_{1\alpha} = 6.29$  cm

Excentricidad  $e_{\alpha} = 12,01$  cm

Coeficiente de eficiencia  $n = 0.9$ 

Determinación de los momentos actuantes

Momentos en T= infinito

$$
\gamma_H=2400\ kg/m^3
$$

 $q = \gamma_H * A_o = 74,63 \ kg/m$ 

 $L= 4,5$ 

Momento por el peso propio de sección compuesta

$$
M_{\alpha} = \frac{q \ast L^2}{8} = 18890,718 \ kg \ast cm
$$

Momento debido a la carga muerta no estructural

Carga de solado:  $q_s = 160 \ kg/m^2$ 

$$
q_d = q_s * b = 80 \; kg/m
$$

$$
M_d = \frac{q * L^2}{8} = 20250 \, kg * cm
$$

Momento debido a la carga viva

Carga de solado:  $q_v = 300 \ kg/m^2$ 

$$
q_v = q_v * b = 150 \; kg/m
$$

$$
M_l = \frac{q * L^2}{8} = 37968,75 \, kg * cm
$$

Momento Total

$$
M_T = M_\alpha + M_d + M_l = 77109,468 \, kg \cdot cm
$$

Esfuerzos admisibles del hormigón

#### **Etapa inicial T=0**

Esfuerzo admisible a compresión

$$
\sigma_{ci} = -0.6f'_{ci} = -147 \ kg/cm^2
$$

Esfuerzo admisible a la tracción

$$
\sigma_{ti} = 0.8\sqrt{245} = 12.52 \ kg/cm^2
$$

# **Etapa Inicial T= Infinito**

Esfuerzo admisible a compresión

$$
\sigma_{cs} = -0.45 f'_{c} = -157.5 kg/cm^{2}
$$

Esfuerzo admisible a la tracción

$$
\sigma_{ts} = 1.6\sqrt{350} = 29.93 \, kg/cm^2
$$

Calculo de las inecuaciones básicas

Tiempo 0

$$
P_o = \frac{\left(\sigma_{ti} + \frac{M_o * c_{10}}{I_o}\right)}{\left(\frac{e_o * c_{10}}{I_o} - \frac{1}{A_o}\right)}
$$

$$
P_0=4571,68\ kg
$$

$$
P_{oi} = \frac{\left(\sigma_{ci} + \frac{M_o * c_{20}}{I_o}\right)}{\left(\frac{e_o * c_{20}}{I_o} - \frac{1}{A_o}\right)}
$$

$$
\boldsymbol{P_{oi}} = 6117, 2 \ kg
$$

Tiempo Infinito

$$
P_o = \frac{\left(\sigma_{cs} + \frac{M_T \cdot c_{1\alpha}}{I_{\alpha}}\right)}{\eta \left(\frac{e_{\alpha} \cdot c_{1\alpha}}{I_{\alpha}} - \frac{1}{A_{\alpha}}\right)}
$$

$$
P_\alpha=-36795,27\ kg
$$

$$
P_{\alpha i} = \frac{\left(-\sigma_{ts} + \frac{M_T \cdot c_{2\alpha}}{I_{\alpha}}\right)}{\eta \left(\frac{e_{\alpha} \cdot c_{2\alpha}}{I_{\alpha}} - \frac{1}{A_{\alpha}}\right)}
$$

$$
P_{\alpha i} = 1930,87 \text{ kg}
$$

**Figura 3.18** Conjunto Solución

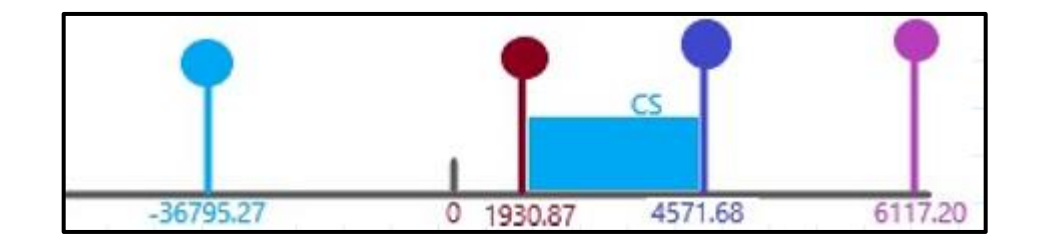

**Fuente:** Elaboración Propia

# **Verificación de la fuerza de pretensado**

Resistencia características a tracción del acero de preesfuerzo:

$$
f_{pu} = 18000 \ kg/cm^2
$$
  

$$
f_{ps} = 0.74 * f_{pu} = 13320 \ kg/cm^2
$$

Área del cable de 4mm: D= 3,8 mm

Numero de alambres a usar:  $n_{\phi 4mm} = 3$ 

$$
A_{\phi 4mm} = \frac{\pi * D^2}{4} = 0.113 \text{ cm}^2
$$

$$
P_i = f_{ps} * A_{\phi 4mm} * n_{\phi 4mm}
$$

$$
P_i = 4531.92 \text{ kg}
$$

Verificaciones de los esfuerzos en la sección

Tiempo 0

$$
f_{10} = -\left(\frac{M_o * c_{10}}{I_0}\right) + \frac{P_i * e_0 * c_{10}}{I_0} - \frac{P_i}{A_0}
$$

92

$$
f_{10} = 12.21 \frac{kg}{cm^2}
$$
  $\sigma_{ti} = 12.52 kg/cm^2$ 

$$
f_{10} \leq \sigma_{ti} \qquad \text{Cumple!}
$$

$$
f_{20} = \frac{M_0 * c_{20}}{I_0} + \frac{P_i * e_0 * c_{20}}{I_0} - \frac{P_i}{A_0}
$$

$$
f_{20} = 22.64 \frac{kg}{cm^2} \qquad \qquad \sigma_{ci} = -147 \frac{kg}{cm^2}
$$

$$
f_{20} \geq \sigma_{ci} \qquad \text{complete!}
$$

Tiempo Infinito

$$
f_{1\alpha} = -\left(\frac{M_T * c_{1\alpha}}{I_{\alpha}}\right) + \frac{\eta * P_i * e_{\alpha} * c_{1\alpha}}{I_{\alpha}} - \frac{\eta * P_i}{A_{\alpha}}
$$

$$
f_{1\alpha} = -12.21 \frac{kg}{cm^2} \qquad \sigma_{cs} = -157.5 \ kg/cm^2
$$

$$
f_{1\alpha} \geq \sigma_{cs} \quad \text{Cumple!}
$$

$$
f_{2\alpha} = \frac{M_T * c_{2\alpha}}{I_{\alpha}} + \frac{\eta * P_i * e_{\alpha} * c_{2\alpha}}{I_{\alpha}} - \frac{\eta * P_i}{A_{\alpha}}
$$

$$
f_{2\alpha} = -13,86 \frac{kg}{cm^2} \qquad \sigma_{ts} = 29,93 \frac{kg}{cm^2}
$$

$$
f_{2\alpha}\leq \sigma_{ts}\qquad \text{cumple!}
$$

### **3.5.3 Verificación del diseño estructural de la Viga**

Para la comprobación se eligió la viga indica con el nombre V-651 ubicada entre las columnas C-39 y C43.

Estos elementos se encuentran ubicados en el primer piso de la estructura.

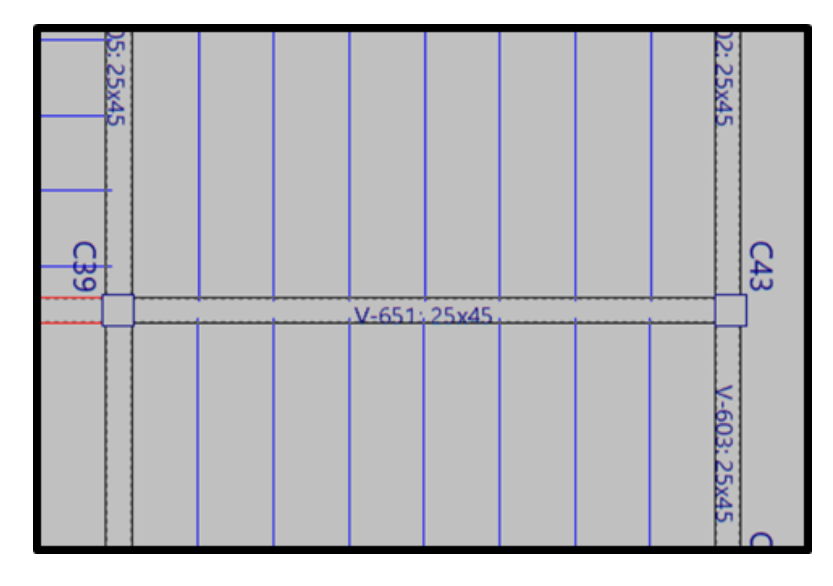

**Figura 3.19.** Viga en estudio

**Fuente:** CYPECAD

**Momentos actuantes en la viga V-651.**

**Figura 3.20.** Momentos actuantes

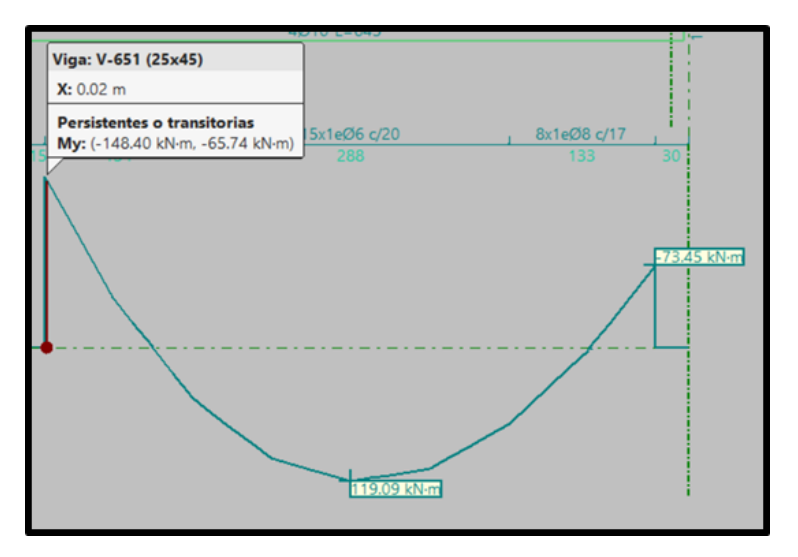

**Fuente:** CYPECAD

# **Verificación para el Momento Positivo de la viga V-651**

Datos para la verificación de la Viga V-651

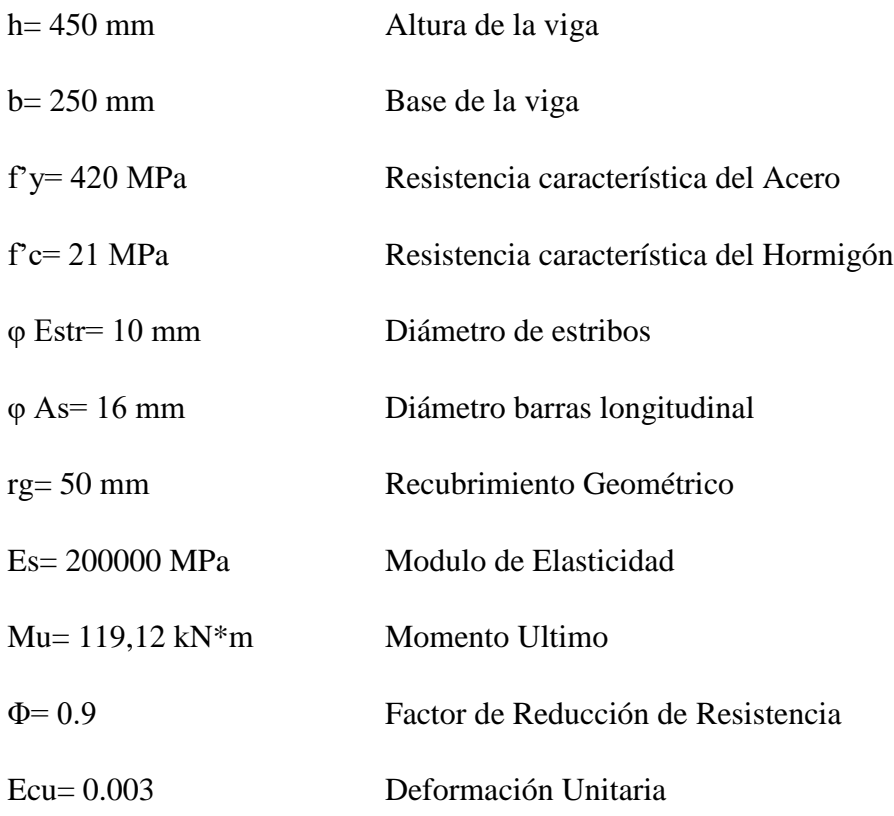

Calculo del recubrimiento

$$
r = r_g + \phi_{estr} + \frac{\phi As}{2}
$$

$$
r = 50 + 8 + \frac{16}{2}
$$

$$
r = 68 \text{ mm.}
$$

Canto Útil

 $d = h - r$ 

$$
d = 450 - 68
$$

$$
d = 382 \, \text{mm}.
$$

Área de Acero

Calculo de la profundidad del bloque de compresiones "a".

$$
a = d - \sqrt{d^2 - \frac{2Mu}{\phi * 0.85 * f'c * b}}
$$

$$
a = 384 - \sqrt{384^2 - \frac{2 * 119120000}{0.9 * 0.85 * 21 * 250}}
$$

 $a = 87, 7127$  mm.

Calculo del área de Acero

$$
A_s = \frac{0.85 * f'c * a * b}{fy}
$$
  

$$
A_s = \frac{0.85 * 21 * 87,1212 * 450}{420}
$$
  

$$
A_s = 931,948 \text{ mm}^2
$$
  

$$
A_s = 9,319 \text{ cm}^2
$$

Área necesaria de Acero

$$
\rho_{acer, nec} = \frac{A_{s, calc}}{b * d} \qquad \qquad \rho_{acer, nec} = \frac{925.663}{250 * 384}
$$

 $\rho_{acer, nec} = 0.00976$ 

$$
\rho_{acer, nec} = 0.976\%
$$

Área real

Diam.1 (mm)= 16

Diam. 1 (cm)= 1.6

N barras= 3

Diam. 2 (mm)= 12

Diam. 2 (cm)= 1.2

N barras= 3

$$
A_{s,real} = \frac{3 * \pi * 1.6^2}{4} + \frac{3 * \pi * 1.2^2}{4}
$$

$$
A_{s,real} = 9.425 \, \text{cm}^2 \qquad \text{Cumple!}
$$

Espaciamiento máximo

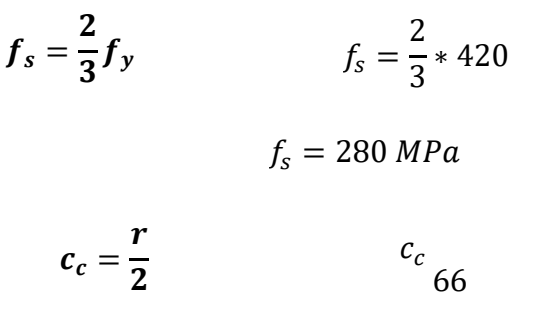

$$
c_c = 34 \; mm
$$

$$
s_{max} = 380 \left(\frac{280}{f_s}\right) - 2, 5c_c
$$
  $s_{max} = 380 \left(\frac{280}{280}\right) - 2, 5 * 34$ 

$$
s_{max}=295\ mm
$$

$$
s_{max} = 29.5 \; \text{cm}
$$

$$
s_{max} = 380 \left(\frac{280}{f_s}\right) \qquad s_{max} = 380 \left(\frac{280}{280}\right)
$$

$$
s_{max} = 380 \, mm
$$

$$
s_{max} = 38 \, cm
$$

Asumimos el menor Smax, de los dos calculados.

La norma NB-1225001, aconseja que en caso que el Smax sobre pase los 25cm, se trabaje justamente con este valor.

Entonces:  $S_{max} = 25$  cm

Espaciamiento Mínimo

$$
s_{min} > \begin{cases} 25mm \\ d_b \\ \frac{4}{3} * d_{agg} \end{cases}
$$

 $S_{min,1} = 2.5$  cm  $S_{min,2} = 2$  cm  $S_{min,3} = 2,667$  cm

Asumimos el mayor de los Smin, calculados.

Espaciamiento Real

$$
s_{real} = \frac{b - 2(c_c + d_{b,transv}) - d_{b,ast,long}}{N^{\circ} \text{barras} - 1}
$$

$$
S_{real} = \frac{450 - 2(33 + 10) - 16}{2}
$$

$$
s_{real} = 73 \, \text{mm} \qquad s_{real} = 7.3 \, \text{cm}
$$

 $s_{real} > s_{min}$  2,667  $cm$  Cumple!  $s_{real} < s_{max}$  25 cm Cumple!

Calculo del Refuerzo Mínimo

$$
A_{s,min1} = \frac{0.25 * \sqrt{f'c} * b * d}{fy} \qquad A_{s,min1} = \frac{0.25 * \sqrt{21} * 250 * 382}{420}
$$

$$
A_{s,min1} = 260,498 \, mm^2
$$

$$
A_{s,min1} = 2,6049 \, \text{cm}^2
$$

 $A_{s,min2} =$ 1,4  $\frac{f}{f}$  \*  $\bm{b}$  \*  $\bm{d}$   $A_{s,min2} =$ 1,4  $\frac{1}{420}$  \* 250 \* 382

$$
A_{s,min2} = 318,333 \, mm^2
$$

$$
A_{s,min2} = 3{,}1833 \, \text{cm}^2
$$

Como ambos refuerzos mínimos, son menores que el As calculado; por esta razón, se procederá a trabajar con el dato de As real calculado anteriormente.

### **Bloque de Compresiones para la verificación de la Viga V-651**

$$
a = \frac{A_s * fy}{0.85 * f'c * b}
$$
  $c = \frac{A_s * fy}{0.85 * \beta_1 * f'c * b}$ 

Donde:

 $\beta_1 = 0.85$ 

$$
c = \frac{9.425 * 100 * 420}{0.85 * 0.85 * 21 * 250}
$$

$$
c = 104.357 \text{ mm.}
$$

$$
a = \beta_1 * c \qquad a = 0.85 * 104,357 \qquad a = 88,704 \, mm.
$$

Momento Nominal

$$
m_{n1} = A_s * fy * (d - \frac{a}{2}) \qquad m_{n1} = 9.425 * 100 * 420 * (382 - \frac{88.704}{2})
$$

$$
m_{n1} = 133654853 N * mm
$$
  
\n
$$
m_{n1} = 133,654853 kN * m
$$
  
\n
$$
m_{n2} = 0.85 * f'c * a * b * (d - \frac{a}{2})
$$
  
\n
$$
m_{n2} = 0.85 * 21 * 88.704 * 250 * (3820 - \frac{88.704}{2})
$$

$$
m_{n2} = 133654853 N * mm
$$

$$
m_{n2} = 133,654853 \; kN \cdot m
$$

Verificación

$$
\emptyset * M_n = 0.9 * 133.654853
$$

$$
\emptyset * M_n = 120,289 kN * m
$$

 $M_U \leq \emptyset M_n$ 

# $119, 12 \le 120, 289$  Cumple!

Deformación Unitaria

$$
\varepsilon_{ty} = \frac{f y}{E_s} \qquad \varepsilon_{ty} = \frac{420}{200000} \qquad \varepsilon_{ty} = 0.0021
$$

$$
\varepsilon_t = \frac{\varepsilon_{cu}(d-c)}{c} \qquad \varepsilon_t = \frac{0.003(68-104,357)}{104,357}
$$

$$
\varepsilon_t = 0.00798149
$$

$$
\varepsilon_t \ge (\varepsilon_{ty} + 0.003)
$$
 0.00798149  $\ge (0.0021 + 0.003)$ 

# $0.0079 \ge (0.0024)$  *Cumple!*

 $\varepsilon_t \geq 0,005$ 

# $0.0079 \ge 0,005$  *Cumple!*

# **Verificación para el momento Negativo Izquierdo de la viga V-651**

Datos para la verificación de la Viga V-651

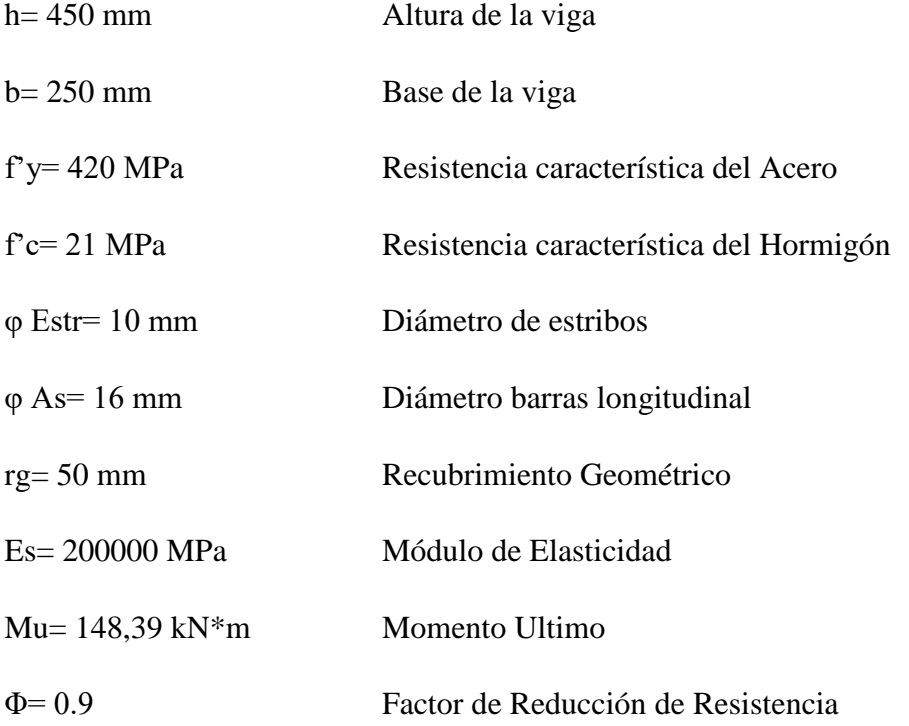

Ecu= 0.003 Deformación Unitaria

Calculo del recubrimiento

$$
r = r_g + \phi_{estr} + \frac{\phi As}{2}
$$

$$
r = 50 + 8 + \frac{16}{2}
$$

$$
r = 68 \text{ mm.}
$$

Canto Útil

 $d = 450 - 66$  $d = 382$  mm.  $d = h - r$ 

Área de Acero

Calculo de la profundidad del bloque de compresiones "a".

$$
a = d - \sqrt{d^2 - \frac{2Mu}{\phi * 0.85 * f'c * b}}
$$
  

$$
a = 384 - \sqrt{384^2 - \frac{2 * 148390000}{0.9 * 0.85 * 21 * 250}}
$$

$$
a = 113,617 \, mm.
$$

Calculo del área de Acero

$$
A_s = \frac{0.85 * f'c * a * b}{fy}
$$
  

$$
A_s = \frac{0.85 * 21 * 87,1212 * 450}{420}
$$

102

$$
A_s = 1207,185 \, mm^2
$$
\n
$$
A_s = 12,072 \, cm^2
$$

Área necesaria de Acero

$$
\rho_{acer, nec} = \frac{A_{s, calc}}{b * d} \qquad \qquad \rho_{acer, nec} = \frac{1207,185}{250 * 384}
$$

$$
\rho_{acer, nec} = 0.013
$$

$$
\rho_{acer, nec} = 1,264\%
$$

Área real

Diam.1 (mm)= 20

Diam. 1 (cm)= 2

N barras= 2

Diam. 2 (mm)= 16

Diam. 
$$
2 \, \text{(cm)} = 1.6
$$

N barras= 3

$$
A_{s,real} = \frac{2 * \pi * 2^2}{4} + \frac{3 * \pi * 1.6^2}{4}
$$

$$
A_{s,real} = 12,315 \text{ cm}^2 \qquad \text{Cumple!}
$$

Espaciamiento máximo

$$
f_s = \frac{2}{3}f_y
$$
  

$$
f_s = \frac{2}{3} \times 420
$$
  

$$
f_s = 280 MPa
$$

$$
c_c = \frac{r}{2}
$$
\n
$$
c_c = \frac{66}{2}
$$
\n
$$
c_c = 34 \text{ mm}
$$

$$
s_{max} = 380 \left(\frac{280}{f_s}\right) - 2,5c_c \qquad s_{max} = 380 \left(\frac{280}{280}\right) - 2,5*34
$$

$$
s_{max} = 295 \text{ mm}
$$

$$
s_{max} = 29.5 \text{ cm}
$$

$$
s_{max} = 380 \left(\frac{280}{f_s}\right)
$$
  $s_{max} = 380 \left(\frac{280}{280}\right)$ 

$$
s_{max} = 38 \, \text{mm}
$$
\n
$$
s_{max} = 38 \, \text{cm}
$$

Asumimos el menor Smax, de los dos calculados.

La norma NB-1225001, aconseja que en caso que el Smax sobre pase los 25cm, se trabaje justamente con este valor.

$$
S_{max} = 25 \, \text{cm}
$$

Espaciamiento Mínimo

$$
s_{min} > \begin{cases} 25mm \\ d_b \\ \frac{4}{3} * d_{agg} \end{cases}
$$

 $S_{min,1} = 2.5$  cm  $S_{min,2} = 2$  cm  $S_{min,3} = 2,667$  cm

Asumimos el mayor de los Smin, calculados.

Espaciamiento Real

$$
s_{real} = \frac{b - 2(c_c + d_{b,transv}) - d_{b,ast,long}}{N^{\circ} \text{barras} - 1}
$$

$$
s_{real} = \frac{450 - 2(33 + 10) - 20}{4}
$$

$$
s_{real} = 35,5 \, mm
$$
\n
$$
s_{real} = 3,55 \, cm
$$

 $s_{real} > s_{min} > 2,667 cm$  Cumple!  $s_{real} < s_{max}$  25 cm Cumple!

Calculo del Refuerzo Mínimo

$$
A_{s,min1} = \frac{0.25 * \sqrt{f'c} * b * d}{fy} \qquad A_{s,min1} = \frac{0.25 * \sqrt{21} * 250 * 382}{420}
$$

$$
A_{s,min1} = 260,498 \, mm^2
$$

$$
A_{s,min1} = 2,6049 \, \text{cm}^2
$$

$$
A_{s,min2} = \frac{1.4}{fy} * b * d
$$
  

$$
A_{s,min2} = \frac{1.4}{420} * 250 * 382
$$

$$
A_{s,min2}=318,333\,mm^2
$$

$$
A_{s,min2}=3,1833\ cm^2
$$

Como ambos refuerzos mínimos, son menores que el As calculado; por esta razón, se procederá a trabajar con el dato de As real calculado anteriormente.

#### **Bloque de Compresiones para la verificación de la Viga V-651**

$$
a = \frac{A_s * fy}{0.85 * f'c * b}
$$
  $c = \frac{A_s * fy}{0.85 * \beta_1 * f'c * b}$ 

Donde:

$$
\beta_1 = 0.85
$$
\n
$$
c = \frac{12.315 * 100 * 420}{0.85 * 0.85 * 21 * 250}
$$
\n
$$
c = 136.360 \text{ mm.}
$$

$$
a = \beta_1 * c \qquad a = 0.85 * 136,360 \qquad a = 115,906 \, mm.
$$

Momento Nominal

 $m_{n1} = A_s * fy * (d \boldsymbol{a}$  $\binom{a}{2}$   $m_{n1} = 12{,}315 * 100 * 420 * \left(382 - \frac{115{,}906}{2}\right)$ 2 )  $m_{n_1} = 167607343.1 N * mm$  $m_{n_1} = 167,6073 \text{ kN} * m$  $m_{n2} = 0.85 * f'c * a * b * (d - \frac{a}{2})$  $\mathbf{z}$ )  $m_{n2}=0.85 * 21 * 115$ ,906 \* 250 \* (382  $-$ 115,906 2 )  $m_{n2} = 167607343.1 N * mm$  $m_{n2} = 167,6073 \text{ kN} * m$ 

Verificación

$$
\emptyset * M_n = 0.9 * 167,6073
$$

106

$$
\emptyset * M_n = 150,847 \; kN * m
$$

 $M_U \leq \emptyset M_n$ 

 $148, 39 \le 150, 847$  Cumple!

Deformación Unitaria

$$
\varepsilon_{ty} = \frac{fy}{E_s} \qquad \varepsilon_{ty} = \frac{420}{200000} \qquad \varepsilon_{ty} = 0.0021
$$
\n
$$
\varepsilon_t = \frac{\varepsilon_{cu}(d-c)}{c} \qquad \varepsilon_t = \frac{0.003(68-104,357)}{104,357}
$$
\n
$$
\varepsilon_t = 0.0054
$$

$$
\varepsilon_t \ge (\varepsilon_{ty} + 0.003)
$$
 0.0054  $\ge (0.0021 + 0.003)$ 

$$
0.0054 \geq (0.0024) \quad \text{Cumple!}
$$

 $\varepsilon_t \geq 0,005$ 

$$
0.0054 \ge 0,005
$$
 *Cumple!*

# **Verificación para el momento Negativo Derecho de la viga V-651**

Datos para la verificación de la Viga V-651

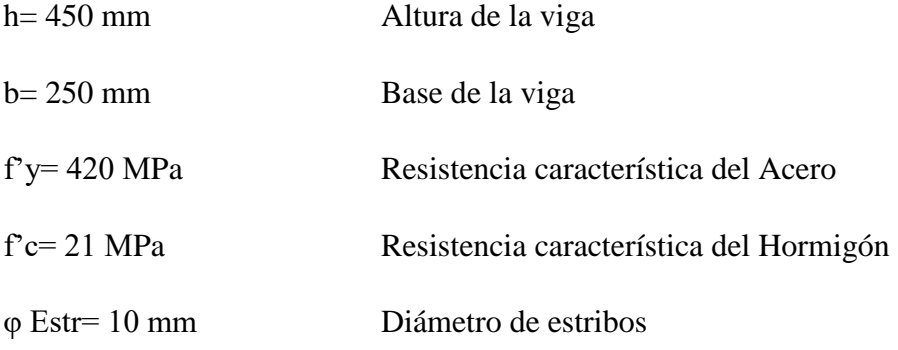

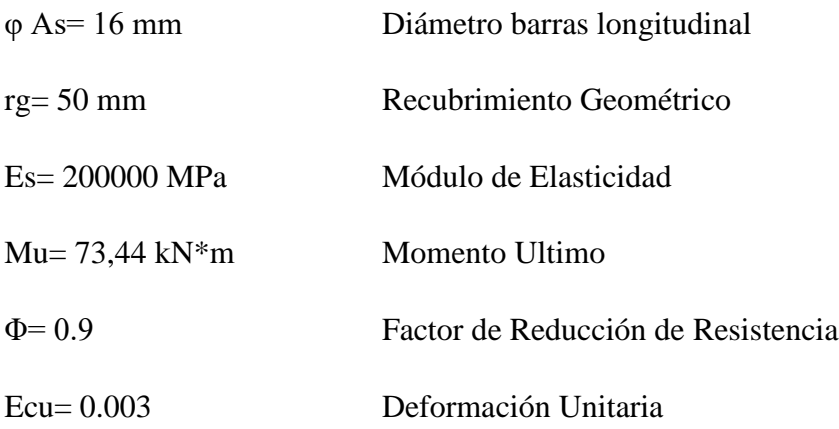

Calculo del recubrimiento

$$
r = r_g + \phi_{estr} + \frac{\phi As}{2}
$$

$$
r = 50 + 8 + \frac{16}{2}
$$

 $r = 68$  mm.

Canto Útil

 $d = 450 - 66$  $d = 382$  mm.  $d = h - r$ 

Área de Acero

Calculo de la profundidad del bloque de compresiones "a".

$$
a = d - \sqrt{d^2 - \frac{2Mu}{\phi * 0.85 * f'c * b}}
$$
  

$$
a = 384 - \sqrt{384^2 - \frac{2 * 73440000}{0.9 * 0.85 * 21 * 250}}
$$
  

$$
a = 51,315 \text{ mm.}
$$
Calculo del área de Acero

$$
A_s = \frac{0.85 * f'c * a * b}{fy}
$$
  

$$
A_s = \frac{0.85 * 21 * 51.315 * 450}{420}
$$
  

$$
A_s = 545.222 \text{ mm}^2
$$
  

$$
A_s = 5.452 \text{ cm}^2
$$

Área necesaria de Acero

$$
\rho_{acer, nec} = \frac{A_{s, calc}}{b * d} \qquad \qquad \rho_{acer, nec} = \frac{545,222}{250 * 384}
$$

 $\rho_{acer, nec} = 0.006$ 

$$
\rho_{acer, nec} = 0.571\%
$$

Área real

Diam.1 (mm)= 16

Diam. 1 (cm)= 1,6

N barras= 3

$$
A_{s,real} = \frac{3 * \pi * 1.6^2}{4}
$$

$$
A_{s,real} = 6,032 \, \text{cm}^2 \qquad \text{Cumple!}
$$

Espaciamiento máximo

$$
f_s = \frac{2}{3} f_y
$$
  

$$
f_s = \frac{2}{3} * 420
$$
  

$$
f_s = 280 MPa
$$

$$
c_c = \frac{r}{2} \qquad \qquad c_c = \frac{66}{2}
$$

$$
c_c = 34 \; mm
$$

$$
s_{max} = 380 \left(\frac{280}{f_s}\right) - 2,5c_c \qquad s_{max} = 380 \left(\frac{280}{280}\right) - 2,5*34
$$

$$
s_{max} = 295 \text{ mm}
$$

$$
s_{max} = 29.5 \text{ cm}
$$

$$
s_{max} = 380 \left(\frac{280}{f_s}\right)
$$
  $s_{max} = 380 \left(\frac{280}{280}\right)$    
  $s = 380 \, \text{mm}$ 

$$
s_{max} = 38 \, \text{mm}
$$
\n
$$
s_{max} = 38 \, \text{cm}
$$

Asumimos el menor Smax, de los dos calculados.

La norma NB-1225001, aconseja que en caso que el Smax sobre pase los 25cm, se trabaje justamente con este valor.

$$
S_{max} = 25 \, \text{cm}
$$

Espaciamiento Mínimo

$$
s_{min} > \begin{cases} 25mm \\ d_b \\ \frac{4}{3} * d_{agg} \end{cases}
$$

 $S_{min,1} = 2.5$  cm  $S_{min,2} = 2$  cm  $S_{min,3} = 2,667$  cm

Asumimos el mayor de los Smin, calculados.

Espaciamiento Real

$$
s_{real} = \frac{b - 2(c_c + d_{b,transv}) - d_{b,ast,long}}{N^{\circ} \text{barras} - 1}
$$

$$
s_{real} = \frac{450 - 2(33 + 10) - 16}{2}
$$

$$
s_{real} = 73 \text{ mm}
$$

$$
s_{real} = 7,3 \text{ cm}
$$

$$
s_{real} > s_{min} \quad 2,667 \text{ cm} \qquad \text{Cumple!}
$$

 $s_{real} < s_{max}$  25 cm Cumple!

Calculo del Refuerzo Mínimo

$$
A_{s,min1} = \frac{0.25 * \sqrt{f'c} * b * d}{fy} \qquad A_{s,min1} = \frac{0.25 * \sqrt{21} * 250 * 382}{420}
$$

$$
A_{s,min1} = 260,498 \, mm^2
$$

$$
A_{s,min1} = 2,6049 \, \text{cm}^2
$$

$$
A_{s,min2} = \frac{1.4}{fy} * b * d
$$
  

$$
A_{s,min2} = \frac{1.4}{420} * 250 * 382
$$

 $A_{s,min2} = 318,333$  mm<sup>2</sup>

$$
A_{s,min2} = 3{,}1833 \, \text{cm}^2
$$

Como ambos refuerzos mínimos, son menores que el As calculado; por esta razón, se procederá a trabajar con el dato de As real calculado anteriormente.

Bloque de Compresiones para la verificación de la Viga V-651

$$
a = \frac{A_s * fy}{0.85 * f'c * b}
$$
  $c = \frac{A_s * fy}{0.85 * \beta_1 * f'c * b}$ 

Donde:

 $\beta_1 = 0.85$ 

$$
c = \frac{6,032 * 100 * 420}{0,85 * 0.85 * 21 * 250}
$$

$$
c = 66,789 \text{ mm.}
$$

$$
a = \beta_1 * c \qquad a = 0.85 * 66,789 \qquad a = 56,77 \, mm.
$$

Momento Nominal

$$
m_{n1} = A_s * fy * (d - \frac{a}{2}) \qquad m_{n1} = 6,032 * 100 * 420 * (382 - \frac{56,77}{2})
$$

$$
m_{n1} = 89584073,9 N * mm
$$
  
\n
$$
m_{n1} = 89,5840739 kN * m
$$
  
\n
$$
m_{n2} = 0,85 * f'c * a * b * (d - \frac{a}{2})
$$
  
\n
$$
m_{n2} = 0,85 * 21 * 56,77 * 250 * (382 - \frac{56,77}{2})
$$

 $m_{n2} = 89584073,9 N * mm$ 

$$
m_{n2} = 89{,}5840739 \text{ kN} * m
$$

112

Verificación

$$
\emptyset * M_n = 0.9 * 89,5840739
$$

$$
\emptyset * M_n = 80,626 kN * m
$$

 $M_U \leq \emptyset M_n$ 

$$
73,44 \le 80,626
$$
 *Cumple!*

Deformación Unitaria

$$
\varepsilon_{ty} = \frac{f y}{E_s} \qquad \varepsilon_{ty} = \frac{420}{200000} \qquad \varepsilon_{ty} = 0.0021
$$

$$
\varepsilon_t = \frac{\varepsilon_{cu}(d-c)}{c}
$$
 
$$
\varepsilon_t = \frac{0.003(68-56,77)}{56,77}
$$

$$
\varepsilon_t=0.014
$$

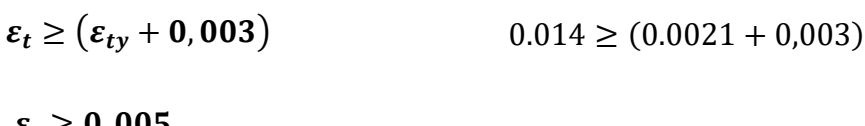

$$
\varepsilon_t \ge 0,005
$$
 0.014  $\ge$  (0.0024) *Cumple!*  
0.014  $\ge$  0,005 *Cumple!*

## **Verificación de Diseño de la Viga V-651 a Cortante**

## **Cortantes actuantes en la viga V-651**

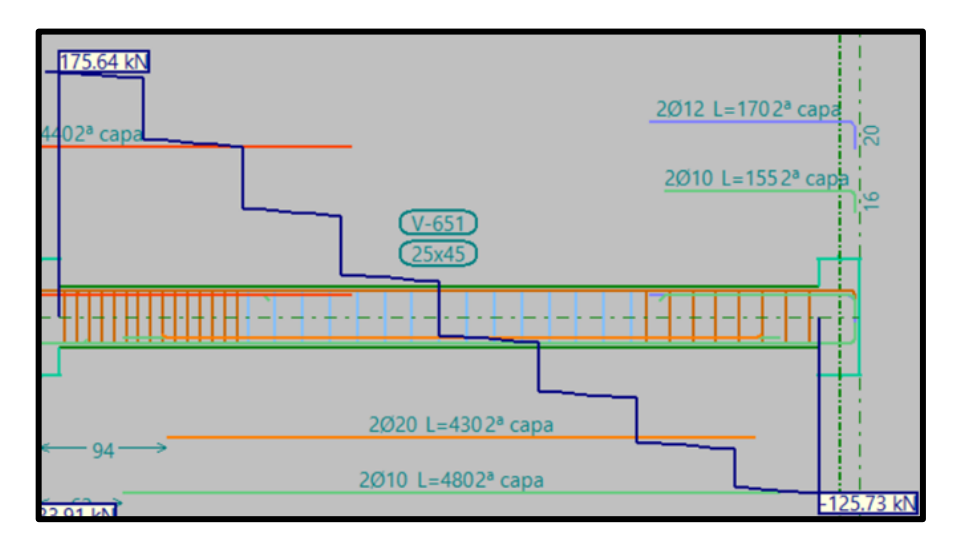

**Figura 3.21.** Esfuerzos cortantes de la viga

#### **Fuente:** CYPECAD

Datos para el diseño a Cortante Positiva de la Viga V-651

- h= 450 mm Altura de la viga
- b= 250 mm Base de la viga
- f'c= 21 MPa Resistencia característica del hormigón
- f'y= 420 MPa Resistencia característica del Acero
- φ= 0.75 Factor de reducción en vigas (NB -1225001)
- d= 382 mm Canto útil de la viga
- $\lambda$ = 1 Factor Adimensional
- Vu= 175,64 kN Cortante Ultima

Límites de resistencia de los materiales

$$
\sqrt{f'c} \le 8,3MPa \qquad \qquad \sqrt{21} \le 8,3MPa
$$

Área bruta

$$
A_g = b * h
$$
  
\n
$$
A_g = 250 * 450
$$
  
\n
$$
A_g = 112500 \text{ mm}^2
$$
  
\n
$$
V_c = 0.17 * \lambda * \sqrt{f'c} * b * d
$$
  
\n
$$
V_c = 0.17 * 1 * 4.583 * 250 * 382
$$

 $V_c = 74398,12 N.$ 

$$
\frac{A_v}{s} = \frac{\left(\frac{V_u}{\phi} - V_c\right)}{f y * d}
$$
\n
$$
\frac{A_v}{s} = \frac{\left(\frac{175640}{0.75} - 74398, 12\right)}{420 * 382}
$$

$$
\frac{A_v}{s} = 0.9959 \, mm^2/mm
$$

$$
A_v = 248,9849 \, mm^2
$$

$$
s_{max} = \frac{A_v * fy * d}{\left(\frac{V_u}{\phi} - V_c\right)}
$$
  

$$
s_{max} = \frac{248,9849 * 420 * 382}{\left(\frac{175640}{0.75} - 74398,12\right)}
$$

$$
s_{max}=250\;mm
$$

$$
V_s = \frac{A_v * f' y * d}{s} \qquad V_s = \frac{995,9396 * 420 * 382}{250}
$$

$$
V_s = 159788,55 N
$$

$$
V_n = V_c + V_s
$$
  

$$
V_n = \left(\frac{74398,12}{1000}\right) + \left(\frac{159788,55}{1000}\right)
$$

$$
V_n=234.19\,kN.
$$

115

$$
\emptyset * V_n = 0.75 * 234,19
$$

$$
\emptyset * V_n = 175,64 kN.
$$

$$
V_u \leq \emptyset V_n \qquad \qquad 175,64 \text{ kN} \leq 175,64 \text{ kN} \quad \text{Cumple!}
$$

$$
\emptyset(V_c + V_s) = 0.75 * \left( \left( \frac{74398,12}{1000} \right) + \left( \frac{159788,55}{1000} \right) \right)
$$

$$
\emptyset(V_c + V_s) = 175,64 \text{ kN}.
$$

$$
V_u \leq \emptyset (V_c + V_s) \qquad 175,64 \text{ kN} \leq 175,64 \text{ kN} \qquad \text{Cumple!}
$$

# **Datos para el diseño a Cortante Negativa de la Viga V-651**

- h= 450 mm Altura de la viga
- b= 250 mm Base de la viga
- f'c= 21 MPa Resistencia característica del hormigón
- f'y= 420 MPa Resistencia característica del Acero
- φ= 0.75 Factor de reducción en vigas (NB -1225001)
- d= 382 mm Canto útil de la viga
- $\lambda = 1$  Factor Adimensional
- Vu= 125,73 kN Cortante Ultima

Límites de resistencia de los materiales

$$
\sqrt{f'c} \le 8,3MPa \qquad \qquad \sqrt{21} \le 8,3MPa
$$

$$
4,583 MPa \leq 8,3 MPa \quad \text{Cumple!}
$$

Área bruta

$$
A_g = b * h
$$
  
\n
$$
A_g = 250 * 450
$$
  
\n
$$
A_g = 250 * 450
$$
  
\n
$$
V_c = 0, 17 * \lambda * \sqrt{f'c} * b * d
$$
  
\n
$$
V_c = 74398, 12 N.
$$
  
\n
$$
\frac{A_v}{s} = \frac{\left(\frac{V_u}{\phi} - V_c\right)}{f y * d}
$$
  
\n
$$
\frac{A_v}{s} = 0.5812 \text{ mm}^2/\text{mm}
$$
  
\n
$$
A_v = 145,290 \text{ mm}^2
$$
  
\n
$$
S_{max} = \frac{A_v * f y * d}{\left(\frac{V_u}{\phi} - V_c\right)}
$$
  
\n
$$
S_{max} = \frac{A_v * f y * d}{\left(\frac{V_u}{\phi} - V_c\right)}
$$
  
\n
$$
S_{max} = \frac{145,290 * 420 * 382}{\left(\frac{175640}{0.75} - 74398,12\right)}
$$

$$
s_{max}=250\;mm
$$

$$
V_s = \frac{A_v * f' y * d}{s} \qquad V_s = \frac{581,16 * 420 * 382}{250}
$$

$$
V_s = 93241,8836 N
$$

 $V_n = V_c + V_s$  $V_n = (74398,12/1000) + (93241,8836/1000)$ 

$$
V_n=167,64~kN.
$$

$$
\emptyset * V_n = 0.75 * 167,64
$$

$$
\emptyset * V_n = 125,73 kN.
$$

$$
V_u \leq \emptyset V_n \qquad \qquad 125,73 \text{ kN} \leq 125,73 \text{ kN} \quad \text{Cumple!}
$$

$$
\emptyset(V_c + V_s) = 0.75 * \left( \left( \frac{74398,12}{1000} \right) + \left( \frac{93241,8836}{1000} \right) \right)
$$

$$
\emptyset(V_c + V_s) = 125,73kN.
$$

$$
V_u \leq \emptyset (V_c + V_s) \qquad 125,73kN \leq 125,73kN \qquad Cumple!
$$

Conclusiones de los resultados:

Los resultados obtenidos del cálculo manual para la viga, son muy similares con los obtenidos con el programa Cypecad V.2023, como se ve en la siguiente tabla.

|                            | <b>Armadura</b><br><b>Negativa</b><br><b>Izquierda</b><br>(cm <sup>2</sup> ) | <b>Armadura</b><br><b>Positiva</b><br>$\left(\text{cm}^2\right)$ | <b>Armadura</b><br><b>Negativa</b><br><b>Derecha</b><br>$\left(\text{cm}^2\right)$ | <b>Armadura</b><br><b>Cortante</b><br><b>Izquierdo</b><br>$(cm^2)$ | <b>Armadura</b><br><b>Cortante</b><br><b>Derecho</b><br>$\left(\text{cm}^2\right)$ |
|----------------------------|------------------------------------------------------------------------------|------------------------------------------------------------------|------------------------------------------------------------------------------------|--------------------------------------------------------------------|------------------------------------------------------------------------------------|
| <b>CYPECAD</b>             | 12,100                                                                       | 9,340                                                            | 5,500                                                                              | 9,980                                                              | 5,830                                                                              |
| <b>MANUAL</b>              | 12,072                                                                       | 9,319                                                            | 5,452                                                                              | 9,959                                                              | 5,812                                                                              |
| $%$ DE<br><b>VARIACION</b> | 0,23%                                                                        | 0,22%                                                            | 0,88%                                                                              | 0,21%                                                              | 0,30%                                                                              |

**Tabla 3.7.** Comparación de resultados

**Fuente:** Elaboración Propia

# **Verificación en estados límites de servicio**

De los siguientes datos de Geometría de la viga se determina la DEFLEXIÓN.

#### **Datos de la Sección:**

Altura (h)  $= 45$  cm

Base (b)=  $25$ 

Recubrimiento  $(r)=4$ 

Canto Útil  $(d)= 41$ 

Longitud  $(L) = 6,50$  m

#### **Datos de los materiales**

 $fc= 21$  MPa

fy= 420 MPa

Es= 200000 MPa

#### **Datos de solicitaciones**

 $Wcp= 8,40$  kN/m

Wcv= 7,80 kN/m

# **Calculo de relación Modular**

$$
E_c = 3830 * \sqrt{f_{cd}} = 17551,26 MPa
$$

$$
n = \frac{E_s}{E_c} = 11,39
$$

**Calculo de Momentos de Trabajo**

$$
M_{cp} = \frac{W_{cp} * L^2}{12} = 35,68 \text{ kN} * m
$$

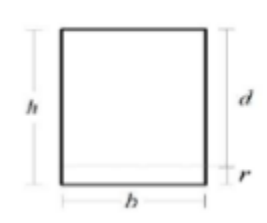

$$
M_{cv} = \frac{W_{cv} * L^2}{12} = 33,13 \text{ kN} * m
$$

**Calculo de la inercia de la sección**

$$
I_g = \frac{b * h^3}{12} = 106666667 \, \text{cm}^4
$$

**Resumen de ecuaciones**

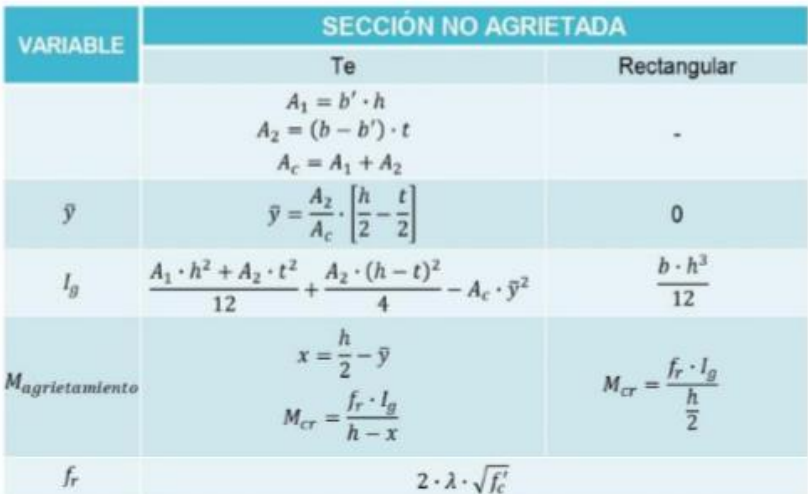

# **Esfuerzo de Ruptura del concreto**

$$
f_r = 0.62 * \lambda * \sqrt{fc} = 2.84 MPa
$$

# **Calculo del Momento de agrietamiento**

De resistencia de materiales:

$$
\sigma_f = \frac{M * y}{I} \to M = \frac{\sigma_y * I}{y} = 2841,196
$$

$$
M_{cr} = \frac{fr * Ig}{h/2} = 15,15 kN * m
$$

# **Calculo de la altura x en el momento que se agrieta la sección**

| VARIABLE               | SECTION AGRIETADA DE CONCRETO Y ACERO                                                                                 |                                                                  |
|------------------------|----------------------------------------------------------------------------------------------------|------------------------------------------------------------------|
| Te                     | Rectangular                                                                                                    |                                                                  |
| $A_1 = b' \cdot h$     | $v = (n-1) \cdot A'_s$                                                                                                |                                                                  |
| $A_c = A_1 + A_2$      | $v = (n-1) \cdot A'_s$                                                                                                |                                                                  |
| $v = (n-1) \cdot A'_s$ | $u = n \cdot A_s$                                                                                                    |                                                                  |
| $w = u + v$            | $w = u + v$                                                                                                    |                                                                  |
| $w = w + A_2$          |                                                                                                    |                                                                  |
| $x$                    | $\sqrt{W^2 + 2 \cdot b' \cdot (u \cdot d + v \cdot d' + A_2 \cdot \frac{t}{2}) - W}$                                  | $\sqrt{w^2 + 2 \cdot b \cdot (u \cdot d + v \cdot d') - W}$      |
| $I_{cr}$               | $\frac{b' \cdot x^3}{3} + A_2 \cdot \left[\frac{t^2}{12} + \left(x - \frac{t}{2}\right)^2\right] + u \cdot (d - x)^2$ | $\frac{b \cdot x^3}{3} + u \cdot (d - x)^2 + v \cdot (x - d')^2$ |

 $u = n * As = 115,54 \, cm^2$ 

$$
w=115,54\ cm^2
$$

$$
kd = \frac{\sqrt{w^2 + 2 * b * (u * d + v * d') - w}}{b} = 15,649 \text{ cm}
$$

**Calculo de la Inercia de la sección agrietada**

$$
I_{cr} = \frac{b * x^3}{3} + u * (d - x)^2 + v * (x - d')^2 = 77455,735 \text{ cm}^4
$$

**Calculo de la inercia efectiva** 

$$
I_e = \left(\frac{Mcr}{Ma}\right)^3 * I_g + \left[1 - \left(\frac{Mcr}{Ma}\right)^3\right] * I_{cr}
$$

**Para C.P** 

$$
M_a = M_{cp} = 35,68 \text{ kN} * m
$$

$$
\frac{Mcr}{Ma} = 0,425
$$

121

$$
I_{e C.P} = \left(\frac{Mcr}{Ma}\right)^3 * I_g + \left[1 - \left(\frac{Mcr}{Ma}\right)^3\right] * I_{cr} = 79693{,}27 \text{ cm}^4
$$

**Para C. P+C.V** 

$$
M_a = Mcp + Mcv = 68,81 kN * m
$$

$$
\frac{Mcr}{Ma} = 0,220
$$

$$
I_{e C.P} = \left(\frac{Mcr}{Ma}\right)^3 * I_g + \left[1 - \left(\frac{Mcr}{Ma}\right)^3\right] * I_{cr} = 77767,68 cm4
$$

**Calculo de flechas en el centro**

$$
\delta_{CP} = \left(\frac{\beta}{384}\right) * \left(\frac{w * L^4}{E_c * Ic}\right) = 0,181 \text{ cm}
$$

**Flecha elástica debido a carga Permanente + Carga Variable**

$$
\delta_{CP+CV} = \left(\frac{\beta}{384}\right) * \left(\frac{W_{CP+CV} * L^4}{E_C * I_{e CP+CV}}\right) = 0.357 \text{ cm}
$$

**Flecha elástica debido a Carga Variable** 

$$
\delta_{cv} = \delta_{cp+cv} - \delta_{cp} = 0.176 \, cm
$$

**Flecha a largo o diferida causada por el flujo plástico del concreto** 

$$
\varepsilon = 2
$$

 $\rho'=0$ 

$$
\gamma = \frac{\varepsilon}{1 + 50 * \rho'} = 2
$$

$$
\delta_{LP} = \gamma * \delta_{cp} = 0.361 \, \text{cm}
$$

**Verificación según tabla 24.2.2**

$$
\delta_{LP} + \delta_{CV} \leq \frac{L}{240}
$$

122

#### $0,538$  cm  $\leq 2,70$  cm

# 5,38 mm ≤ 27,00 mm **CUMPLE!**

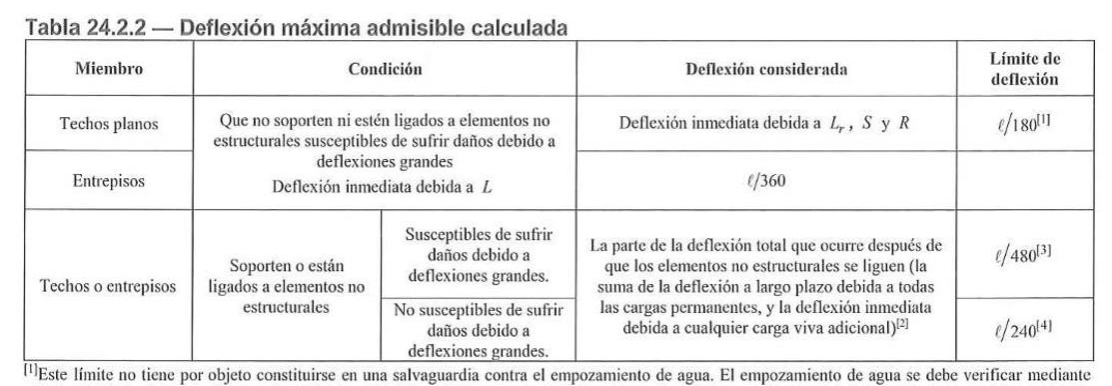

cálculos de deflexiones, incluyendo las deflexiones debidas al agua estancada, y considerando los efectos a largo plazo de todas las cargas permanentes, la<br>contraflecha, las tolerancias de construcción y la confiabilidad e

los elementos no estructurales. Esta cantidad se determina basándose en datos de ingeniería aceptables correspondiente a las características tiempo-deflexión de miembros similares a los que se están considerando.<br><sup>[3]</sup> Este límite se puede exceder si se toman medidas adecuadas para prevenir daños en los elementos apoyados o ligados.

[4] Este límite no puede exceder la tolerancia proporcionada para los elementos no estructurales.

**Fuente:** NB-1225001

#### **3.5.4 Verificación del Diseño Estructural de la Columna**

Para la comprobación, se eligió a la columna C-39 ya que la misma es la que más solicitaciones presenta dentro de toda la estructura.

Se presenta a continuación los esfuerzos de fuerza axial y cortante a los que está sometida la columna.

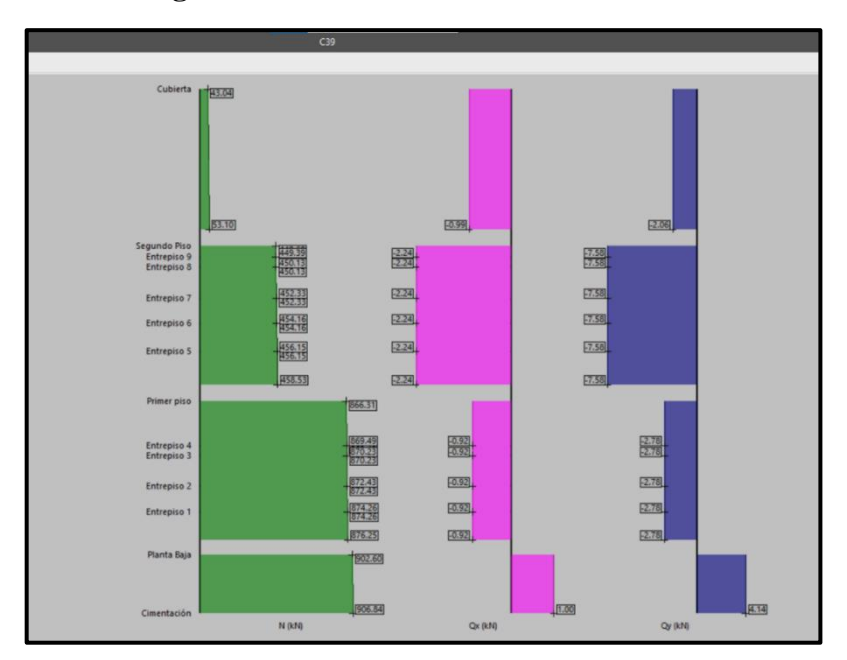

**Figura 3.22** Esfuerzos de la Columna C-39

#### **Fuente:** Cypecad

Datos para la comprobación de la Columna

- b= 300 mm Base de la columna
- h= 300 mm Altura de la columna
- f'c= 21 MPa Resistencia característica del hormigón
- f'y= 420 MPa Resistencia característica del Acero
- Es= 200000 MPa Modulo de elasticidad del Acero
- Φ= 0.65 Factor de reducción en columnas (NB -1225001)
- lu= 2000 mm Longitud de la Columna

dagg= 5 mm Diámetro del agregado grueso

- k= 0.8 Factor de longitud efectiva
- Pu= 906.84 kN Normal Ultima

Propiedades del Acero

$$
E_c = 3830\sqrt{f'c}
$$
  $E_c = 3830\sqrt{21}$   $E_c = 17551.2649 MPa$ 

Área Mínima y Máxima

Área bruta

$$
A_g = b * h \qquad A_g = 300 * 300 \qquad A_g = 90000 \, mm^2
$$

$$
A_{min} = 0.01 * A_g
$$
  

$$
A_{min} = 0.01 * 90000
$$
  

$$
A_{min} = 900 \, mm^2
$$

$$
A_{max} = 0.08 * A_g
$$
  

$$
A_{max} = 0.08 * 90000
$$
  

$$
A_{max} = 7200 mm2
$$

Análisis de Esbeltez

$$
I = \frac{b * h^{3}}{12}
$$
  
\n
$$
I = \frac{300 * 300^{3}}{12}
$$
  
\n
$$
I = 675000000 \, mm^{4}
$$
  
\n
$$
r = \sqrt{\frac{I_{g}}{A_{g}}}
$$
  
\n
$$
r = \sqrt{\frac{675000000}{90000}}
$$
  
\n
$$
r = 86,6025 \, mm
$$
  
\n
$$
\frac{k * l_{u}}{r} \le 22
$$
  
\n
$$
\frac{0.8 * 2000}{86,6025} \le 22
$$
  
\n18,48 \le 22 *Cumple!*

## Resistencia Axial máxima

Datos de las barras

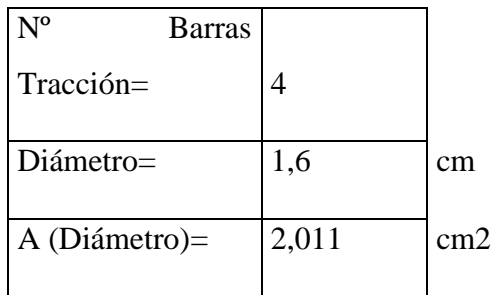

$$
A_s=8,042\;cm^2
$$

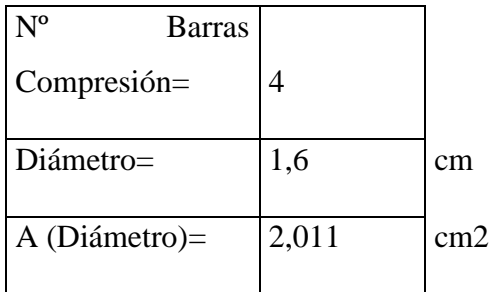

$$
A'_s=8,042\ cm^2
$$

$$
A_{st} = 8,042 + 8,042 = 16,08495 \, \text{cm}^2
$$
\n
$$
A_{st} = 1608,495 \, \text{mm}^2
$$

$$
P_o = 0.85 * f'c * (A_g - A_{st}) + f'y * A_{st}
$$

 $P_o = 0.85 * 21 * (90000 - 1608,495) + 420 * 1608,495$ 

$$
P_o = 2253356,44 N
$$

$$
P_{n\,max}=0,80*P_o
$$

 $P_{n max} = 0.80 * 2253356.44$ 

$$
P_{n\,max} = 1802685,15\,N
$$

 $\emptyset * P_n = 0,65 * 1802685,15$ 

$$
\emptyset * P_n = 1171745,35
$$

$$
\emptyset * P_n = 1171,74535 kN
$$

$$
\emptyset P_n \ge P_u \qquad \qquad 1171,74 \ge 906,84 \quad \text{Cumple!}
$$

Separación máxima

$$
Mayor de \begin{cases} 40 \, mm \\ 1,5d_b \\ \frac{3}{4} \, dagg \end{cases}
$$

$$
1,5 * d_b = 12 \, mm
$$

$$
\frac{3}{4} * dagg = 6,667 \, mm
$$

Tomamos como separación 40 mm.

Refuerzo mínimo a cortante

El mayor de

$$
0.062 * \sqrt{f'c} * \frac{b*s}{f'y} = 0.062 * \sqrt{21} * \frac{300*40}{420} = 8,117 \text{ mm}^2
$$

$$
0.35 * \frac{b*s}{f'y} = 0.35 * \frac{300 * 40}{420} = 10 \text{ mm}^2
$$

#### **Datos para el diseño a Cortante Positiva de la Columna C-39**

- h= 300 mm Altura de la columna
- b= 300 mm Base de la columna
- f'c= 21 MPa Resistencia característica del hormigón
- f'y= 420 MPa Resistencia característica del Acero
- φ= 0.65 Factor de reducción en columnas (NB -1225001)
- d= 232 mm Canto útil de la columna
- λ= 1 Factor Adimensional
- Vu= 4,14 kN Cortante Ultima
- Nu= 906,84 kN Normal Ultima

Límites de resistencia de los materiales

$$
\sqrt{f'c} \leq 8,3MPa \qquad \qquad \sqrt{21} \leq 8,3MPa
$$

 $4,583 MPa \leq 8,3 MPa$  Cumple!

Área bruta

$$
A_g = b * h \qquad A_g = 300 * 300
$$

$$
A_g = 90000 \; \text{mm}^2
$$

$$
\frac{N_u}{6*A_g}\leq 0.05f'c \qquad \frac{906.84}{6*90000}\leq 0.05*21 \qquad 0.0016\leq 1.05 \quad Cumple!
$$

$$
V_c = 0.17 * \lambda * \left(1 + \frac{N_u}{14A_g}\right) * \sqrt{f'c} * b * d
$$

$$
V_c = 0.17 * 1 * 4.583 * 250 * 232
$$

$$
V_c = 39023{,}82 N.
$$

$$
\frac{A_v}{s} = \frac{\left(\frac{V_u}{\phi} - V_c\right)}{f y * d}
$$
\n
$$
\frac{A_v}{s} = \frac{\left(\frac{4140}{0.75} - 39023,82\right)}{420 * 232}
$$
\n
$$
\frac{A_v}{s} = 0.3351 \, \text{mm}^2/\text{mm}
$$
\n
$$
A_v = 50,26 \, \text{mm}^2
$$

$$
s_{max} = \frac{A_v * fy * d}{\left(\frac{V_u}{\phi} - V_c\right)}
$$
  

$$
s_{max} = \frac{50,26 * 420 * 232}{\left(\frac{4140}{0.75} - 39023,82\right)}
$$

 $s_{max} = 150$  mm

$$
V_s = \frac{A_v * f' y * d}{s} \qquad V_s = \frac{50,26 * 420 * 232}{150}
$$

$$
V_s = 32654,5932 N
$$

$$
V_n = V_c + V_s
$$
  

$$
V_n = \left(\frac{39023,82}{1000}\right) + \left(\frac{32654,5932}{1000}\right)
$$

$$
V_n = 4.14 \text{ kN}.
$$
  
\n
$$
\emptyset * V_n = 0.75 * 4.14
$$
  
\n
$$
\emptyset * V_n = 4.14 \text{ kN}.
$$

$$
V_u \leq \emptyset V_n \qquad \qquad 175,64 \text{ kN} \leq 175,64 \text{ kN} \quad \text{Cumple!}
$$

$$
\varnothing(V_c+V_s) = 0.75 * \left( \left( \frac{39023,82}{1000} \right) + \left( \frac{32654,59}{1000} \right) \right)
$$

$$
\emptyset(V_c+V_s)=4,14 kN.
$$

$$
V_u \leq \emptyset (V_c + V_s) \qquad \qquad 4, 14 \ kN \leq 4, 14 \ kN \quad \text{Cumple!}
$$

# **Conclusión de los Resultados**

Los resultados obtenidos de manera manual para la columna, son muy similares con los obtenidos por el programa Cypecad V.2023, como lo podemos ver en la siguiente tabla:

**Tabla 3.8** Comparación de Resultados

|                  | Armadura |                       | Armadura             | Separación<br>de |
|------------------|----------|-----------------------|----------------------|------------------|
|                  |          | Longitudinal $(cm^2)$ | Transversal $(cm^2)$ | estribos (cm)    |
| <b>CYPECAD</b>   |          | 16,085                | 75,398               | 15               |
| <b>MANUAL</b>    |          | 16,085                | 75,398               | 15               |
| $\%$             | DE       | 0%                    | 0%                   | 0%               |
| <b>VARIACION</b> |          |                       |                      |                  |

# **Fuente:** Elaboración Propia

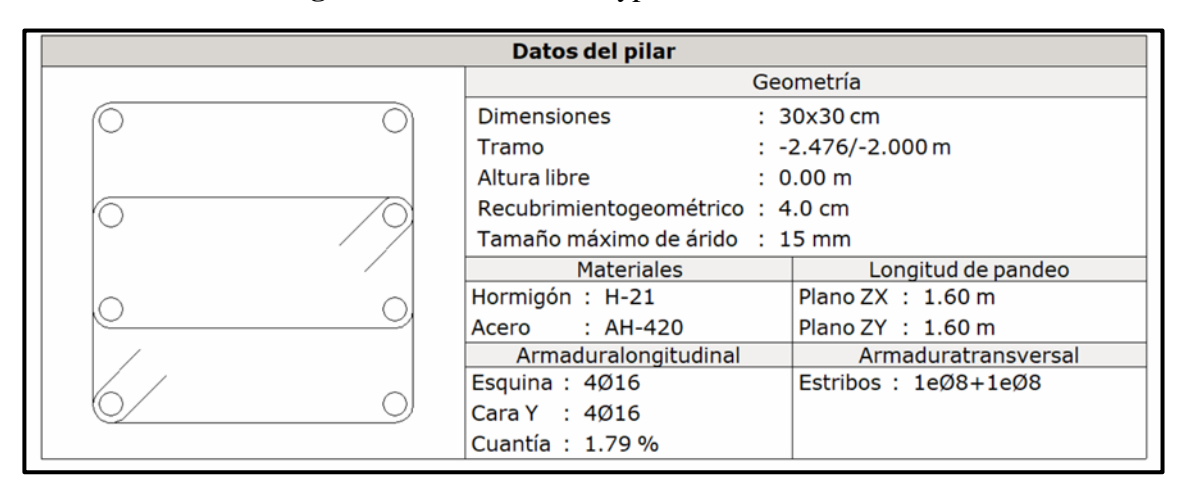

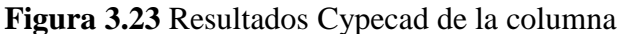

# **Fuente:** Cypecad

#### **3.5.5 Verificación del Diseño Estructural de la Zapata Aislada**

Ésta se analiza en primer lugar, suponiendo que sus pilares están empotrados rígidamente en la cimentación. Luego se calcula la cimentación sometida a acciones opuestas a estas reacciones.

Esta forma de proceder presupone que el conjunto formado por la cimentación y el suelo es mucho más rígido que la estructura, de modo que sus pequeños desplazamientos elásticos no alteran apreciablemente los esfuerzos y reacciones de la misma que en general son de apoyo empotrado.

Se realiza la comprobación de la zapata correspondiente a la columna P11, la misma es una zapata aislada con las características que se indica a continuación.

**Figura 3.24** Zapata Aislada

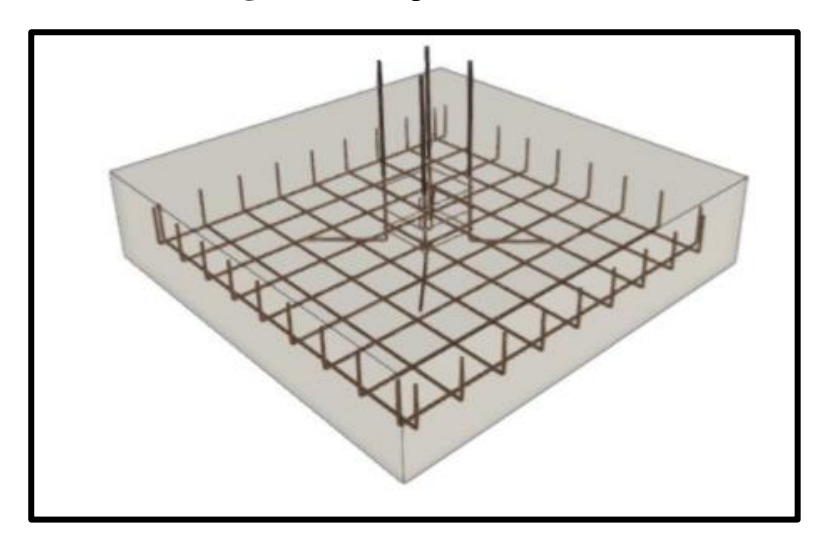

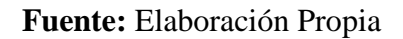

# **Datos para la verificación de la Zapata Aislada**

 $\Theta = 20^{\circ}$ c= 10 kN/m2  $γ= 21$  kN/m3  $fc=21$  MPa f'y= 420 MPa  $B = 2,5 \text{ m}$  $L= 2,5 \; m$  $D= 2 m$  $F. S= 4$  $Y= 0.85$ Nq= 6,4 Nc= 14,84 Nγ= 4,81

q real= 0,73 kg/cm2

 $l= 0,3 \; m$ 

Pu= 906,84

Calculo de las capacidades portantes admisibles del Suelo

Capacidad Ultima del Suelo

$$
q_u = \frac{1}{2} \left( 1 - 0.2 \frac{B}{L} \right) * \gamma * B * N_{\gamma} + \left( 1 + 0.3 \frac{B}{L} \right) * C * N_c + \gamma * D
$$
  

$$
q_u = \frac{1}{2} \left( 1 - 0.2 \frac{2}{2} \right) * 21 * 2 * 4.81 + \left( 1 + 0.3 \frac{2}{2} \right) * 10 * 14.84 + 21 * 2 * 6.4
$$
  

$$
q_u = 542.528 \, kN/m^2
$$

$$
q_u = 5.42528 \, Kg/cm^2
$$

Capacidad Admisible del Suelo

$$
q_{adm} = \frac{q_{u-\gamma*D}}{F.S}
$$
 
$$
q_{adm} = \frac{542,528 - (21 * 2)}{4}
$$

$$
q_{adm} = 125,132 \, kN/m^2
$$

$$
q_{adm} = 1,25132 \, Kg/cm^2
$$

$$
q_{real} < q_{adm} \qquad \qquad 0.73 \, Kg/cm^2 < 1.25 \, Kg/cm^2 \quad Cumple!
$$

Refuerzo de Acero

Datos:

Φ= 12 mm

Φ= 1,2 cm

h= 0,625 m

h= 62,5 cm

 $r=6$  cm

r total= 6,6 cm

d= 55,9 cm

d= 0,559 m

Calculo del momento Actuante

$$
M_u = \frac{P}{2L} \left(\frac{L}{2} - \frac{l}{2}\right)^2 \qquad \qquad M_u = \frac{906.84}{2 \times 2} \left(\frac{2.5}{2} - \frac{0.3}{2}\right)^2
$$

$$
M_u = 219{,}455 \text{ kN} * m
$$

Área de Acero

$$
A_s = \frac{0.9d - \sqrt{0.81d^2 - \frac{1.8M_u}{\gamma * f'_c * b}}}{\frac{0.9 * f'_y}{\gamma * f'_c * b}} = \frac{0.9 * 0.559 - \sqrt{0.81 * 0.559^2 - \frac{1.8 * 219455}{0.85 * 21000 * 0.3}}}{\frac{0.9 * 420000}{0.85 * 21000 * 0.3}}
$$

$$
A_s = 0.001127 \ m^2
$$

$$
A_s = 1127,819 \; mm^2
$$

$$
A_s = 0.0018 * \frac{420}{f'_y} * b * d
$$
  

$$
A_s = 0.0018 * \frac{420}{420000} * 0.3 * 0.434
$$

$$
A_s = 0.0000003018 \ m^2
$$

Verificación a Cortante

$$
\sigma_u = \frac{Pu}{B*L} \qquad \sigma_u = \frac{906,84}{2,5*2,5}
$$

$$
\sigma_u=145,094~kN/m^2
$$

$$
V_u = \sigma_u * b * \left(\frac{L - l}{2} - d\right) \qquad V_u = 145,094 * 0.3 * \left(\frac{2.5 - 0.3}{2} - 0.559\right)
$$

 $V_u = 23,5488 \, kN$ 

$$
\emptyset V_c = 0.75 * \frac{\sqrt{f'}_c}{6} * B * d \qquad \emptyset V_c = 0.75 * \frac{\sqrt{21000}}{6} * 2.5 * 0.559
$$

$$
\emptyset V_c = 25{,}3146 \text{ kN}
$$

$$
V_u \leq \emptyset V_c
$$
\n
$$
23,548 \, kN \leq 25,314 \, kN
$$
\n*Cumple!*

# Cortante por punzonamiento

 $β=1$ 

 $\alpha=40$ 

$$
b_o = 2(b+d) + 2(l+d) \qquad \qquad b_o = 2(0,3+0,559) + 2(0,3+0,559)
$$

$$
b_o = 3{,}436
$$
 m

$$
V_u = \frac{V_u}{d * b_o} \qquad V_u = \frac{23,548}{0,559 * 3,436}
$$

$$
V_u = 12{,}260~kN
$$

$$
V_c = 0.33 \sqrt{f'}_c \qquad V_c = 0.33 \sqrt{21000}
$$

$$
V_c=47,821~kN
$$

$$
V_c = 0.17 \left( 1 + \frac{2}{\beta} \right) * \sqrt{f'}_c
$$
 
$$
V_c = 0.17 \left( 1 + \frac{2}{1} \right) * \sqrt{21000}
$$

$$
V_c=73,906~kN
$$

$$
V_c = 0.083 * \left(2 + \frac{\alpha_s * d}{b}\right) * \sqrt{f'c} \qquad \qquad V_c = 0.083 * \left(2 + \frac{40 * 0.559}{0.3}\right) * \sqrt{21000}
$$

$$
V_c=920,530~kN
$$

Escogemos el menor valor de los Vc calculados, entonces:

$$
V_c = 47,821 \; kN
$$

$$
\emptyset * V_c = 0.75 * 47.821 \qquad \qquad \emptyset * V_c = 35.866 kN
$$

$$
V_u \leq \emptyset V_c \qquad \qquad 8,646 \text{ kN} \leq 35,866 \text{ kN} \qquad \text{Cumple!}
$$

 $\Phi$ = 12 mm

A barra= 113,097 mm2

N barras= 22

 $A_s = 113,097 * 22 = 2488,14 \ mm^2 > 1127,819$ 

Trabajamos con 22 barras en la dirección X, y sabiendo que la zapata es cuadrada será el mismo resultado en la dirección Y.

## **Conclusión de los resultados**

Los resultados obtenidos de manera manual para la zapata, son muy similares con los obtenidos por el programa Cypecad V.2023, como lo podemos ver en la siguiente tabla:

|                | Dimenciones (cm) |        | Numero de barras |        | Diametro de armaduras (mm) |        |  |  |
|----------------|------------------|--------|------------------|--------|----------------------------|--------|--|--|
|                | Lado X           | Lado Y | Lado X           | Lado Y | Lado X                     | Lado Y |  |  |
| <b>CYPECAD</b> | 250              | 250    | 22               | 22     | 12                         |        |  |  |
| MANUAL         | 250              | 250    | 22               | 22     | 12                         | 12     |  |  |
| % DE VARIACION | 0%               | 0%     | 0%               | 0%     | 0%                         | 0%     |  |  |

**Tabla 3.9** Comparacion de Resultados

**Fuente:** Elaboración Propia

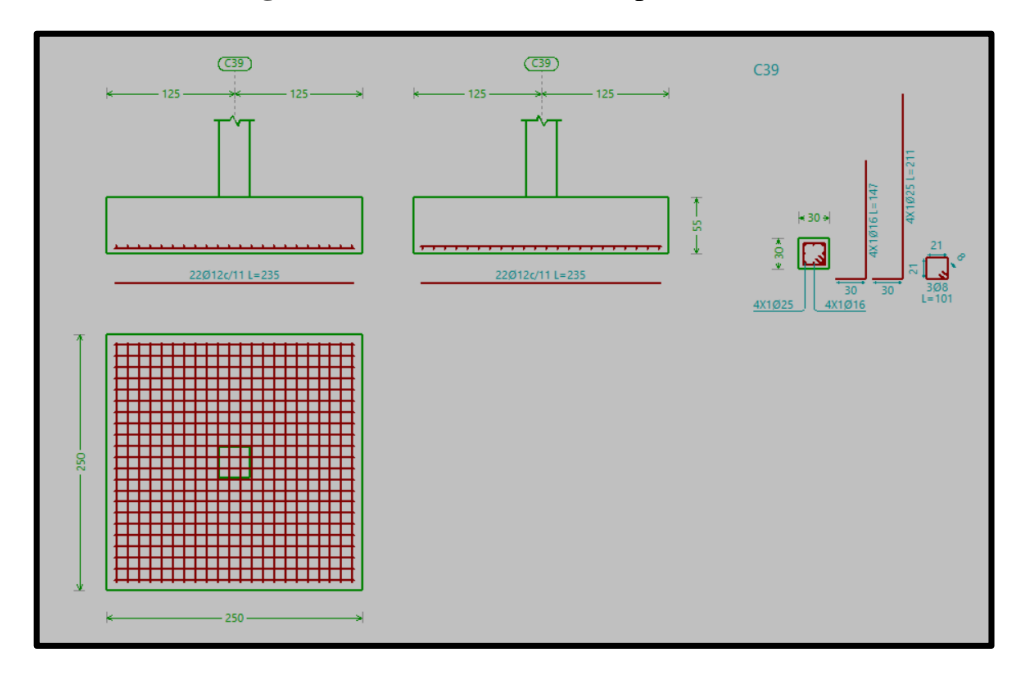

**Figura 3.25** Resultado de la Zapata Aislada

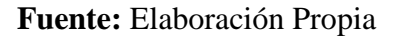

#### **3.5.6 Verificación de Diseño de la Escalera**

Datos para el diseño de la escalera

Momento Positivo= 3,64 kN\*m

Momento Negativo= 7,82 kN\*m

Vu= 20,3 kN

Nu= 45,45 kN

f'c= 21MPa

f'y= 420 MPa

Dimensiones de la Losa

h= 150 mm

b= 1000 mm

r= 25 mm

$$
_{\phi=0,9}
$$

Diam Estr= 6 mm

Diam Long= 10 mm

d= 114 mm

Diseño a flexión

Recubrimiento

$$
r = r_g + \phi_{estr} + \frac{\phi As}{2}
$$
  $r = 25 + 6 + \frac{10}{2}$ 

$$
r=36\,mm
$$

Calculo de la profundidad del bloque de compresiones "a" para el Momento Positivo.

$$
a = d - \sqrt{d^2 - \frac{2Mu}{\phi * 0.85 * f'c * b}}
$$

$$
a = 114 - \sqrt{114^2 - \frac{2*3,64*1000^2}{0.9*0,85*420*1000}}
$$

$$
a=2,00517\ mm
$$

Calculo del Área de Acero para el momento positivo.

$$
A_{s(+)} = \frac{M_{+}}{\phi * f' y * (d - \frac{a}{2})}
$$
  

$$
A_{s(+)} = \frac{3,64 * 1000^{2}}{0.9 * 420 * (114 - \frac{2,00517}{2})}
$$
  

$$
A_{s(+)} = 85,2199 \text{ mm}^{2}/m
$$

Calculo de la profundidad del bloque de compresiones "a" para el Momento Negativo.

 $A_{s(+)} = 0.852199 \ cm^2/m$ 

$$
a = d - \sqrt{d^2 - \frac{2Mu}{\phi * 0.85 * f'c * b}}
$$
  

$$
a = 114 - \sqrt{114^2 - \frac{2 * 7.82 * 1000^2}{0.9 * 0.85 * 420 * 1000}}
$$

$$
a=4,3530\ mm
$$

Calculo del Área de Acero para el momento negativo.

$$
A_{s(+)} = \frac{M_{+}}{\emptyset * f' \mathbf{y} * (d - \frac{a}{2})}
$$
  

$$
A_{s(+)} = \frac{7,82 * 1000^{2}}{0.9 * 420 * (114 - \frac{2,00517}{2})}
$$

$$
A_{s(+)} = 185,0043 \, mm^2/m
$$

$$
A_{s(+)} = 1,8500 \, \text{cm}^2/\text{m}
$$

Área Mínima

$$
A_g = b * h
$$
  

$$
A_g = 1000 * 150
$$

$$
A_g=150000\ mm^2
$$

$$
A_{min} = 0,002 * A_g
$$
  $A_{min} = 0,002 * 150000$ 

$$
A_{min} = 300 \text{ mm}^2 \qquad A_{min} = 3 \text{ cm}^2
$$

Armadura Superior

 $\Phi$ = 20 mm

$$
A = \frac{\pi * \phi^2}{4} \qquad \qquad A = \frac{\pi * 20^2}{4} \qquad \qquad A = 314,1592 \, \text{mm}^2
$$

$$
N\,barras = \frac{185,0043}{314,1592}
$$

143

 $N \text{ barras} = 0.5888 \approx 1 \text{ barra}$ 

$$
A_{real} = 314{,}1592 * 1 = 314{,}1592 \ mm^2
$$

$$
A_{real} > A_{min}
$$

, > !

Armadura Inferior

 $\Phi = 8$  mm

$$
A = \frac{\pi * \phi^2}{4} \qquad A = \frac{\pi * 8^2}{4} \qquad A = 50,2654 \, \text{mm}^2
$$

$$
N\,barras = \frac{300}{50,2654}
$$

 $N$  barras = 5,968  $\approx$  6 barra

$$
A_{real} = 50,2654 * 6 = 301,593 \, mm^2
$$

$$
A_{real} > A_{min}
$$

# $301,593 > 300$  *Cumple!*
Diseño a Cortante

$$
\Phi = 0.75
$$
\n
$$
\sqrt{f'c} \leq 8MPa
$$
\n
$$
\sqrt{21} \leq 8MPa
$$
\n
$$
4,5825 \leq 8MPa
$$
\nCumple!

$$
V_c = 0.17 * \left(1 + \frac{N_u}{14 * A_g}\right) * \lambda * \sqrt{f'c} * b * d
$$

$$
V_c = 0.17 * \left(1 + \frac{45,45}{14 * 150000}\right) * 1 * 4,5825 * 1000 * 114
$$

$$
V_c = 88812,2391 N.
$$
  

$$
V_c = 88,8122391 kN.
$$

$$
V_{c,max}=0,42*\sqrt{f'c}*b*d
$$

$$
V_{c,max} = 0.42 * 4.5825 * 1000 * 114
$$

$$
V_{c,max} = 219413,724 N.
$$

$$
V_{c,max} = 219,413724 \text{ kN}.
$$

$$
V_{c,max} > V_c
$$
 219,41 kN > 88,81 kN *Cumple!*

$$
\Phi^*Vc = 0.75^*88,812 \text{ kN}
$$

Φ\*Vc= 66,6091793 kN.

$$
\emptyset * V_c > V_u \hspace{1.5cm} 66,6091 \, kN > 20,3 \, kN \quad \text{Cumple!}
$$

Refuerzo a cortante

$$
\frac{A_v}{s} = \frac{\left(\frac{V_u}{\phi} - V_c\right)}{f y * d}
$$
\n
$$
\frac{A_v}{s} = \frac{\left(\frac{20.3 * 1000}{0.75} - 88.8122 * 1000\right)}{420 * 114}
$$
\n
$$
\frac{A_v}{s} = -1.2895 \text{ mm}^2/\text{mm}
$$
\n
$$
\frac{A_v}{s} = -12.8959 \text{ cm}^2/\text{m}
$$

Φ= 8 mm

N ramas= 2

$$
A = \frac{\pi * \phi^2}{4}
$$
  
\n
$$
A = \frac{\pi * 8^2}{4}
$$
  
\n
$$
A_{Cort} = 50,26548 * 2
$$
  
\n
$$
A_{Cort} = 100,530965 \text{ mm}^2
$$
  
\n
$$
S_{max} = \frac{A_v * fy * d}{(\frac{V_u}{\phi} - V_c)}
$$
  
\n
$$
S_{max} = \frac{100,5309 * 420 * 114}{(\frac{20.3 * 1000}{0.75} - 88.81 * 1000)}
$$
  
\n
$$
S_{max} = -77,9557 \text{ mm}
$$

Asumimos:

 $s_{max} = 120$  mm

# **3.5.7 Verificación de Diseño de la Rampa**

Datos para el diseño de la escalera

Momento Positivo= 4,31 kN\*m

Momento Negativo= 17,08 kN\*m

Vu= 68,69 kN

 $Nu=0$  kN

 $fc = 21MPa$ 

f'y= 420 MPa

Dimensiones de la Losa

 $h= 150$  mm

b= 1000 mm

 $r= 25$  mm

 $φ= 0,9$ 

Diam Estr= 6 mm

Diam Long= 10 mm

d= 114 mm

Diseño a flexión

Recubrimiento

$$
r = r_g + \phi_{estr} + \frac{\phi As}{2}
$$
  

$$
r = 25 + 6 + \frac{10}{2}
$$
  

$$
r = 36 \text{ mm}
$$

Calculo de la profundidad del bloque de compresiones "a" para el Momento Positivo.

$$
a = d - \sqrt{d^2 - \frac{2Mu}{\phi * 0.85 * f'c * b}}
$$

$$
a = 114 - \sqrt{114^2 - \frac{2 * 4.31 * 1000^2}{0.9 * 0.85 * 420 * 1000}}
$$

$$
a=2,37818\ mm
$$

Calculo del Área de Acero para el momento positivo.

$$
A_{s(+)} = \frac{M_{+}}{\emptyset * f' \mathbf{y} * (d - \frac{a}{2})}
$$
  

$$
A_{s(+)} = \frac{4,31 * 1000^{2}}{0.9 * 420 * (114 - \frac{2,37818}{2})}
$$

$$
A_{s(+)}=101,0728\ mm^2/m
$$

$$
A_{s(+)} = 1,010728 \, \text{cm}^2/\text{m}
$$

148

Calculo de la profundidad del bloque de compresiones "a" para el Momento Negativo.

$$
a = d - \sqrt{d^2 - \frac{2Mu}{\phi * 0,85 * f'c * b}}
$$
  

$$
a = 114 - \sqrt{114^2 - \frac{2 * 17,08 * 1000^2}{0.9 * 0,85 * 420 * 1000}}
$$

$$
a = 9,74244 \, mm
$$

Calculo del Área de Acero para el momento negativo.

$$
A_{s(+)} = \frac{M_{+}}{\emptyset * f' \mathbf{y} * (d - \frac{a}{2})}
$$
  

$$
A_{s(+)} = \frac{17,08 * 1000^{2}}{0.9 * 420 * (114 - \frac{9,74244}{2})}
$$

$$
A_{s(+)} = 414,0537 \, \text{mm}^2/\text{m}
$$

$$
A_{s(+)} = 4{,}140537 \, \text{cm}^2/\text{m}
$$

Área Mínima

$$
A_g = b * h \qquad A_g = 1000 * 150
$$

$$
A_g=150000\ mm^2
$$

$$
A_{min} = 0.002 * A_g
$$
  $A_{min} = 0.002 * 150000$ 

$$
A_{min} = 300 \, mm^2 \qquad A_{min} = 3 \, cm^2
$$

Armadura Superior

 $\Phi = 8$  mm

$$
A = \frac{\pi * \phi^2}{4} \qquad \qquad A = \frac{\pi * 8^2}{4} \qquad \qquad A = 50,2654 \; \text{mm}^2
$$

*N* barras = 
$$
\frac{50,2654}{414,0537}
$$

*N* barras = 8,2373  $\approx$  9 barras

$$
A_{real} = 50,2654 * 9 = 452,3893 \ nm^2
$$

 $A_{real} > A_{min}$ 

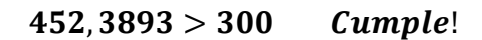

Armadura Inferior

Φ= 8 mm

$$
A = \frac{\pi * \phi^2}{4} \qquad \qquad A = \frac{\pi * 8^2}{4} \qquad \qquad A = 50,2654 \; \text{mm}^2
$$

150

$$
N\,barras = \frac{300}{50,2654}
$$

$$
N\text{ barras} = 5.968 \approx 6\text{ barra}
$$

$$
A_{real} = 50,2654 * 6 = 301,593 \, mm^2
$$

 $A_{real} > A_{min}$ 

# $301,593 > 300$  Cumple!

Diseño a Cortante

 $Φ = 0.75$ 

$$
\sqrt{f'c} \leq 8MPa \qquad \qquad \sqrt{21} \leq 8MPa \qquad \qquad 4,5825 \leq 8MPa \qquad Cumple!
$$

$$
V_c=0,17*\sqrt{f'c}*b*d
$$

 $V_c = 0.17 * 4.5825 * 1000 * 114$ 

$$
V_c = 88810,317 N.
$$
  

$$
V_c = 88,810317 kN.
$$

 $V_{c,max} = 0.42 * 4.5825 * 1000 * 114$ 

$$
V_{c,max} = 219413,724 N.
$$

$$
V_{c,max} = 219,413724 \text{ kN}.
$$

$$
V_{c,max} > V_c
$$
 219,41 kN > 88,81 kN *Cumple!*

$$
\Phi^*Vc = 0.75^*88,81 \text{ kN}
$$
  
\n
$$
\Phi^*Vc = 66,60773 \text{ kN}.
$$
  
\n
$$
\emptyset * V_c > V_u
$$
  
\n66,607 kN < 68,69 kN No Cumple!

Al no cumplir esta condición, se pondrá el refuerzo mínimo de la cortante.

$$
\frac{A_v}{s} = 0.062 * \sqrt{f'c} * \frac{b}{f'y} \qquad \qquad \frac{A_v}{s} = 0.062 * \sqrt{21} * \frac{1000}{420}
$$

$$
\frac{A_v}{s} = 0.67647 \, mm^2/mm
$$

$$
\frac{A_v}{s} = 6{,}7647 \text{ cm}^2/\text{m}
$$

$$
\frac{A_v}{s} = 0.35 * \frac{b}{f'y}
$$
\n
$$
\frac{A_v}{s} = 0.35 * \frac{1000}{420}
$$

$$
\frac{A_v}{s} = 0.8333 \, mm^2/mm
$$

$$
\frac{A_v}{s} = 8,3333 \, \text{cm}^2/\text{m}
$$

Elegimos el menor valor de los dos valores antes calculados, entonces el refuerzo mínimo par la cortante es:

$$
\frac{A_v}{s} = 6{,}7647 \text{ cm}^2/\text{m}
$$

Refuerzo a cortante

$$
\frac{A_v}{s} = \frac{\left(\frac{V_u}{\phi} - V_c\right)}{f y * d}
$$
\n
$$
\frac{A_v}{s} = \frac{\left(\frac{68,69 * 1000}{0.75} - 88,810 * 1000\right)}{420 * 114}
$$

$$
\frac{A_v}{s} = 0,05798mm^2/mm
$$

$$
\frac{A_v}{s} = 0.5798 \, \text{cm}^2/\text{m}
$$

Φ= 8 mm

N ramas= 2

$$
A = \frac{\pi * \phi^2}{4} \qquad \qquad A = \frac{\pi * 8^2}{4} \qquad \qquad A = 50,26548 \text{ mm}^2
$$

153

$$
A_{Cort} = 50,26548 * 2
$$

$$
A_{Cort} = 100,530965 \, mm^2
$$

$$
s_{max} = \frac{A_v * fy * d}{\left(\frac{V_u}{\phi} - V_c\right)}
$$
  

$$
s_{max} = \frac{100,5309 * 420 * 114}{\left(\frac{68,69 * 1000}{0.75} - 88,810 * 1000\right)}
$$

$$
s_{max} = 1733,72 \; mm
$$

Asumimos:

# $s_{max} = 120$  mm

#### **3.6 Estrategias para la Ejecución del Proyecto**

#### **3.6.1 Especificaciones Técnicas**

Para las especificaciones técnicas, en el presente capitulo se presentará solo una de todas las especificaciones del proyecto, el detalle de todas las demás se presentarán en Anexos A-4.

## **PROV. Y COLOC. DE LETRERO DE OBRA**

#### **Definición.**

Este ítem se refiere a la provisión y colocación de un letrero de obra de acuerdo al diseño indicado por el Supervisor y formulario de presentación de propuestas, los que deberán ser instalados en los lugares que sean definidos por el SUPERVISOR y/o representante del CONTRATANTE.

Estos letreros deberán permanecer durante todo el tiempo que duren las obras y será de exclusiva responsabilidad del CONTRATISTA el resguardar, mantener y reponer en caso de deterioro y sustracción de los mismos.

## **Tipo de Materiales, Herramientas y Equipo**

Para la fabricación de los letreros se utilizará madera de construcción, pinturas al aceite de coloración definida por el Supervisor.

La sujeción de las tablas a las columnas de madera se efectuará mediante tornillos. Los postes del letrero de obra serán cimentados en dados de HºCº.

## **Procedimiento para la ejecución**

Se deberán cortar las tablas de madera de acuerdo a las dimensiones señaladas por el Supervisor, cuyas caras donde se pintarán las leyendas deberán ser afinadas con lijas de madera, a objeto de obtener superficies lisas y libres de astillas.

Sobre las caras afinadas se colocarán las capas de pintura cuyos colores serán determinados por el Supervisor y diseño que maneja la institución contratante, hasta obtener una coloración homogénea y uniforme.

Una vez secas las capas de pintura, se procederán al pintado de las leyendas, mediante viñetas y pintura negra, cuyos tamaños de letras serán los especificados por el Supervisor y diseño que maneja la institución contratante.

Las tablas debidamente pintadas y con las leyendas correspondientes, serán fijadas mediante tornillos a columnas de madera, las mismas que luego serán empotradas en el suelo, de tal manera que queden perfectamente firmes y verticales.

### **Medición**

Los letreros serán medidos por pieza instalada, debidamente aprobada por el SUPERVISOR, de acuerdo a lo señalado en el formulario de presentación de propuestas.

### **Forma de pago**

El pago será realizado una vez verificado el cumplimiento de todos los trabajos para la ejecución del ítem. La verificación debe ser realizada en forma conjunta por el CONTRATISTA y el SUPERVISOR.

Prov. y coloc. de Letrero de obras (s/diseño) Pza.

# **3.6.2 Precios Unitarios**

El detalle de los demás precios unitarios se muestra en la sección de Anexos A-5.

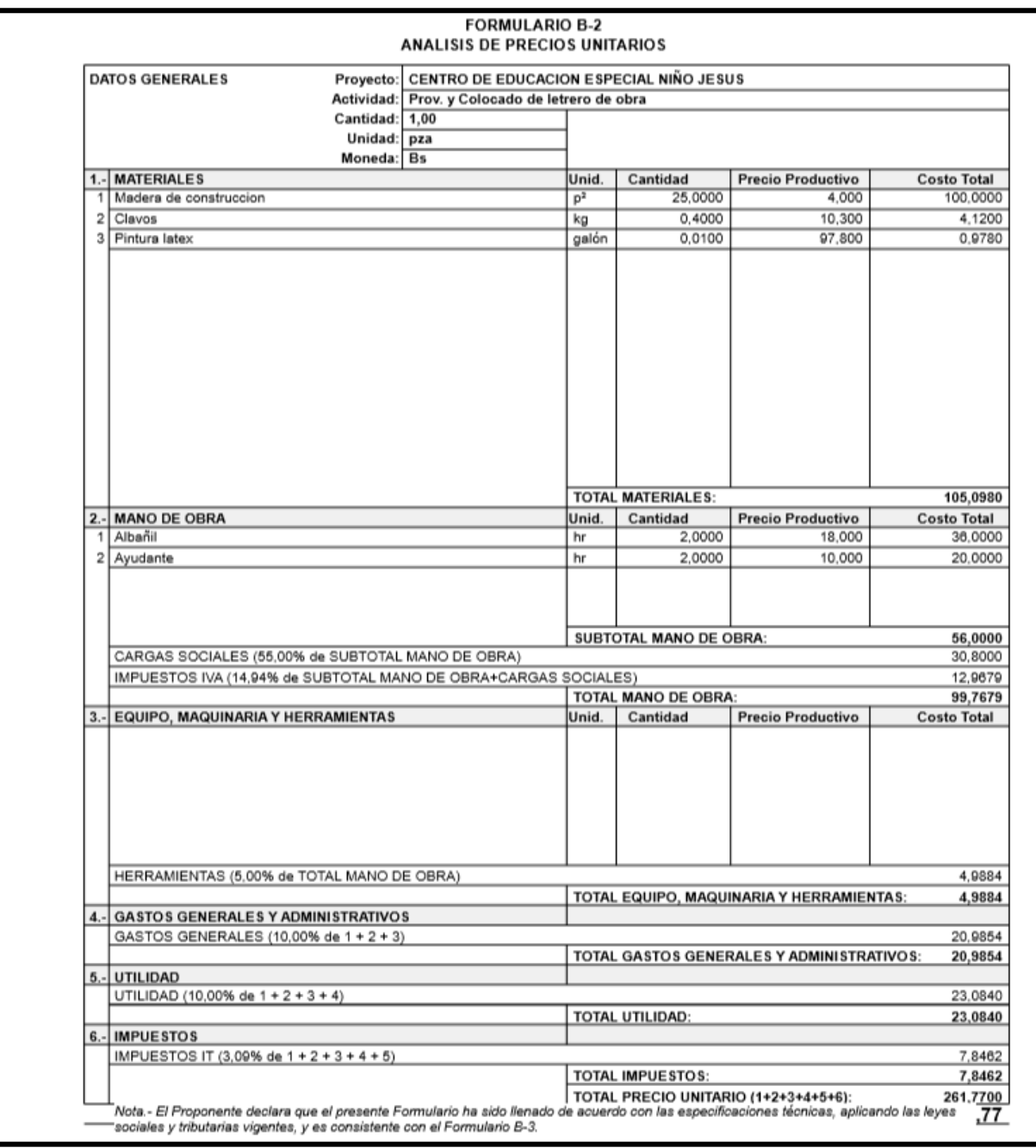

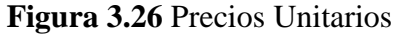

**Fuente:** Elaboración Propia

## **3.6.3 Presupuesto**

En base a todos los ítems presentes en la obra, calculando los cómputos métricos de cada uno de ellos, se obtuvo un costo de obra de **Bs. 4.554.890,94**. El detalle del mismo esta presentado en la sección de Anexos A-6.

# **3.6.4 Planeamiento y Cronograma de Obra**

El planeamiento y cronograma esta presentado de manera más detallada en la sección de Anexos A-7.

## **4 CAPITULO IV**

## **DIAGRAMA DE INTERACCION EN COLUMNAS (APORTE ACADEMICO)**

### **4.1 Introducción**

Una de las principales diferencias entre este diagrama de interacción con los diagramas de materiales homogéneos es que en hormigón armado se trabaja con la sección fisurada. Esta diferencia se debe a que se debe aprovechar la máxima resistencia del hormigón y del acero (estado límite último). Sin embargo, al trabajar tan cerca de los límites de rotura de los materiales estos sufren altas deformaciones y estas deformaciones fisuran al hormigón.

# **4.2 Interpretación del Diagrama de Interacción**

Para que el diseño de una columna se considere adecuado (seguro), la combinación de efectos de acción debe ser menor que la combinación de fuerzas de diseño de la curva de interacción. Esto significa que, si la posición del esfuerzo en la gráfica está fuera de la curva, se considera que no cumple con este criterio y se considera inseguro.

## **4.3 Demostración de las fórmulas**

Partimos de una sección de hormigón como la mostrada a continuación, donde las dimensiones de la sección, h, b, d, d', y las cantidades de acero As y As' son conocidas:

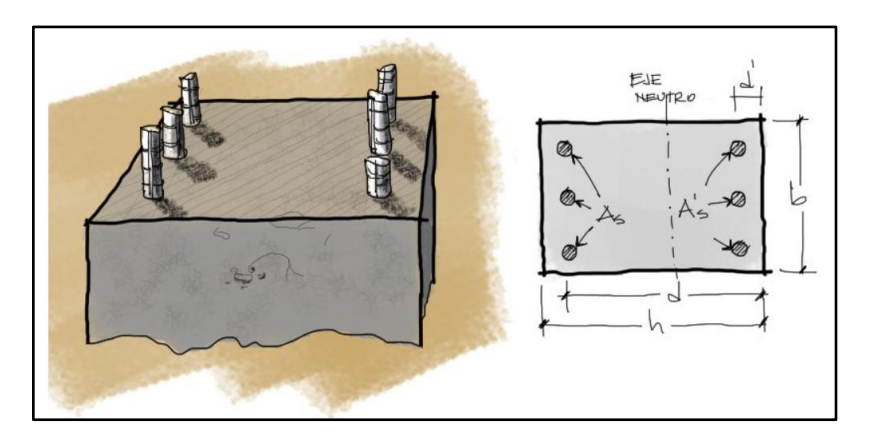

**Figura 4.1** Sección de la Columna

**Fuente**: Ingeniería Virtual "Marcelo Pardo".

Por simplicidad se analizará una sección de hormigón con solamente aceros en las posiciones mostradas. Más adelante se hará el análisis para más filas de acero en las caras laterales perpendiculares al eje neutro. El acero As se refiere al acero que en situación de Momento flector puro estaría opuesto a las fibras de compresión. As' corresponde al acero que en caso de flexión pura estaría comprimido junto con el bloque de compresión de hormigón.

Para iniciar el análisis partimos de los siguientes esfuerzos y fuerzas internas en la sección de la columna aplicadas en el centro de la sección:

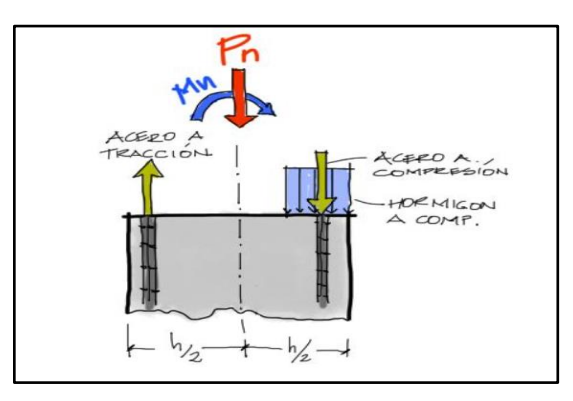

**Figura 4.2** Fuerzas presentes en la sección

**Fuente**: Ingeniería Virtual "Marcelo Pardo".

Se debe hacer un breve análisis de los esfuerzos internos en esta sección. Para empezar, el motivo por el cual solo una fracción de la columna se encuentra en compresión es porque el análisis ya se lleva a cabo en una sección agrietada. Por otro lado, la fuerza de tracción y la fuerza de compresión en el acero marcadas ambas en amarillo se deben a fuerzas del acero llevadas al límite de fluencia.

### **4.3.1 Equilibrio de fuerzas**

La fuerza interna de compresión «Pn» en la sección debe equilibrarse con los esfuerzos internos dentro de los materiales multiplicados por la sección donde se aplican. En el caso de la sección de acero tanto a tracción como a compresión, el esfuerzo del acero «fs» y «fs'» se aplica sobre la sección transversal de los aceros As y As' respectivamente. Nota que a diferencia de vigas de HºAº, el esfuerzo del acero no necesariamente llega a la fluencia «fy». Esto dependerá de las deformaciones generadas en la columna en base a la posición de Pn y de la magnitud de «e».

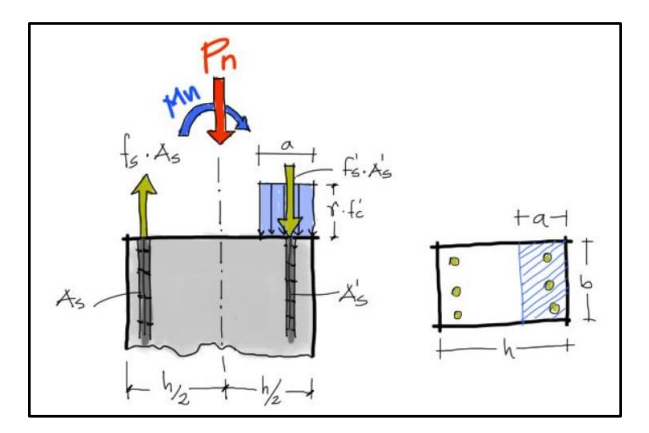

**Figura 4.3** Equilibrio de Fuerzas

**Fuente:** Ingeniería Virtual "Marcelo Pardo".

En el caso del hormigón, el esfuerzo generado por la compresión es γ·fc' donde γ=0.85. Este esfuerzo es aplicado en una superficie a·b como se ve en el gráfico. Resumiendo, la fuerza interna Pn genera fuerzas equivalentes en la sección iguales a:

Fuerza de acero a Compresión =  $A'_{s} * f'_{s}$ 

Fuerza de acero a Tracción =  $A_s * f_s$ 

Fuerza de compresión del Ho =  $\gamma * f'_{c} * a * b$ 

Del equilibrio:

$$
P_n = \gamma * f'_{c} * a * b + f'_{c} * A'_{s} - f_{s} * A_{s}
$$

En esta ecuación no entra el momento resistente Mn, pues se trata de un momento flector y no una fuerza.

#### **4.3.2 Equilibrio de Momentos**

Al igual que con fuerzas, el momento flector interno resistente Mn se puede escribir como la equivalencia de fuerzas del hormigón y acero producto de los esfuerzos internos generados. Si tomamos como eje el centro de la columna, las fuerzas excéntricas al centro generan brazos y a la vez momentos de fuerza. Al equilibrar estos momentos de fuerza se tiene:

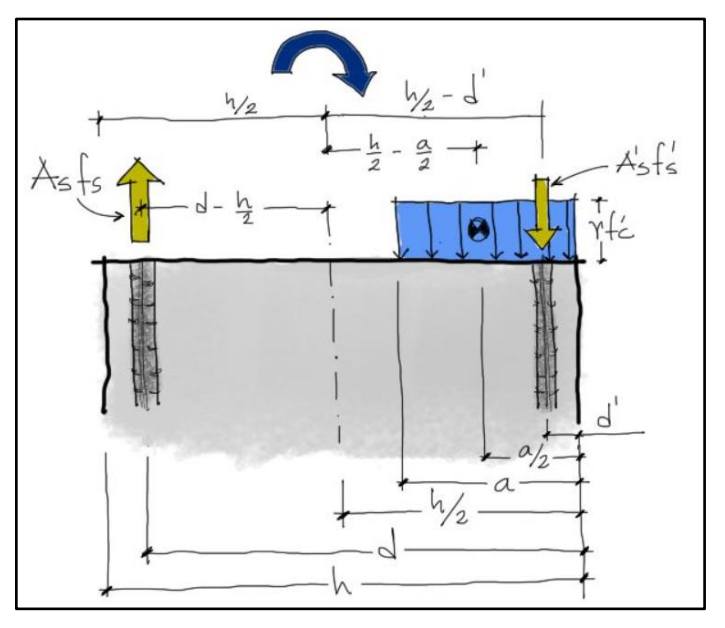

**Figura 4.4** Equilibrio de Momentos

**Fuente:** Ingeniería Virtual "Marcelo Pardo".

Siendo el centro de la columna el eje donde se hará la sumatoria de momentos, entonces:

$$
M_n = A_s * f_s \left( d - \frac{h}{2} \right) + A'_s * f'_s \left( \frac{h}{2} - d' \right) + \gamma * f'c * a * b \left( \frac{h}{2} - \frac{a}{2} \right)
$$

 $M_n = M$ omento Nominal

### **4.3.3 Diagrama de compatibilidad de deformaciones**

Se había mencionado arriba que, debido a la naturaleza de los esfuerzos de columnas, los aceros a tracción y compresión pueden no fluir al momento en que el hormigón falla. Por ejemplo, se pueden dar las siguientes situaciones de deformación de la viga al momento de la falla del hormigón:

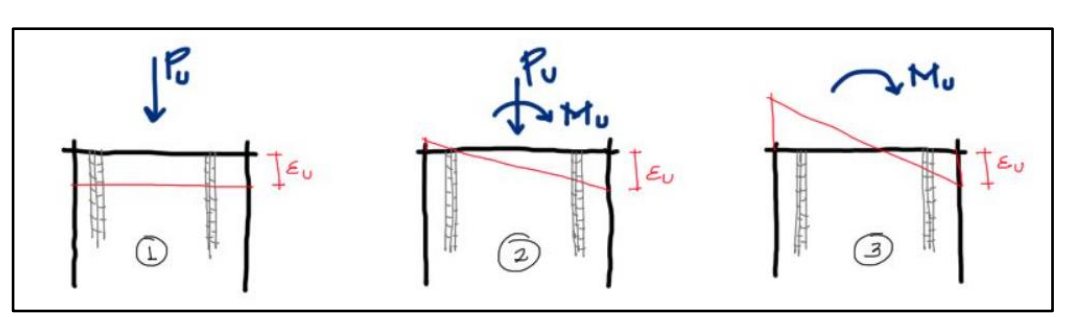

**Figura 4.5** Deformación Unitaria de la sección

**Fuente:** Ingeniería Virtual "Marcelo Pardo".

Las líneas rojas corresponden a la deformación de la columna. Nota que a pesar de que los esfuerzos sean plásticos en la columna, las deformaciones siempre son planas en línea recta transversalmente. En todos los casos se analiza la deformación en el punto de falla del hormigón con una deformación unitaria de  $\epsilon u = 0.003$ 

Las fuerzas Pu y Mu se refieren a las solicitaciones externas que deforman el elemento

Caso 1

La carga es solo de compresión, por tanto, la deformación es de compresión y uniforme en toda la sección. En este caso el acero As y el acero As' toman la misma deformación que el hormigón y son iguales a 0.003

Caso 2

En una situación de fuerzas combinadas de flexión y compresión, el diagrama de deformaciones es inclinado. Sin embargo, las magnitudes de Pu y Mu podrían ser tales que no generen una deformación significativa en los aceros a tracción As, y por tanto al momento de la falla del concreto, el acero a tracción no llega a la fluencia. (Es por eso que, en el equilibrio de fuerzas, la fuerza de tracción del acero se representa por As\*fs (y no con la expresión As\*fy como en el caso de vigas).

#### Caso 3

Este caso de análisis corresponde a las deformaciones de la sección cuando la columna se comporta más como una viga. En este caso la flexión es predominante y al momento de la falla del hormigón el acero ya habrá fluido. En la gráfica 3 se ve como el acero lleva deformaciones sustanciales al momento de la falla del hormigón. En esta configuración de falla el acero puede tomar deformaciones mucho más grandes que la deformación que logra la falla balanceada ( $\epsilon s = f y / E s$  y  $\epsilon u = 0.003$ ).

Necesitamos saber qué pasa con el bloque de compresión a partir de estos diagramas. La altura del diagrama de compresión es «a» y está relacionada con la altura al eje neutro «c» de la sección mediante la fórmula  $a = β1$ ·c.

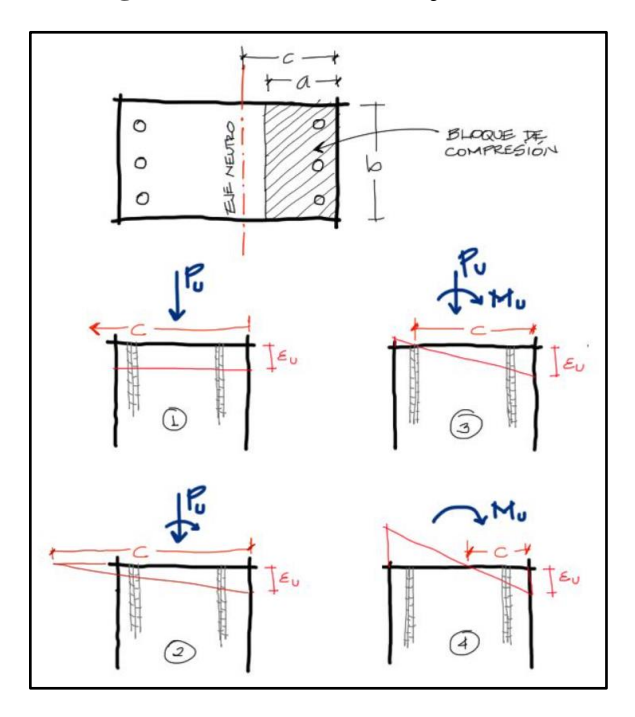

**Figura 4.6** Variación del eje neutro

**Fuente:** Ingeniería Virtual "Marcelo Pardo".

En los cuatro casos vemos como a medida que la flexión aumenta y la carga axial disminuye, el eje neutro pasa de una situación de posición infinitamente lejana a la izquierda de la sección (1) hasta una posición muy cercana a la cara derecha de compresión de la columna (4).

#### **4.3.4 Parametrizando las ecuaciones de Pn y Mn**

Si revisamos en las ecuaciones de resistencia Axial y Momento nominales:

$$
P_n = \gamma * f'_{c} * a * b + f'_{c} * A'_{s} - f_{s} * A_{s}
$$

$$
M_n = A_s * f_s \left( d - \frac{h}{2} \right) + A'_s * f'_s \left( \frac{h}{2} - d' \right) + \gamma * f'c * a * b \left( \frac{h}{2} - \frac{a}{2} \right)
$$

Ambas ecuaciones están en función a variables que aún no conocemos:

- La altura del bloque de compresión «a»
- El esfuerzo de los aceros a tracción fs
- El esfuerzo de los aceros a compresión fs'

Por otro lado, se recuerda que anteriormente, se indicó que las dimensiones h, d, d' y las secciones de acero As y As' son conocidas (pues a partir de estas dimensiones se intentara encontrar la resistencia de la columna).

La forma de conocer estas variables desconocidas es a partir del diagrama de compatibilidad de deformaciones se lo hará, de la siguiente manera. Por geometría podemos deducir cuanto se deforma el acero a tracción y el acero a compresión en función de la posición del eje neutro «C» y asumiendo en todos los casos que el hormigón entra en fluencia a una deformación unitaria igual a 0.003 (asumimos que el hormigón entra en fluencia en todos los casos pues llevamos a este material al límite de su compresión. Solo de esta manera podemos establecer que la pieza falla).

Por geometría:

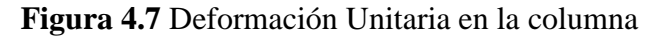

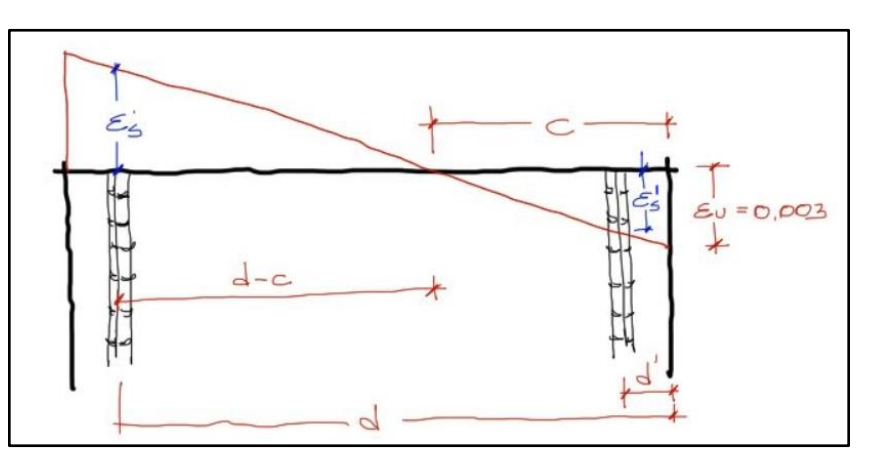

**Fuente:** Ingeniería Virtual "Marcelo Pardo".

Nos fijamos en el triángulo c-εu. Todos los triángulos que obtengamos a partir de este triángulo, serán semejantes. Por tanto, podemos igualar la relación de los lados de este triángulo con los lados de εs'-(d-c) y también con el triángulo εs-(c-d'). Queda entonces:

Por relación de triángulos:

$$
\frac{\varepsilon'_{s}}{c - d'} = \frac{\varepsilon_{u}}{c} \to \varepsilon'_{s} = \varepsilon_{u} * \left(\frac{c - d'}{c}\right)
$$

$$
\frac{\varepsilon_{s}}{d - c} = \frac{\varepsilon_{u}}{c} \to \varepsilon_{s} = \varepsilon_{u} * \left(\frac{d - c}{c}\right)
$$

Luego, sabemos que el esfuerzo es igual al módulo elástico del material E por la deformación unitaria ε. cambiando las variables para el acero, con Es = módulo elástico del acero = 200GPa, se tiene:

$$
\sigma = E * \varepsilon
$$

$$
f_s = E_s * \varepsilon_s
$$

$$
f'_{s} = E_s * \varepsilon'_{s}
$$

Reemplazando ecuaciones:

$$
f'_{s} = E_{s} * \varepsilon_{u} * \left(\frac{c - d'}{c}\right)
$$

165

$$
f_s = E_s * \varepsilon_u * \left(\frac{d-c}{c}\right)
$$

De las últimas ecuaciones ya tenemos los esfuerzos del acero en función de variables conocidas, excepto «c» que es nuestro parámetro variable. La única restricción para este último par de ecuaciones es que ni fs ni fs' superen el límite de fluencia fy. Si se sobrepasaran debemos utilizar fy en vez de fs en las ecuaciones de Mn y Pn. Finalmente, la variable «a» que al comienzo del subtítulo dijimos que no conocíamos, la podemos conocer en base a la relación entre el eje neutro y el bloque de compresión del concreto.

**Figura 4.8** Relación del Eje Neutro y el Bloque de Compresiones

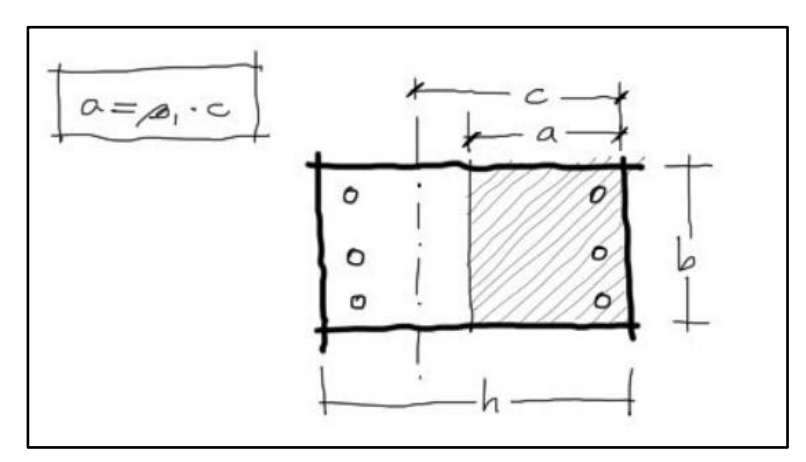

**Fuente:** Ingeniería Virtual "Marcelo Pardo".

De esta ecuación, la variable β1 está en función a la resistencia característica del hormigón f'c. Por otro lado, a no debe sobrepasar la altura h de nuestra sección transversal. Si se sobrepasara, utilizamos «h» en vez de «a».

**Figura 4.9** variable β1

| $f'_c$ , MPa           |                                    |                   |
|------------------------|------------------------------------|-------------------|
| $17 \leq f'_c \leq 28$ | 0.85                               | (a                |
| $28 < f'_{c} < 55$     | $0.85 - \frac{0.05(f'_c - 28)}{2}$ | $\left( b\right)$ |
| $f'_c \geq 55$         | 0.65                               |                   |

**Fuente:** Norma NB-1225001.

Con todo esto tenemos las fórmulas necesarias para resolver nuestro diagrama de interacción con acero en los extremos de la columna.

#### **4.4 Resumen**

En resumen, el procedimiento a seguir consiste en ir encontrando Mn y Pn en función a las variables debajo de Mn y Pn en las fórmulas abajo. La única variable desconocida «c» la imponemos nosotros desde valores muy pequeños hasta valores tan grandes como 100 [m] si se quisiera. Para cada valor de «c» le corresponde un valor de «Mn» y «Pn». Se forman entonces pares ordenados [Mn, Pn] que se irán graficando en un sistema coordenado cartesiano.

## **Graficando**

Los puntos que se vayan formando deberán adoptar la forma como se muestra en la siguiente figura:

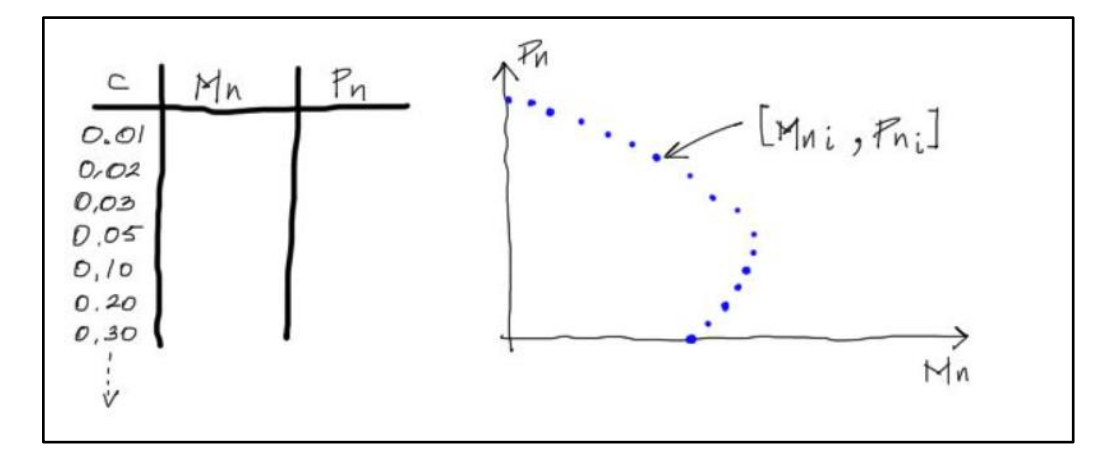

**Figura 4.10** Forma de Graficar la Curva de Interacción

**Fuente:** Ingeniería Virtual "Marcelo Pardo".

#### **Factores de seguridad**

Además de todo el procedimiento mencionado, deben aplicarse factores de seguridad a la resistencia nominal [Mn, Pn] de la columna. Al tratarse de un elemento que en caso de colapso pone en riesgo la integridad de toda la estructura, estos factores de seguridad reducen la resistencia de la columna casi a la mitad. Por ejemplo, en el caso de vigas los factores de reducción de resistencia son de  $\varphi$ =0.9 en cambio para nuestro estudio de columnas con predominante compresión axial, el factor de seguridad será de  $\varphi$ =0.65 multiplicado además por 0.8 para salvar excentricidades no previstas.

#### **4.5 Ejemplo de Aplicación del Diagrama de Interacción**

Datos de la sección

- h=  $45 \text{ cm}$
- b= 25 cm
- $r=$  5 cm
- $d=$  40 cm
- $d' = 5$  cm
- Datos del Acero

Nº Barras a Tracción= 4

Diámetro= 2,5 cm

$$
A_{Diameter} = \frac{\pi * 2.5^2}{4}
$$

# $A_{Diameter}$  = 4,909 cm<sup>2</sup>

Nº Barras a Compresión= 4

Diámetro= 2,5 cm

$$
A_{Diameter} = \frac{\pi * 2.5^2}{4}
$$

$$
A_{Diameter} = 4.909 \text{ cm}^2
$$

Área necesaria a Tracción

$$
A_s = N \text{ barras a Traccion} * A \text{ diametero}
$$
\n
$$
A_s = 4 * 4,909
$$
\n
$$
A_s = 19,635 \text{ cm}^2
$$

Área necesaria a Compresión

$$
A'_{s} = N \text{ barras a Compression} * A \text{ diametero}
$$
\n
$$
A'_{s} = 4 * 4,909
$$
\n
$$
A'_{s} = 19,635 \text{ cm}^{2}
$$

Resistencia de los materiales

$$
f'c = 21 \text{ Mpa}
$$
  
\n $f'y = 420 \text{ Mpa}$   
\nEs= 200000 Mpa  
\nEu= 0.003  
\n $\gamma = 0,85$   
\n $\beta$ 1= 0,85

$$
E_c = 3830\sqrt{f'c}
$$

$$
E_c = 3830\sqrt{21}
$$

$$
E_c = 17551,26491
$$

Altura del diagrama de compresión

$$
a=\beta_1 * c
$$

La única variable desconocida «c» la imponemos nosotros desde valores muy pequeños hasta valores tan grandes como 100 [m] si se quisiera.

Dándonos un valor para c= 0.118 m

$$
a = \beta_1 * c
$$

$$
a = 0.85 * 0.118
$$

$$
a = 0.100 m
$$

El esfuerzo de los aceros a compresión f's.

$$
f'_{s} = E_{s} * \varepsilon_{u} * \left(\frac{c - d'}{c}\right)
$$
  

$$
f'_{s} = 200000 * 0,003 * \left(\frac{0,118 - 5}{0,118}\right)
$$
  

$$
f'_{s} = 345,763 Mpa
$$

El esfuerzo de los aceros a tracción fs.

$$
f_s = E_s * \varepsilon_u * \left(\frac{d - c}{c}\right)
$$
  

$$
f_s = 200000 * 0,003 * \left(\frac{40 - 0,118}{0,118}\right)
$$
  

$$
f_s = 420 Mpa
$$

Calculo de la resistencia Axial

$$
P_n = \gamma * f'_c * a * b + f'_c * A'_s - f_s * A_s
$$
  

$$
P_n = 0.85 * 21 * 0.100 * 25 + 21 * 19.635 - 420 * 19.635
$$

$$
P_n=301,824\; Kn.
$$

Calculo del Momento nominal.

$$
M_n = A_s * f_s \left( d - \frac{h}{2} \right) + A'_s * f'_s \left( \frac{h}{2} - d' \right) + \gamma * f'c * a * b \left( \frac{h}{2} - \frac{a}{2} \right)
$$

$$
M_n = 19,635 * 420\left(40 - \frac{45}{2}\right) + 19,635 * 345,763\left(\frac{45}{2} - 5\right) + 0,85 * 21 * 0,100
$$
  
\*  $25\left(\frac{45}{2} - \frac{0,100}{2}\right)$ 

$$
M_n = 341,386 Kn * m
$$

# **4.6 Aplicación del Diagrama de Interacción**

El diagrama de interacción presentado como aporte académico en el presente proyecto, fue también aplicado a la columna con mayor solicitación del mismo, obteniendo los siguientes resultados:

Datos de la sección

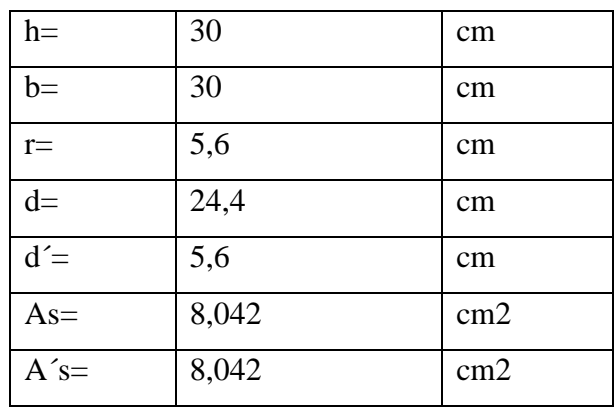

Resistencia de los materiales

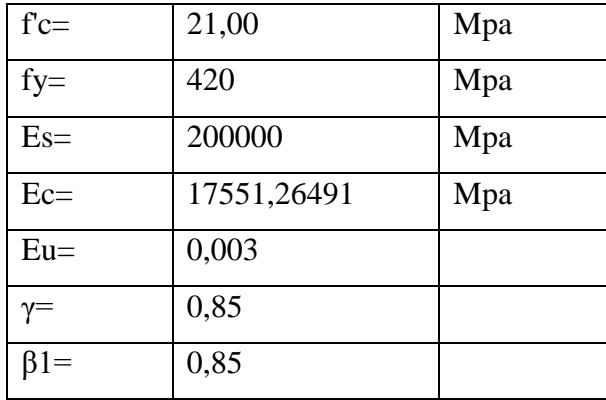

Datos de las barras de acero

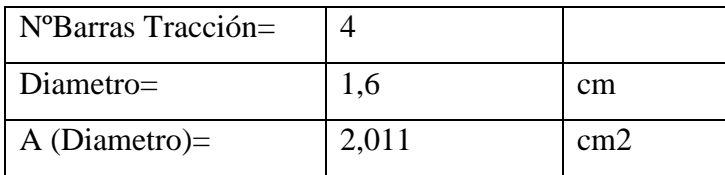

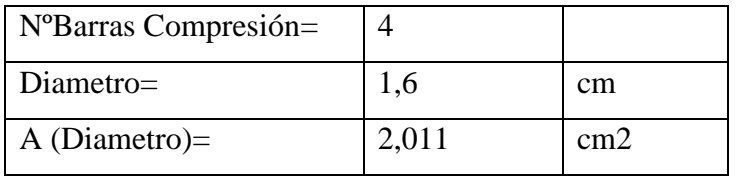

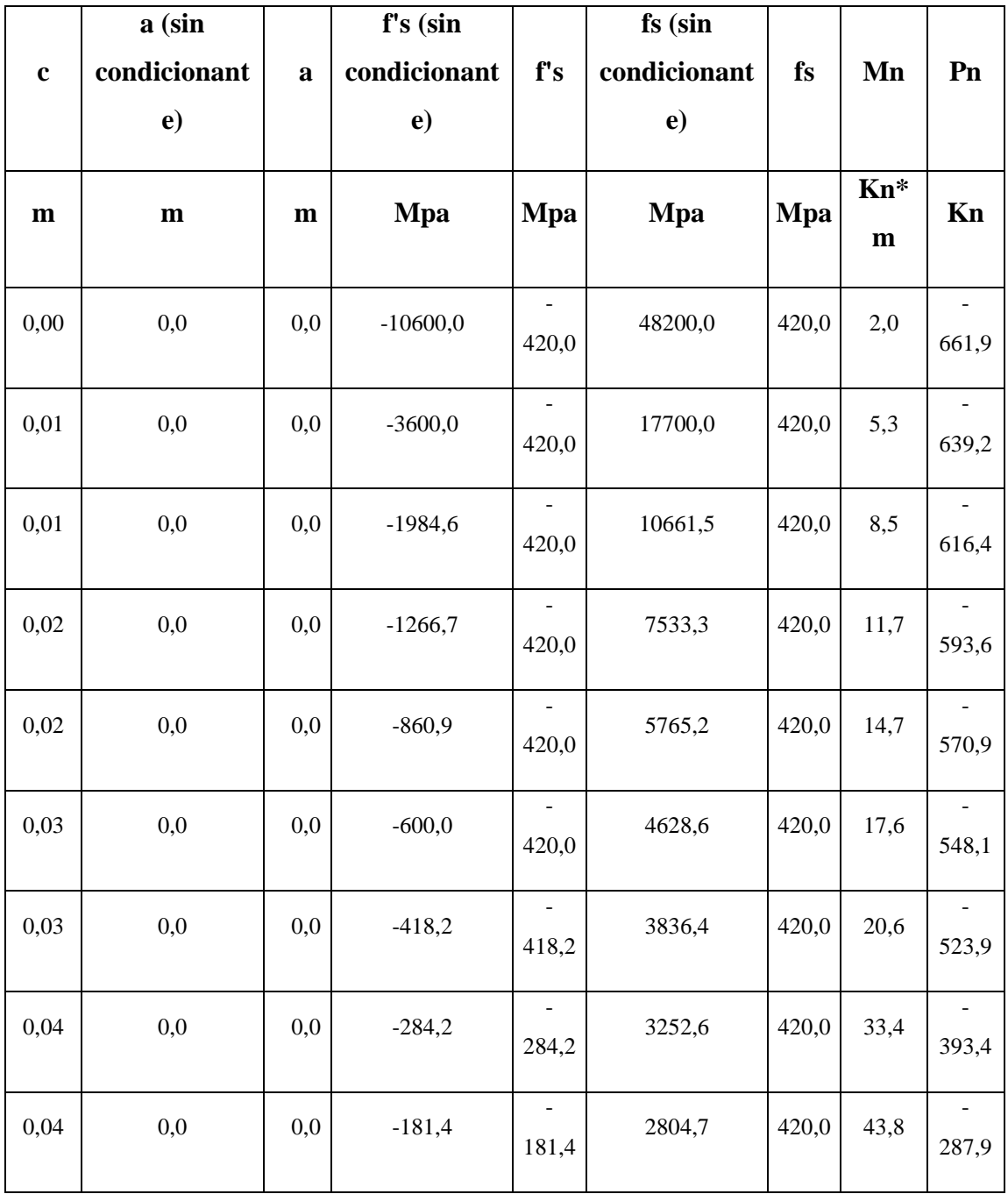

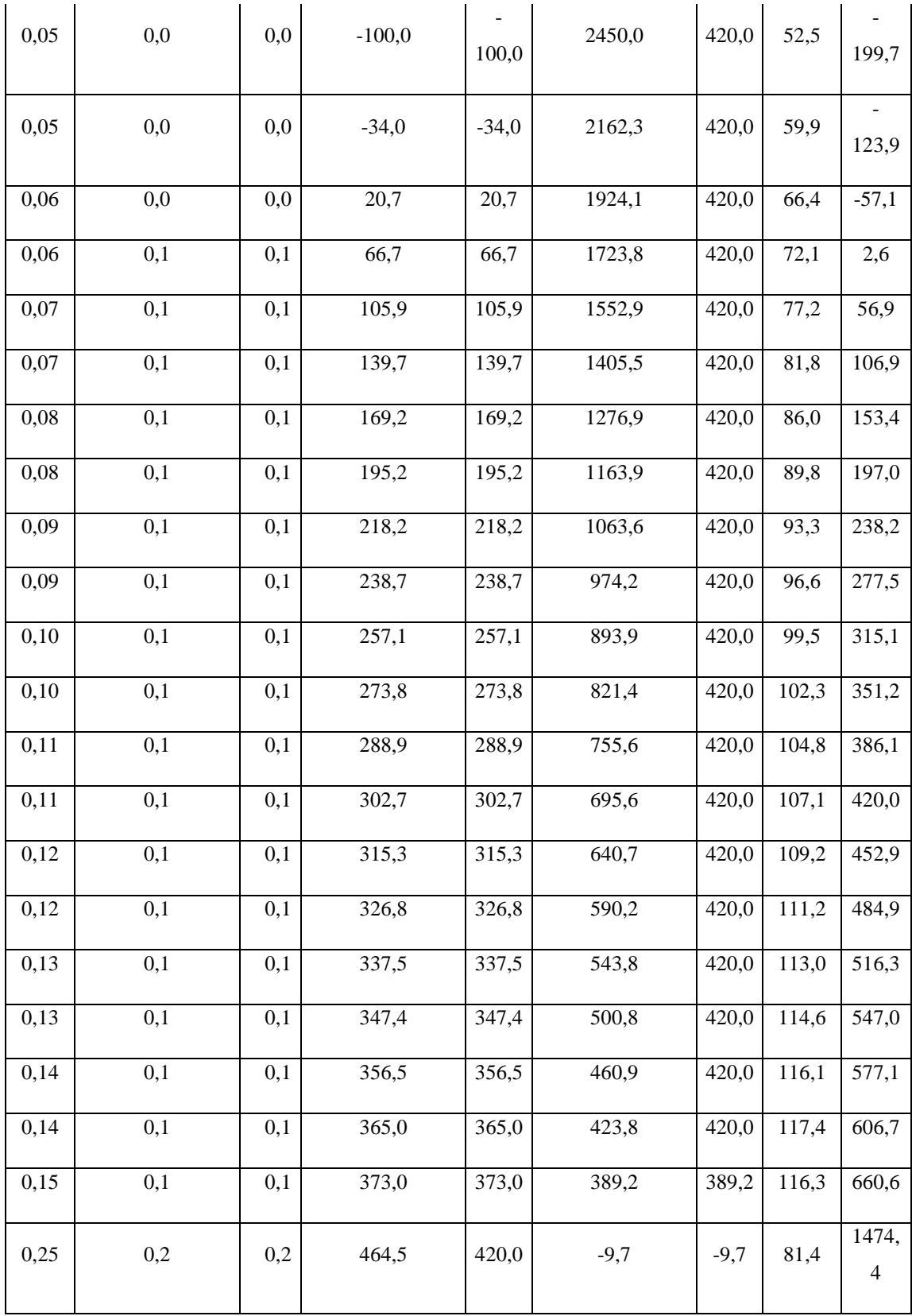

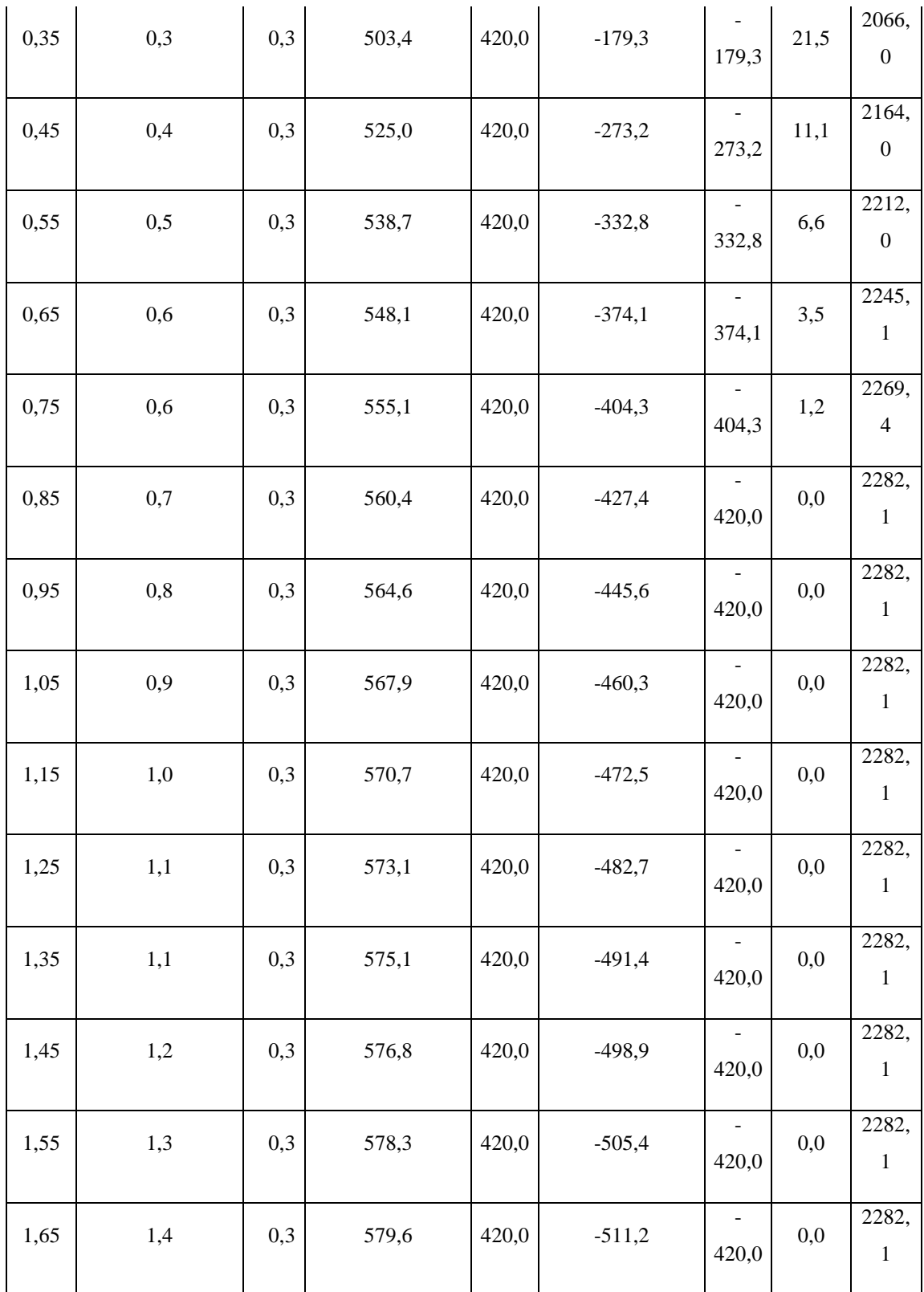

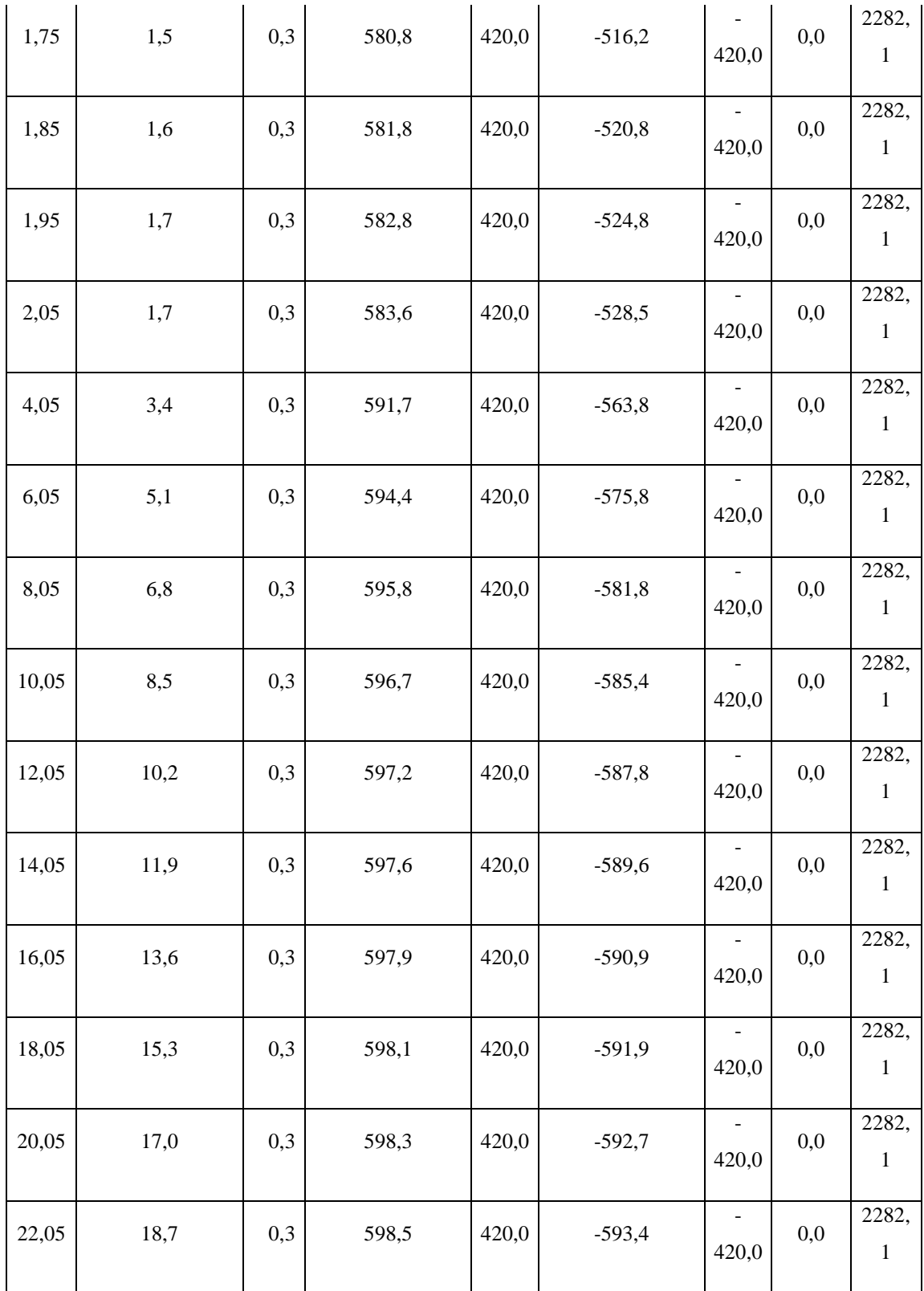

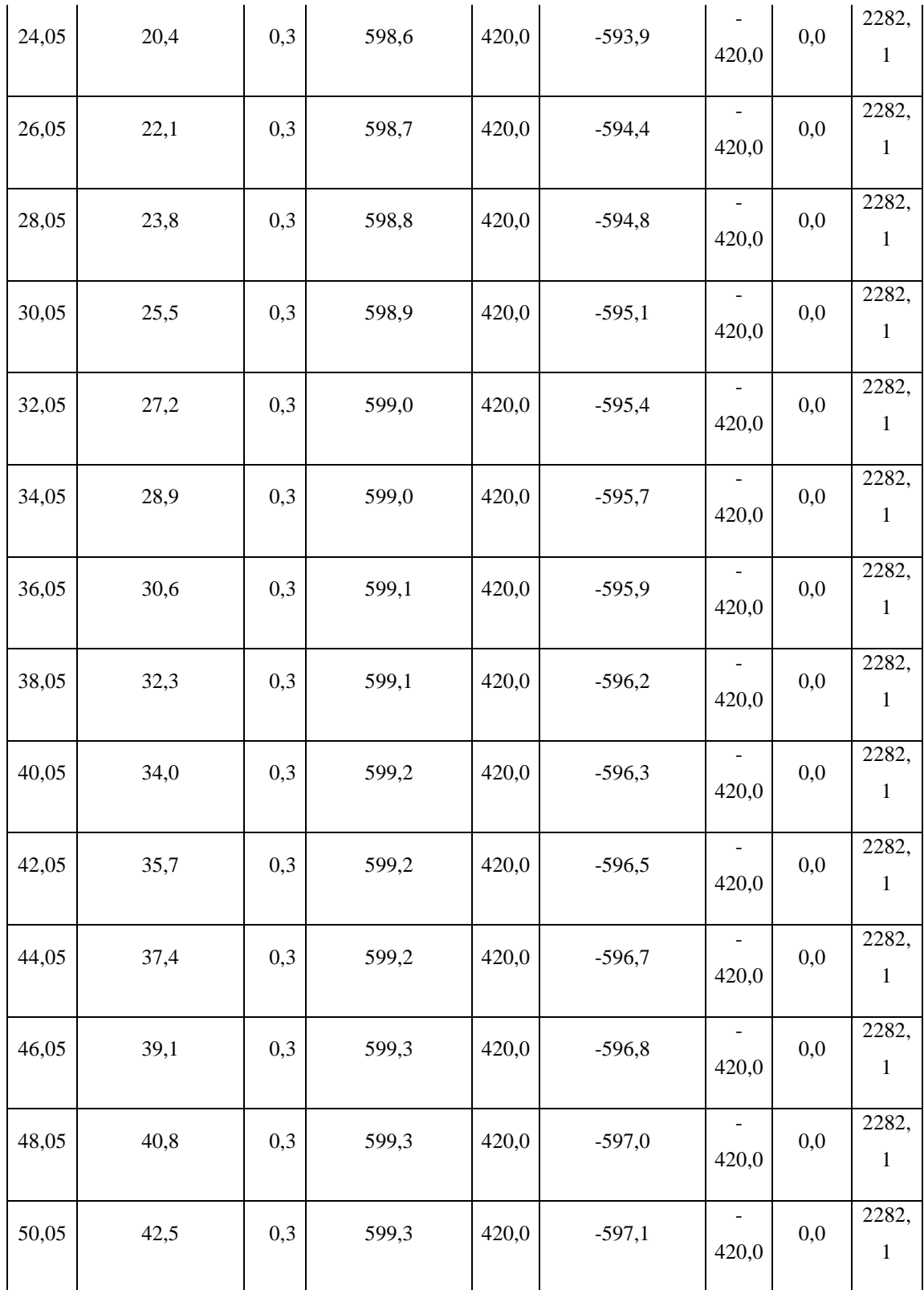

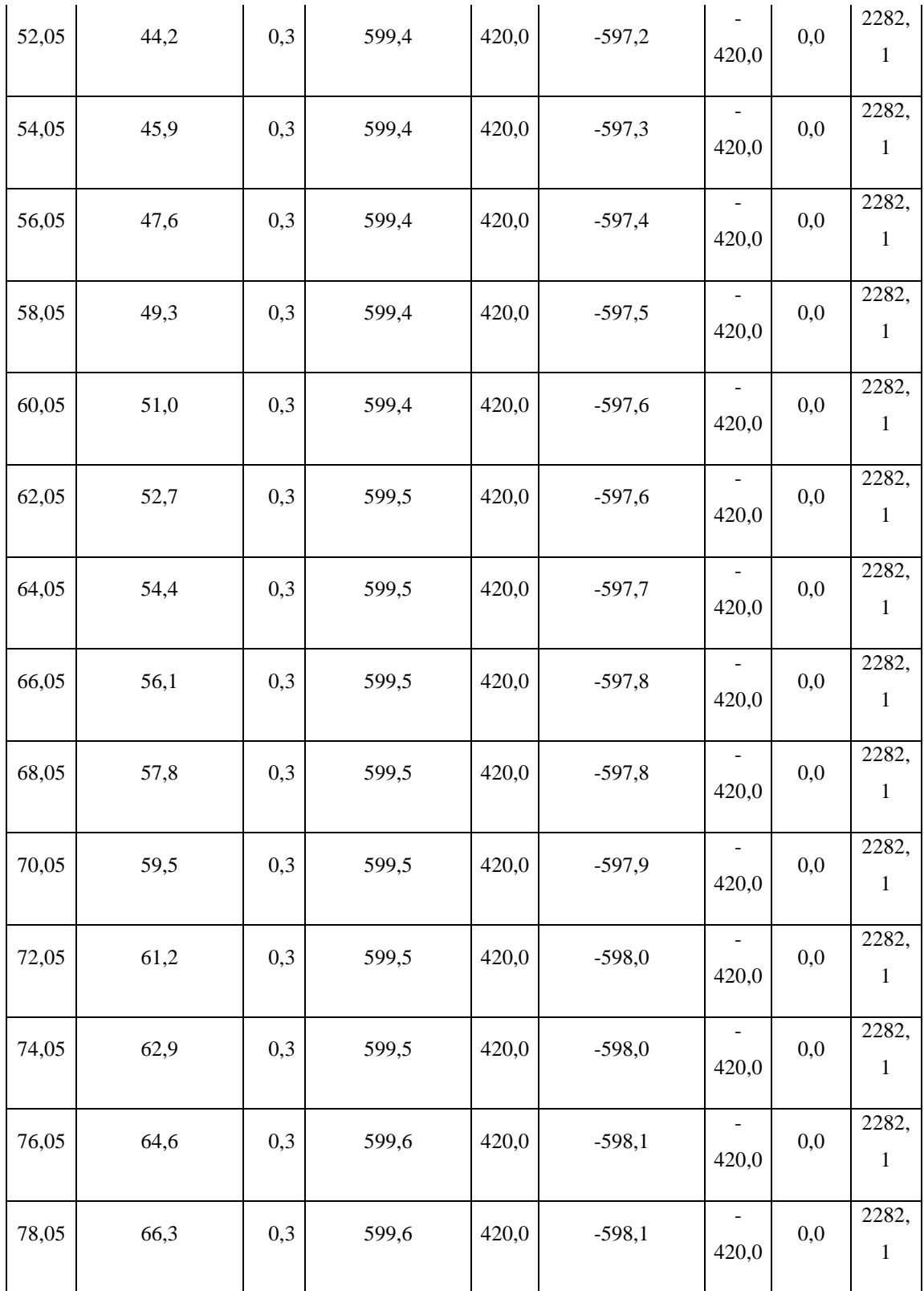

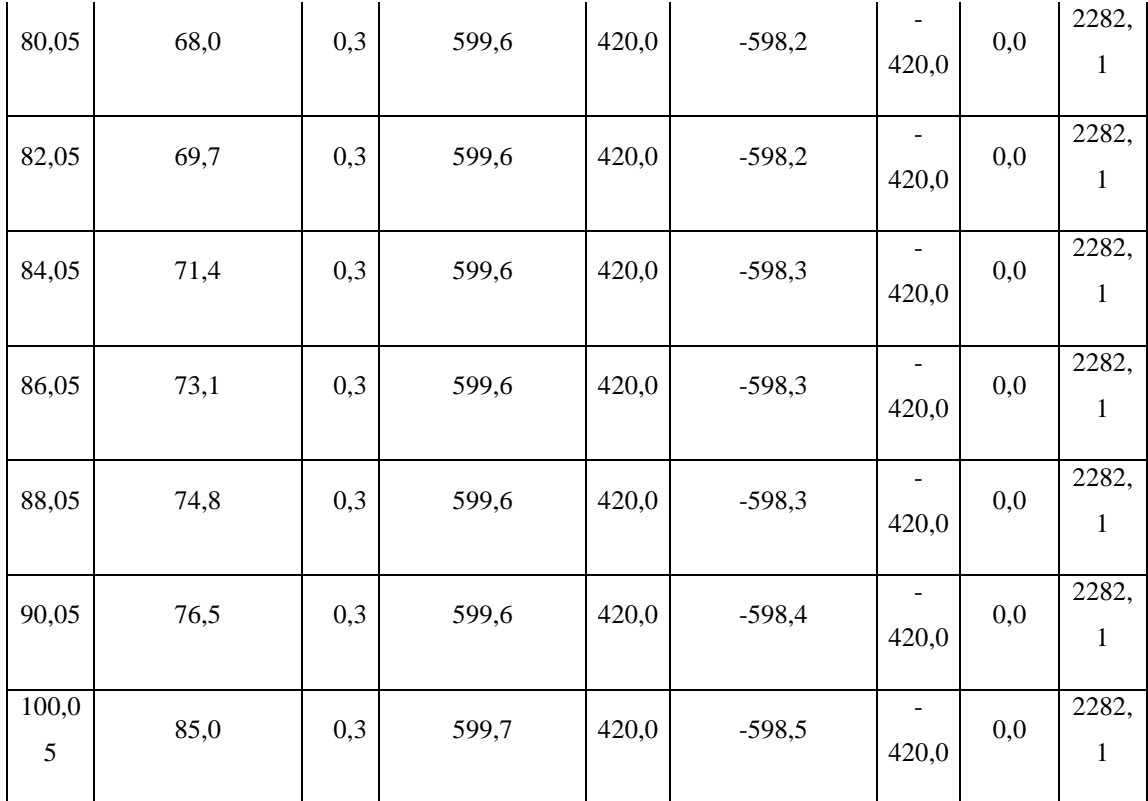

Como resultado de los datos anteriores, obtenemos la curva del diagrama de interacción.

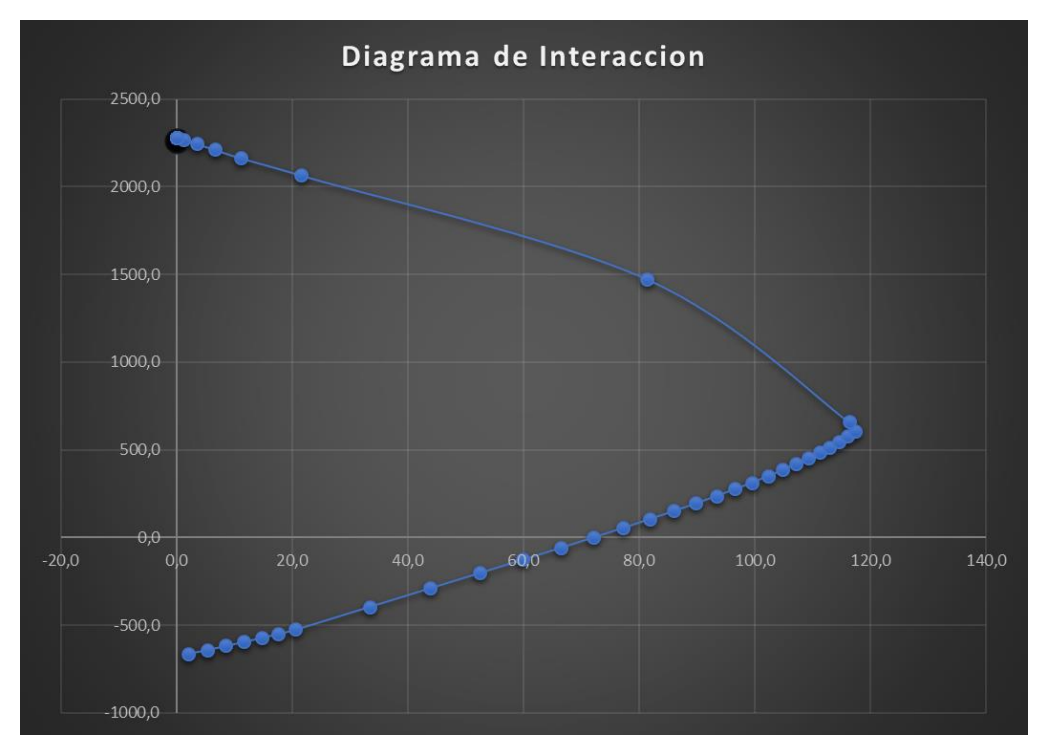

**Figura 4.11** Diagrama de Interacción

**Fuente:** Elaboración Propia

Habiendo obtenido el Diagrama de Interacción, se aplica al mismo los esfuerzos que presenta la columna, para verificar el buen diseño y si la misma cumple con las indicaciones que presentan los conceptos del Diagrama de Interacción.

Mu= 2,61 Kn\*m

Pu= 906,84 Kn

Po= 2282,068 Kn

Se calcula la resistencia axial máxima, mostrada en el capitulo 22.4.2.1 de la NB-1225001.

$$
0.8 * \emptyset * P_o = 1186,6754 Kn
$$
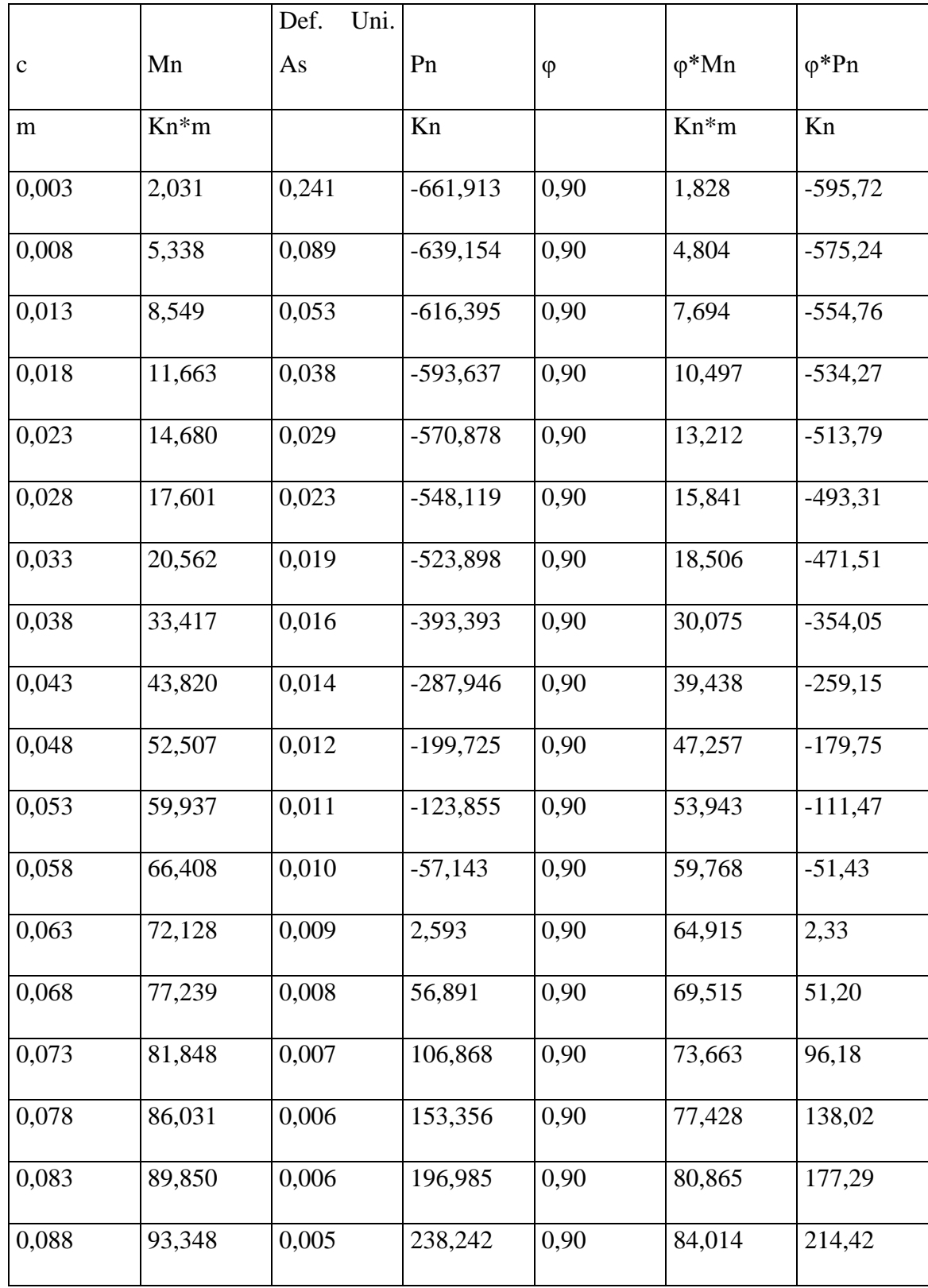

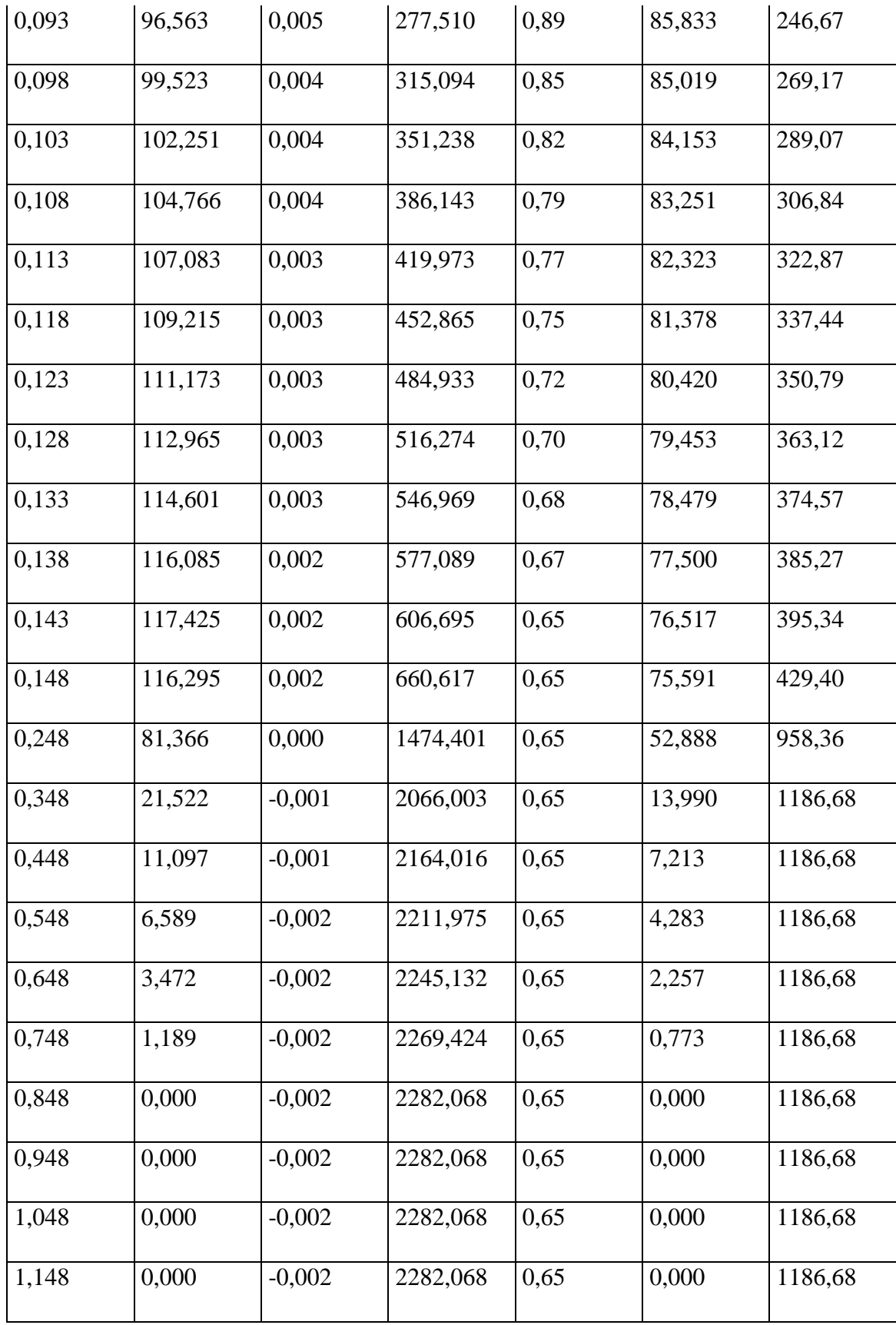

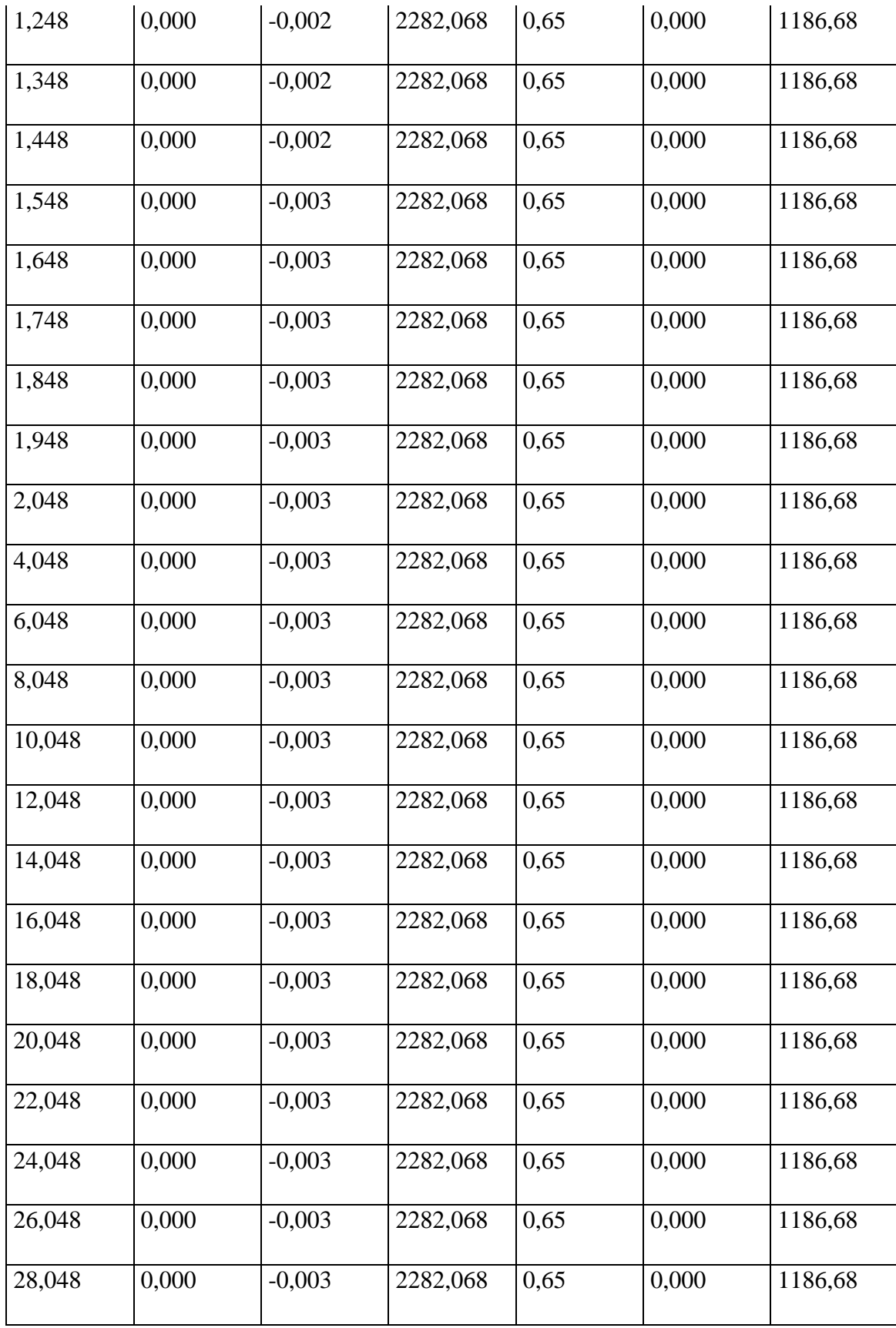

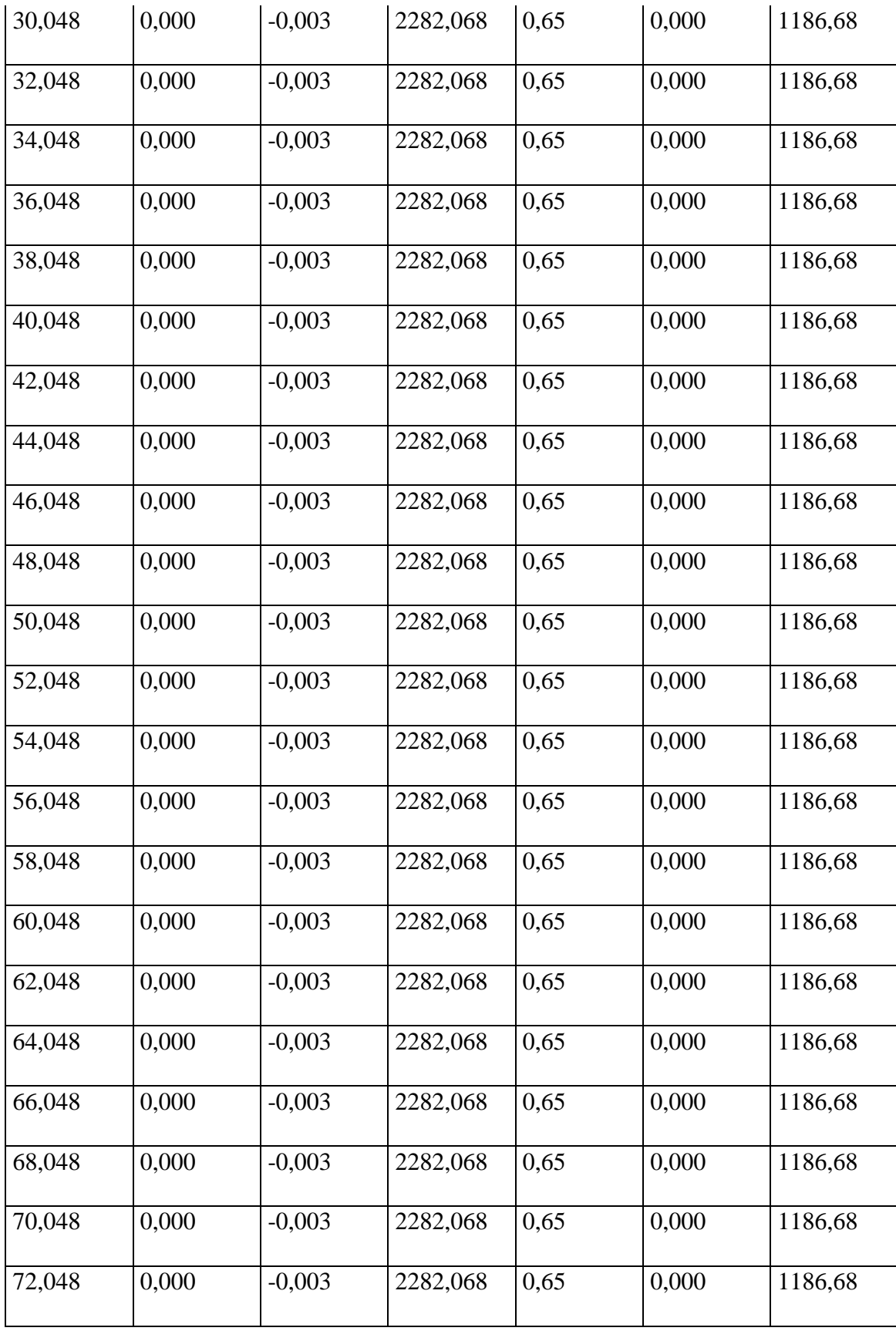

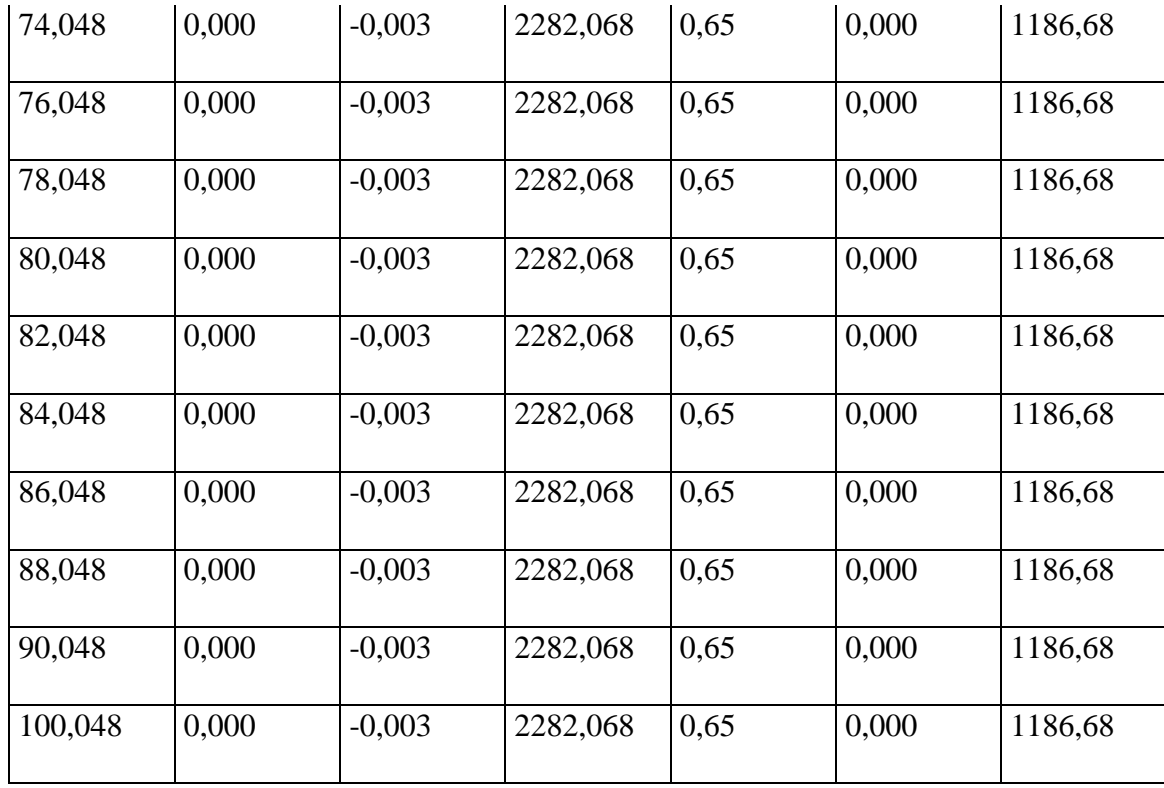

Una vez realizado todo el procedimiento de cálculo, tenemos como resultado el diagrama de diseño que verifica que la columna diseñada es segura y podemos comprobarlo en la gráfica que se muestra a continuación.

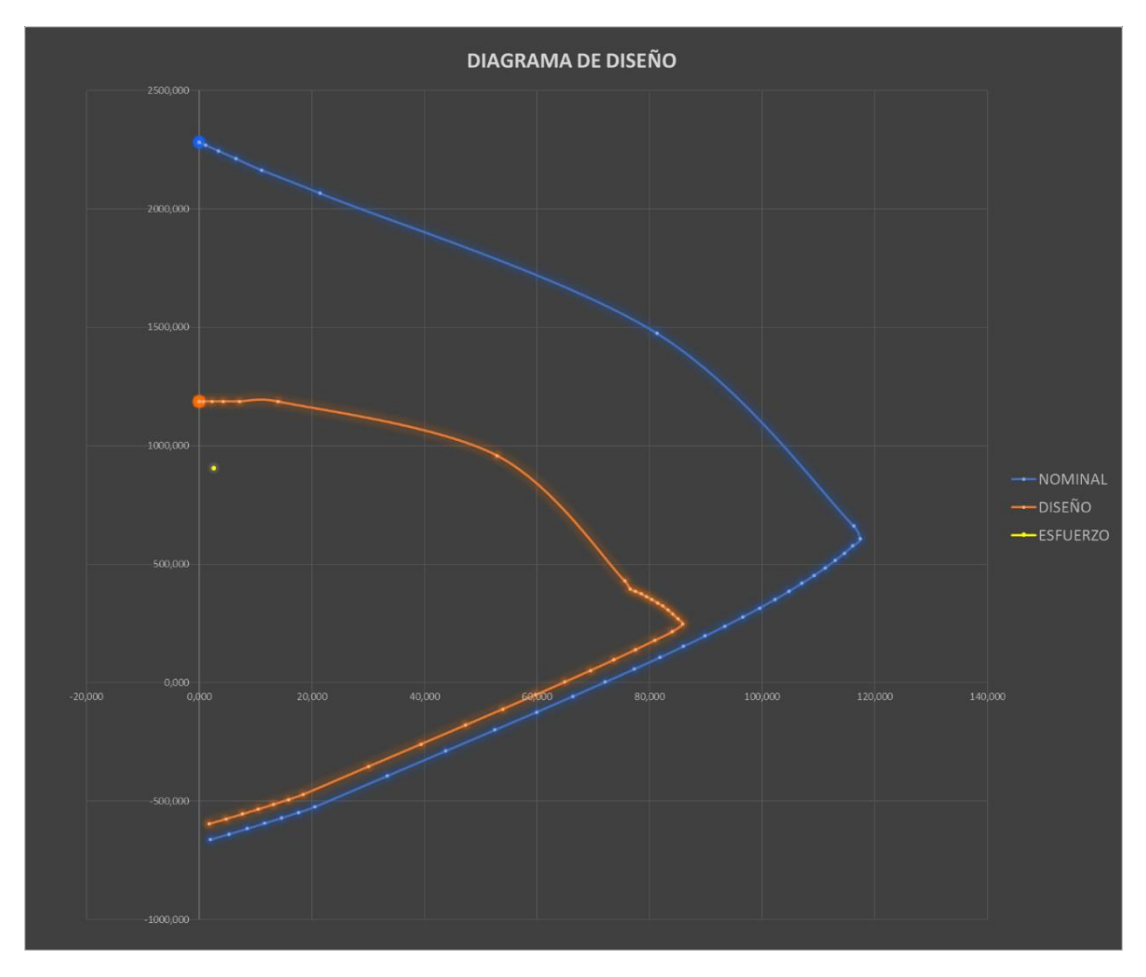

**Figura 4.12** Diagrama de Interacción Reducido

# **Fuente:** Elaboración Propia

Para comprobar que el diagrama calculado este realizado de manera correcta, se presenta a continuación el diagrama obtenido del programa computacional utilizado (Cypecad V.2023).

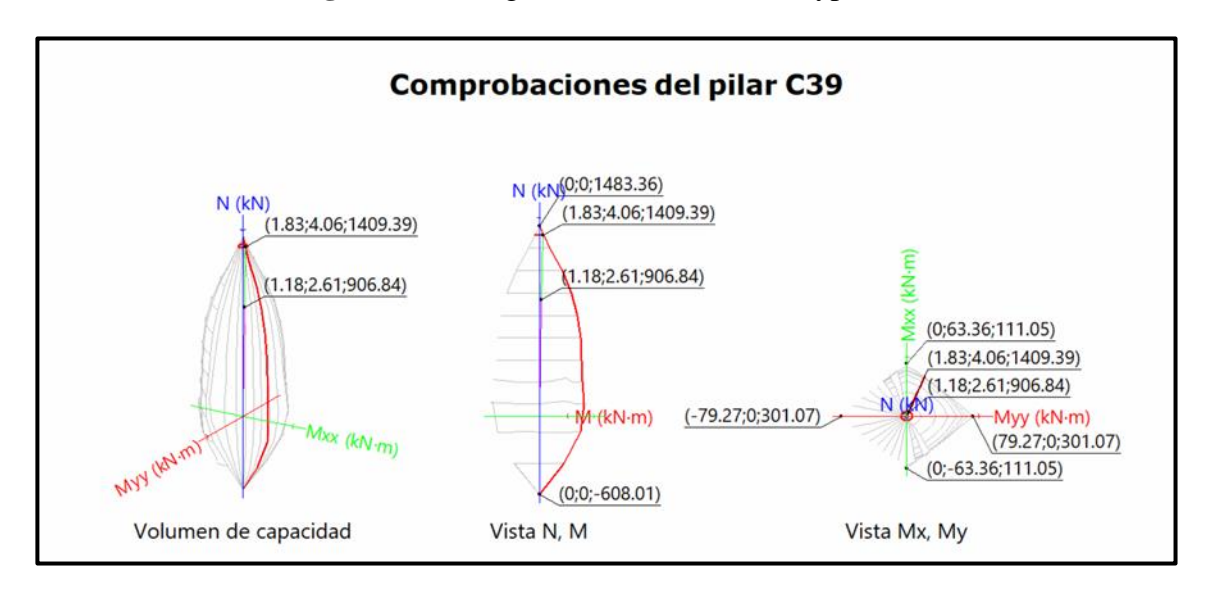

**Figura 4.13** Diagrama de Interacción (Cypecad)

### **Fuente:** CYPECAD

### **4.7 Conclusiones del Aporte Académico**

- Como se puede observar, el diagrama obtenido del Cypecad presenta igualdad al diagrama calculado manualmente y se puede asegurar que el diseño de la columna es el adecuado y se considera segura.
- Aplicando los coeficientes de seguridad, se puede verificar que si reduce la curva de interacción haciendo de esta una zona mas segura para el diseño.
- Dependiendo de las solicitaciones que se presenten en la sección de la columna, se produce un estudio distinto para el diagrama, debido a que la posición del eje neutro varia.
- Las solicitaciones de la sección de la columna, definirán si esta pertenecerá a una zona de compresión o tracción.
- El diagrama de interacción nos indica que tipo de falla se puede presentar en el elemento estructural de acuerdo a la zona donde se posicione el esfuerzo.
- También se puede observar en ambos diagramas, que el esfuerzo principal que está sometido a la sección se acerca más a una zona de compresión pura; es decir, los momentos son muy pequeños.

#### **CONCLUSIONES**

Una vez culminado el presente proyecto se llegó a las siguientes conclusiones:

- El proyecto está completo en la parte de la ingeniería, y listo para incorporar los capítulos del estudio socioeconómico y la evaluación de factibilidad, para luego ser ejecutado.
- En el presente proyecto están garantizados los aspectos más importantes como la ingeniería, la resistencia, la estética y la economía.
- Se ha podido verificar mediante la comprobación manual de cada elemento crítico, que no existe diferencia entre el armado obtenido por el Programa CYPECAD y el obtenido de manera manual.
- Por otro lado, en cuanto al tipo de fundación más adecuada para el tipo de terreno que se presenta en el proyecto son las zapatas aisladas, las cuales son más económicas y satisfacen las necesidades del proyecto.
- Tanto las vigas y las columnas se diseñaron para la situación más crítica, tomando en cuenta las combinaciones más desfavorables de carga y en su dominio correspondiente. Los mismos que fueron analizados y comprobados de manera manual, obteniendo una sección final de viga de 25X45 cm y para la columna de 30x30 cm.
- Para el diseño de fundaciones, se hizo uso de las zapatas aisladas de sección cuadrada clasificada como rígida, y en cuanto al elemento más solicitado se tuvo una sección de 2.50x2.50 m.
- Así mismo se elaboró las especificaciones de cada ítem que se contempla dentro de lo que sería el Diseño Estructural abarcando más que todo la Obra gruesa sin tener en cuenta ningún tipo de Instalación.
- El presupuesto general de la obra fue elaborado con la ayuda del software PRESCOM y el mismo fue de **Bs. 4.554.890,94**, cabe mencionar aquí que es un precio referencial debido a que para tener un precio más exacto se debe hacer un análisis de precios unitarios más a fondo.
- Finalmente, bajo el uso del software de Microsoft Project se elaboró el cronograma de ejecución de la obra que se contempla en el presente proyecto. Resultado que

fue plasmado a través de un diagrama de GANT con una duración de 475 días calendario.

• Y en lo que respecta al aporte académico se hizo la demostración y aplicación del Diagrama de Interacción en la columna con la situación más crítica teniendo como resultado que la columna cumple con el cálculo y es segura en su diseño.

## **RECOMENDACIONES**

- La comprobación y revisión de los volúmenes de hormigón calculados por el CYPECAD, debiendo revisar y corregir volúmenes en nudos de columnas y vigas.
- Que las especificaciones técnicas se cumplan para que el diseño sea eficaz.
- La verificación de la estructura, debiendo determinar si esta es arriostrada o no según la norma NB-1225001.